ESCUELA COLOMBIANA DE INGENIERÍA "JULIO GARAVITO"

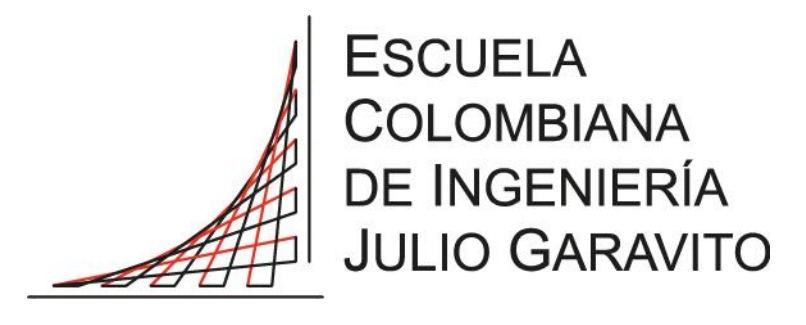

MAESTRÍA EN INGENIERÍA ELECTRÓNICA

#### **"PROTOTIPO DE ENERGÍA ELÉCTRICA FOTOVOLTAICA, PARA EL LABORATORIO DE ENERGÍA DE LA ESCUELA COLOMBIANA DE INGENIERÍA"**

TRABAJO DE GRADO

## PRESENTADO POR: DANIEL JOSÉ GONZÁLEZ TRISTANCHO

TUTOR: ENRIQUE ESTUPIÑAN ESCALANTE

> SEPTIEMBRE 12 DE 2016 BOGOTÁ

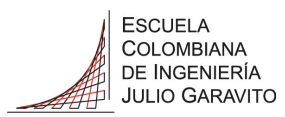

# Tabla de contenido

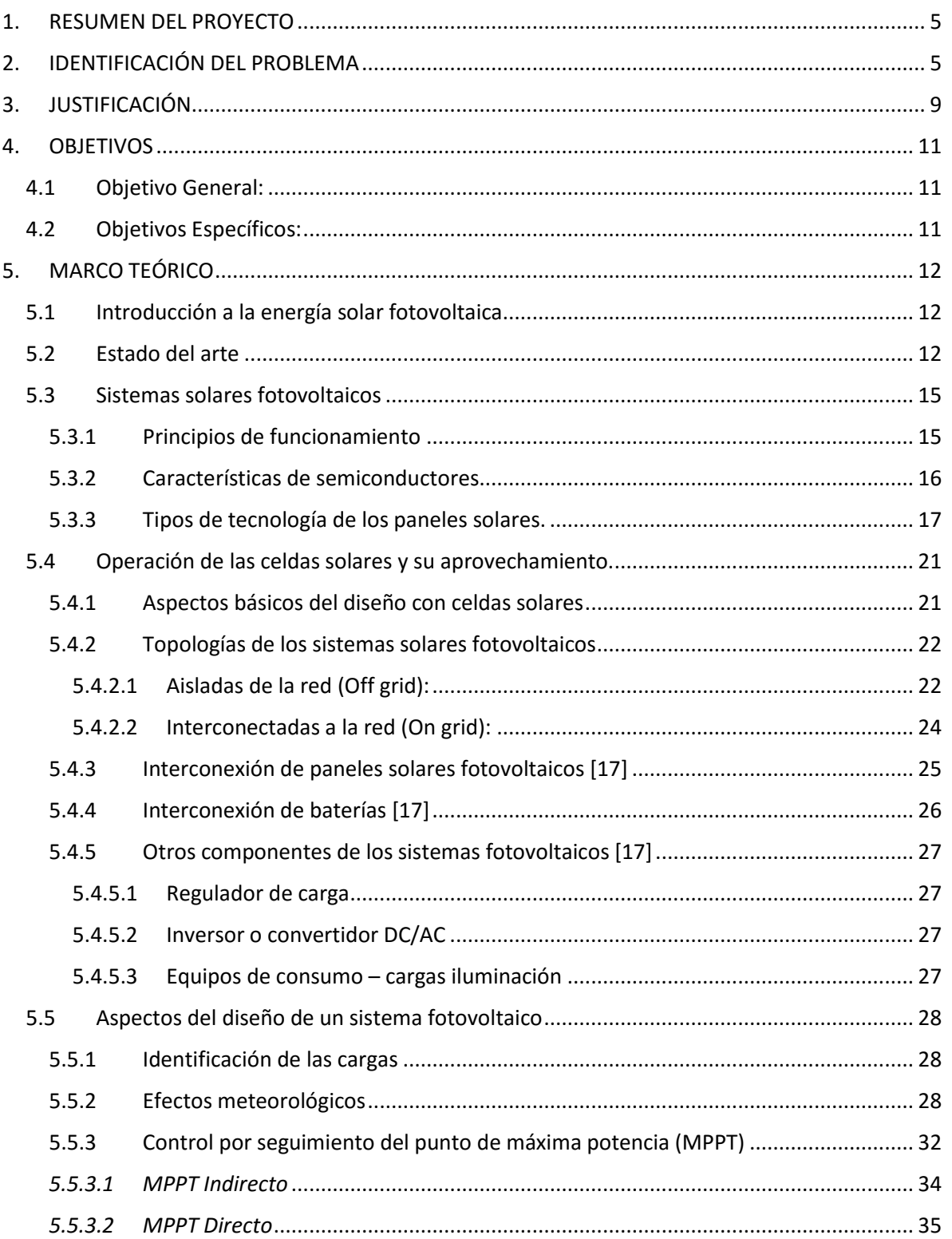

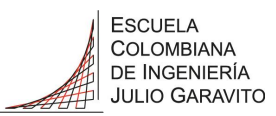

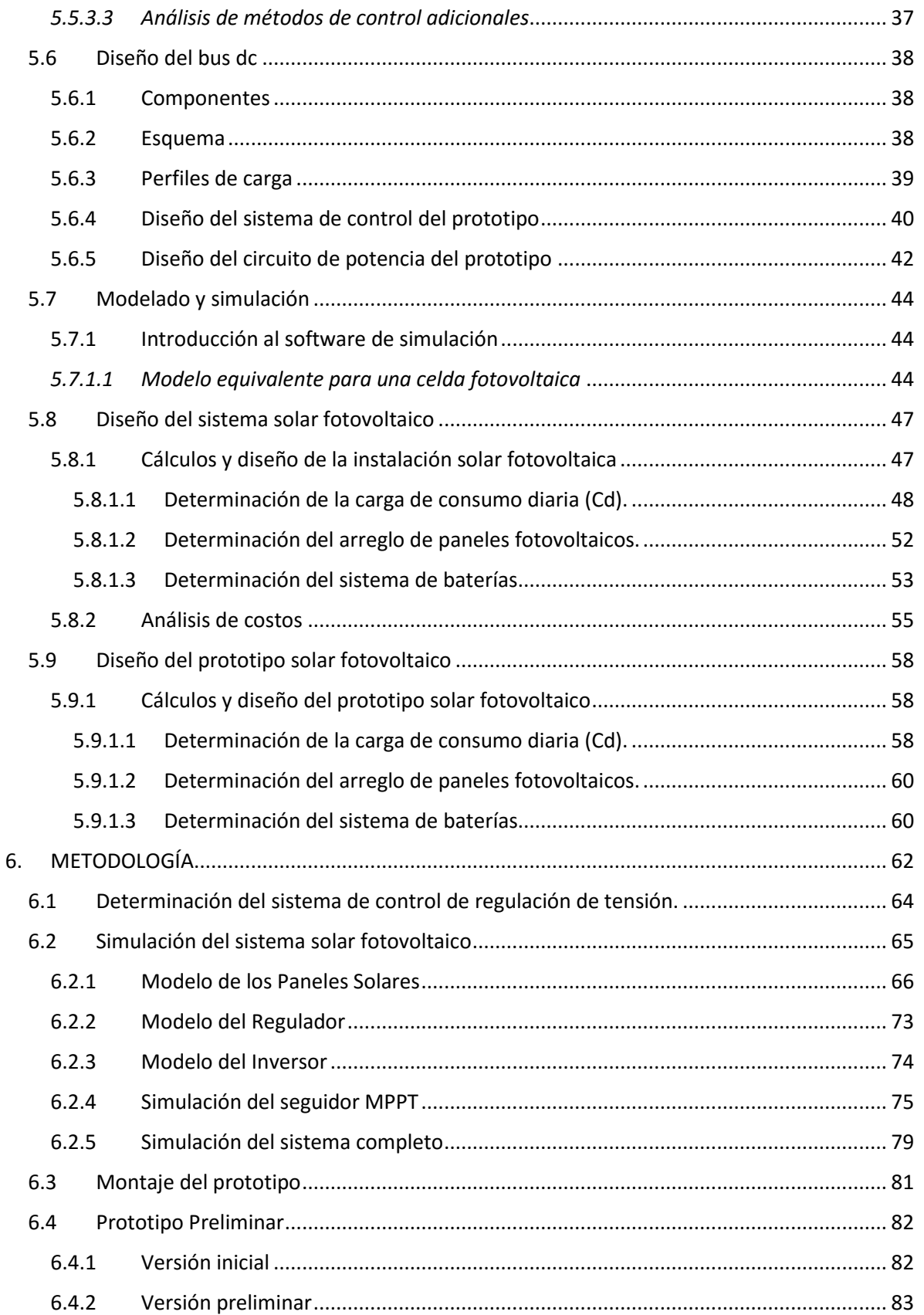

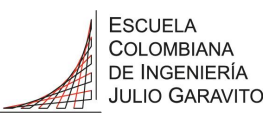

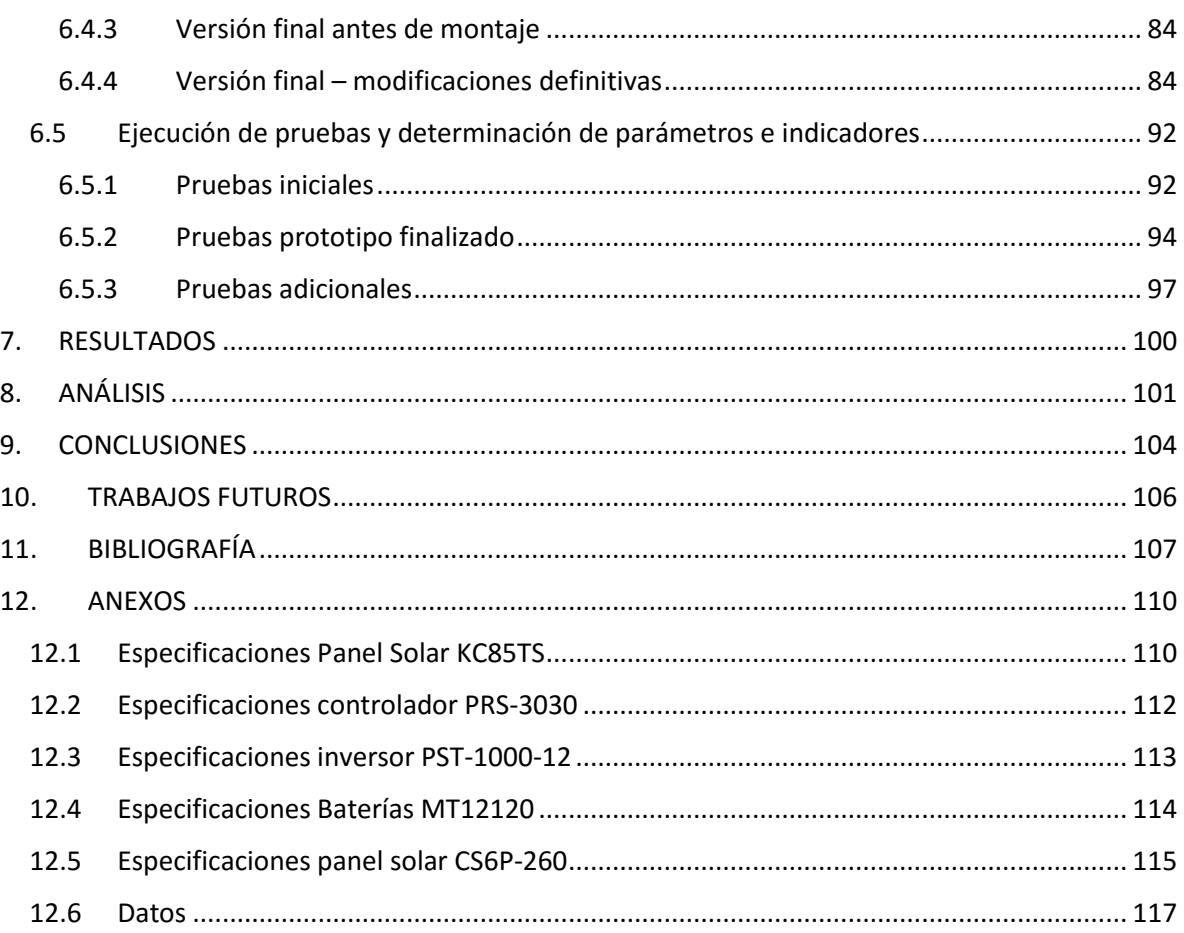

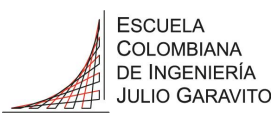

### <span id="page-4-0"></span>1. RESUMEN DEL PROYECTO

El presente proyecto desarrolla un prototipo de aprovechamiento de energía eléctrica fotovoltaica en el Laboratorio de Energía de la Escuela Colombiana de Ingeniería Julio Garavito.

Con las condiciones de radiación basados en la Ilustración 14 y 15 y las características de los equipos existentes en el laboratorio, se obtiene las especificaciones de los paneles solares según numeral [6.3](#page-80-0) y de los demás equipos necesarios para el prototipo. La simulación determina el comportamiento de cada componente, con el fin de proceder al diseño del prototipo según el numeral [5.6,](#page-37-0) una vez realizado se procede con el ensamble (numeral [6.3\)](#page-80-0) para finalizar con las pruebas y el análisis del mismo.

El prototipo incluye el diseño del sistema de control para la implementación de un bus DC (por sus siglas en inglés *Direct Current*), para que el laboratorio este en capacidad de hacer análisis de capacidades de cargas, estudiar el comportamiento de algoritmos de control, rendimientos de carga de baterías, implementar sistemas con inversores para alimentación de cargas AC (por sus siglas en inglés *Alternating Current*).

## <span id="page-4-1"></span>2. IDENTIFICACIÓN DEL PROBLEMA

La tendencia mundial de la participación de la energía solar como fuente de energía presenta un crecimiento sin precedentes: Para el año 2013, como se observa en la Ilustración 1 fueron instalados más de 38.4GW adicionales en paneles solares a nivel mundial llegando a 138.9GW la capacidad total instalada de energía fotovoltaica [1], según la posición conservadora de Bloomberg's [2] para el 2014 se espera 45GW adicionales.

En la Ilustración 1 es de resaltar el crecimiento global del 74,7% al pasar de 2010 a 2011, así mismo vemos que para las américas en los mismos años paso de 2410MW a 4590MW dando un crecimiento aproximado del 90,5%, para el 2012 del 82,2% y en 2013 del 64,1%, porcentajes que reflejan el potencial de crecimiento de este tipo de energías alternativas.

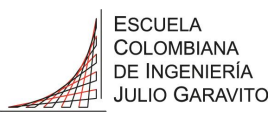

*Ilustración 1 – Evolución global de la capacidad fotovoltaica acumulada instalada 2000-2013*

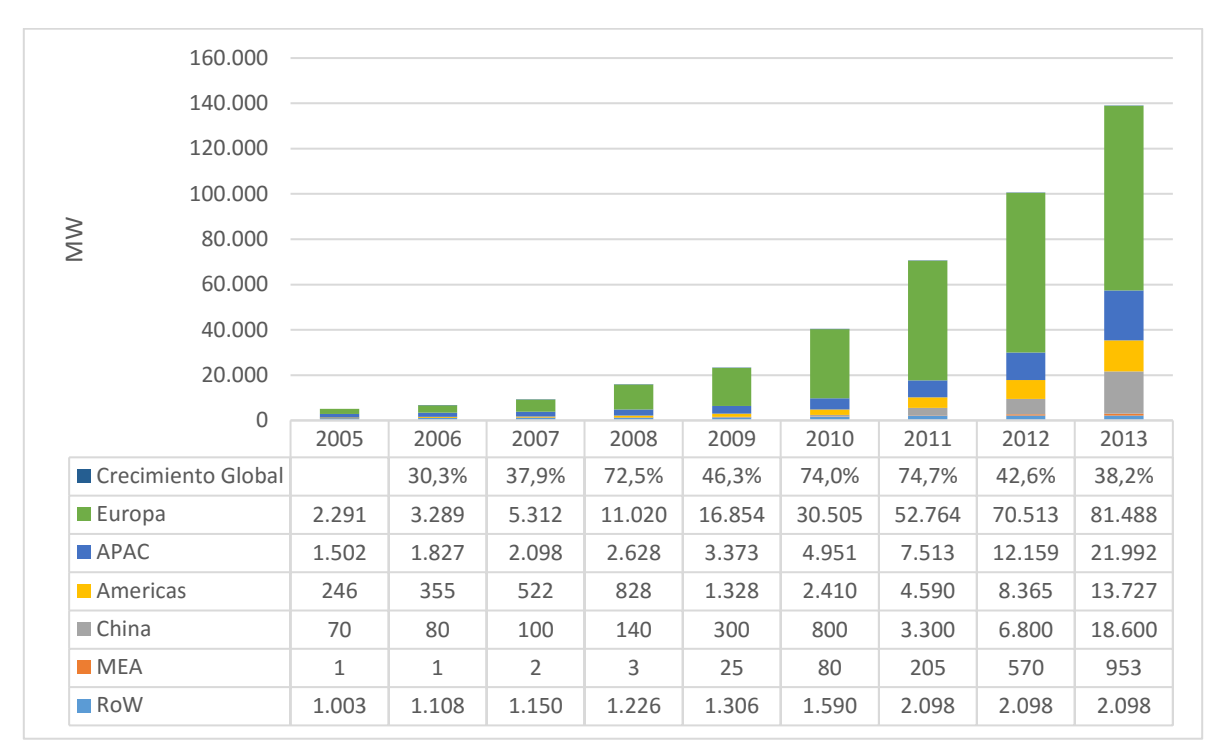

Fuente: Modificado de <http://www.epia.org/news/publications/global-market-outlook-for-photovoltaics-2014-2018/>

Dentro de las ventajas de las soluciones solares en la actualidad consiste en la disminución de los costos de producción en un 80% entre el 2008 y el 2012, como consecuencia del crecimiento del 60% del mercado de Asia y Oceanía se ve reflejada la disminución del 20% de los costos de los paneles en el 2012. [3]

El crecimiento de la demanda de los paneles solares y la disminución de los costos de las tecnologías solares están impulsando la instalación de paneles solares en baja y media tensión, lo cual tiene implicaciones de tipo técnico y regulatorio que no han sido contempladas suficientemente a nivel nacional.

En la Ilustración 2, podemos ver que los paneles tipo I (silicio cristalino) tienen costos superiores a los de tipo II (capa delgada CdTe), siendo esta última menos eficiente pero es de resaltar que en los dos casos los precios han presentado una caída.

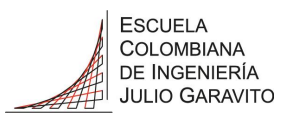

*Ilustración 2 – Curva del comportamiento de los precios para módulos solares* 

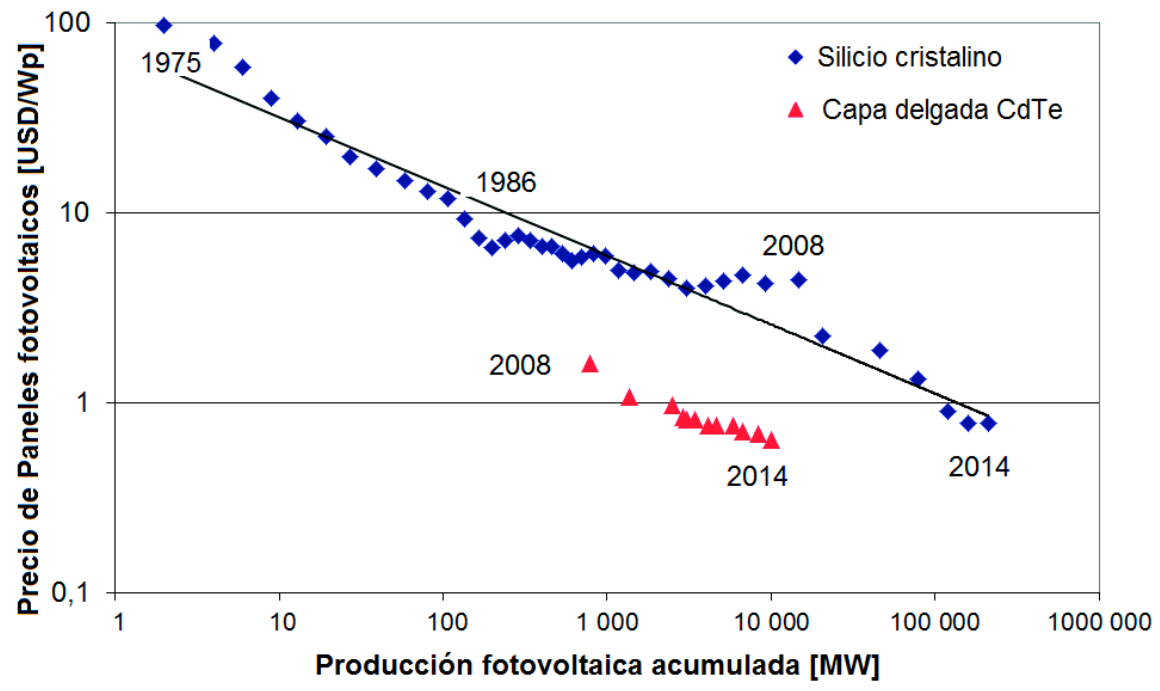

Fuente: *Bloomberg New Energy Finance and PV News; «pv status report 2014,» Publications Office of the European Union, Luxembourg, 2014.*

Una parte de la industria ha iniciado soluciones energéticas basadas en energía solar, que muchas veces han sido apresuradas debido a diferentes razones, dentro de las cuales cabe la hipótesis de que se hayan apropiado de soluciones de otros países adaptándolas a Colombia sin los estudios preliminares adecuados, como también puede tener fundamento en un interés mercantilista únicamente por parte de los empresarios. De esta manera, son escazas las iniciativas en los últimos años, según la UPME [4], a 2010 la capacidad instalada de soluciones fotovoltaicas es de 4,5MW en sistemas aislados y 4,5MW en aplicaciones industriales, ver Ilustración 5. Las alianzas entre la industria y la academia han arrojado mejores resultados, por ejemplo, el proyecto del laboratorio solar de EPSA. Este sistema entrega energía directamente a la red y cubre el 5% de la energía requerida, aunque no cuenta en la actualidad tiene la posibilidad de almacenar energía [5]

Las entidades educativas deben partir de diseños con modelos de los sistemas solares, respaldados en simulaciones, para plantear prototipos que se ajusten a las necesidades específicas. Esto es lo que espera la sociedad colombiana, que la academia ayude a hacer la energía solar parte del día a día de los colombianos [6]. Lo anterior, involucra a las universidades en un reto por encontrar soluciones fotovoltaicas para llegar a sitios donde no hay acceso a la energía eléctrica, donde la conciencia por las energías renovables cada vez es más evidente y donde la búsqueda por el autoabastecimiento cada vez es más rentable, confiable y necesario.

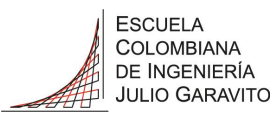

Los sistemas eléctricos convencionales trabajan con AC. En la actualidad, la gran mayoría de los aparatos electrónicos que usamos a diario se abastecen de energía eléctrica DC, tales como: celulares, tabletas, portátiles, entre otros. Para realizar este cambio de AC a DC se requieren adaptadores como los que usamos para nuestro celular o portátil, o fuentes para equipos más grandes.

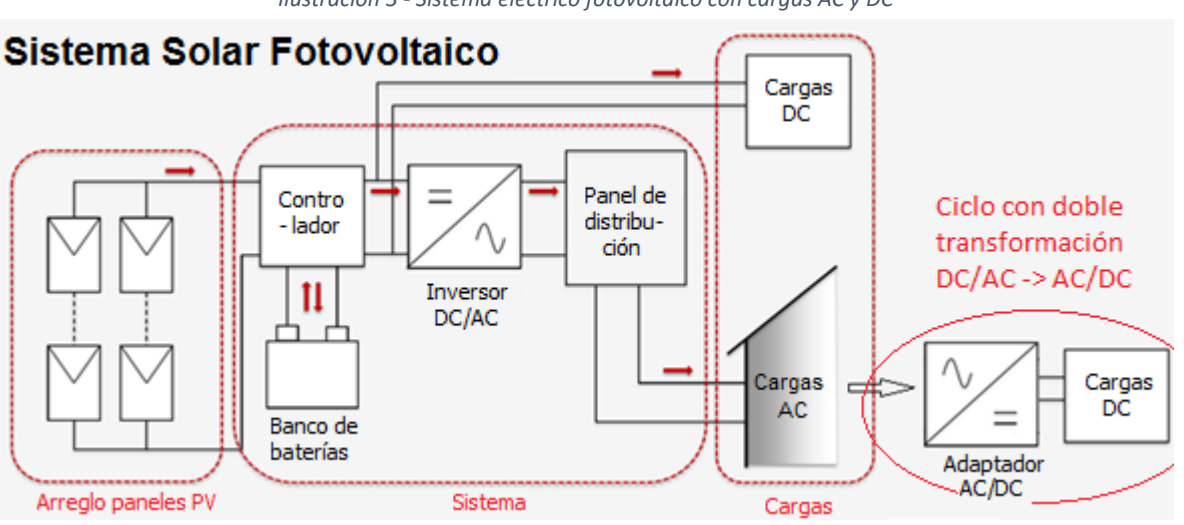

<span id="page-7-0"></span>*Ilustración 3 - Sistema eléctrico fotovoltaico con cargas AC y DC*

Fuente: Modificado de *PV Systems - Applications and Design. Arno Smets, Nishant Narayan - Delft University of Technology, 2014*

Cuando la energía proviene de un sistema solar fotovoltaico directamente produce energía eléctrica en DC, normalmente esta energía es transformada en AC con el inversor (DC/AC) y a partir de ésta, se conecta el adaptador (AC/DC) que nuevamente la convierte en DC para alimentar las cargas, como se muestra en el ciclo no óptimo de la [Ilustración 3,](#page-7-0) con los sistemas solares se evitan las conversiones de la energía ya que producen energía eléctrica en DC. Al querer expandir estos sistemas eléctricos fotovoltaicos se hace necesario la generación de un bus DC.

El bus DC permite no solo poder conectar más cargas o equipos al sistema sino también paneles adicionales para ampliar la capacidad del sistema fotovoltaico, volviéndose imprescindible en éste tipo de soluciones.

Teniendo en cuenta que en el laboratorio de energía existe una solución solar fotovoltaica, hay una oportunidad para realizar una implementación que haga uso de estos equipos y a su vez permita mejorar el conocimiento al respecto de la comunidad, y a la institución tener un horizonte para seguir usando ente tipo de energía.

Se implementa un sistema eléctrico como primer prototipo con paneles solares para la generación de un bus DC con capacidad de alimentación de cargas tanto DC como AC.

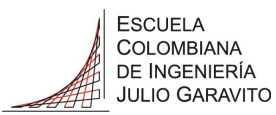

Además de permitir apropiarse de los conocimientos e implementaciones de soluciones solares, sus tecnologías, mediciones y aplicaciones, se contribuye a tener una herramienta que soporte la línea de investigación en energía solar, con miras a la implementación futura de una solución fotovoltaica para la Escuela y la posibilidad de aplicar a proyectos externos que involucren soluciones de energía solar en nuestro país.

# <span id="page-8-0"></span>3. JUSTIFICACIÓN

El prototipo servirá como herramienta de laboratorio para cursos actuales como lo son Generación Eléctrica (GEEN), electivas como Introducción a la Energía Solar Fotovoltaica-Virtual convenio Politécnica de Valencia, así como para estudios de leyes de control.

Se utilizará como herramienta para proyectos dirigidos en diferentes disciplinas como las ingenierías: eléctrica, electrónica, mecánica, proyectos agroindustriales, entre otros.

Adicionalmente servirá como base para la generación de una propuesta para la iluminación del parqueadero de la Escuela por medio de energía solar fotovoltaica, basada en mediciones establecidas en el campus, con el fin de tener un estudio técnico previo para una futura implementación.

Servirá de base para futuros estudios sobre energías renovables fotovoltaicas, en temas como impacto ambiental, social, entre otros, con el fin de estar acorde a la tendencia hacia las energías limpias que se observa en la Ilustración 4.

*Ilustración 4 - Tendencia Energías en Colombia*

#### Tendencias en Colombia hacia Energía Limpia

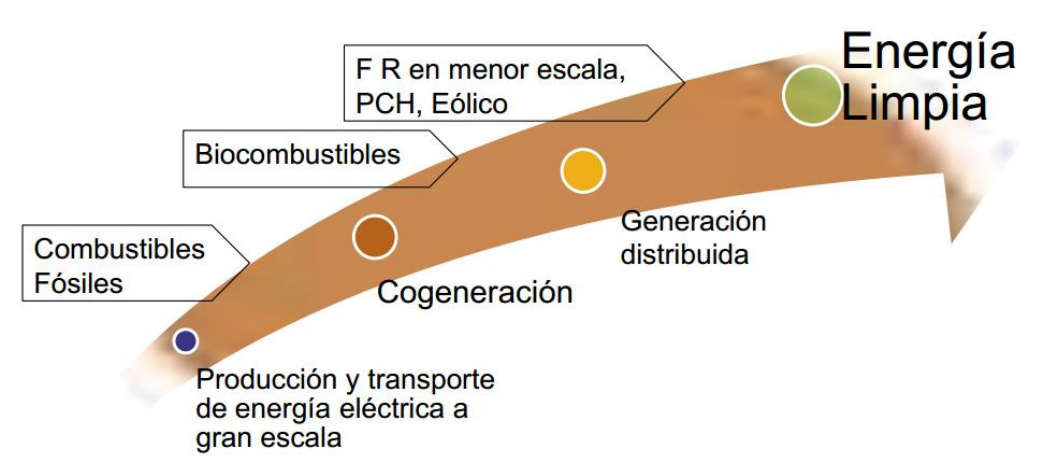

Fuente: http://www.minminas.gov.co/minminas/downloads/archivosEventos/9987.pdf - PROGRAMA DE ENERGÍA LIMPIA PARA COLOMBIA – CCEP – Omar Prias 2013

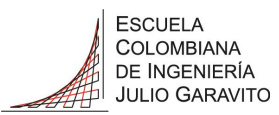

Se ofrecerá como base fundamental para el planteamiento de proyectos de impacto social, en las diferentes regiones no interconectadas del país, así como para proyectos en zonas interconectadas que involucren autogeneración, gracias a la ley 1715 de mayo de 2014 [7], donde se regula la integración de las energías renovables no convencionales al sistema energético nacional y se abre la posibilidad de venta de excedentes de energía a personas naturales y jurídicas, en pequeña y gran escala (artículo 8, ley 1715 [7])

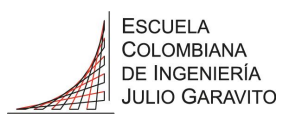

# <span id="page-10-0"></span>4. OBJETIVOS

#### <span id="page-10-1"></span>4.1 Objetivo General:

Realizar un prototipo de aprovechamiento de energía eléctrica fotovoltaica, usando los equipos disponibles en el Laboratorio de Energía de la Escuela Colombiana de Ingeniería Julio Garavito, incluyendo el diseño e implementación del sistema de control para un bus DC con capacidad de alimentación de cargas tanto DC como AC.

#### <span id="page-10-2"></span>4.2 Objetivos Específicos:

- Diseñar y simular el sistema de control de regulación de tensión del sistema solar fotovoltaico existente en el Laboratorio de Energía de la Escuela Colombiana de Ingeniería Julio Garavito
- Diseñar el bus DC, basados en la caracterización de equipos, que sirva de plataforma para la conexión de los dos paneles, las baterías y una carga.
- Simular el sistema solar fotovoltaico diseñado utilizando un software para comprobar su funcionamiento.
- Realizar el montaje del prototipo, ejecutar las pruebas y determinar los parámetros de funcionamiento.
- Realizar una propuesta solar fotovoltaica para la iluminación del parqueadero (zona entrada peatonal) de la Escuela Colombiana de ingeniería, a partir de los resultados del prototipo, para una implementación en una etapa futura.

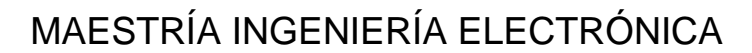

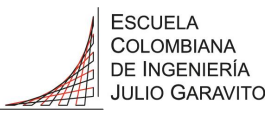

### <span id="page-11-0"></span>5. MARCO TEÓRICO

#### <span id="page-11-1"></span>5.1 Introducción a la energía solar fotovoltaica.

Una celda solar o celda fotovoltaica es un componente electrónico que, expuesto a la luz, genera una energía eléctrica. Los conjuntos de celdas están generalmente agrupadas en módulos solares fotovoltaicos (o paneles solares) para generar una potencia suficiente para alimentar las cargas de uso cotidiano como pueden ser las mencionadas en la tabla 1.

El rendimiento de una celda solar se mide por la eficacia en la conversión de la luz solar en energía eléctrica. Una celda solar sólo convierte una pequeña cantidad de la luz capturada. La generación actual ofrece sólo un rendimiento entre el 14% y el 20% [8].

Sin embargo, numerosos estudios han mejorado el rendimiento actual de cada celda. La nueva generación de celdas tiene un rendimiento del 40%, algunos prototipos incluso hasta el 46% [9] ver Ilustración 9.

Una de las ventajas que tiene trabajar con la energía solar fotovoltaica es que ésta se genera directamente en DC, teniendo en cuenta que la mayoría de las cargas comunes como celulares, portátiles, tabletas, entre otros se alimentan con energía eléctrica DC hace que evitemos una doble transformación DC/AC  $\rightarrow$  AC/DC, como se puede observar en la [Ilustración 3,](#page-7-0) haciendo óptimo el uso de cargas DC; cuando se alimentan cargas AC, es importante conocer la eficiencia del inversor y el consumo del mismo especialmente en sistemas de poca capacidad (menor a 200W).

#### <span id="page-11-2"></span>5.2 Estado del arte

Las energías renovables que se encuentran en Colombia, en proyectos ya ejecutados usan tecnologías como: energía eólica, pequeñas centrales hidroeléctricas (PCH), biomasa y solar fotovoltaica.

El parque eólico Jepírachi, se encuentra ubicado del departamento de La Guajira, en el municipio de Uribia, es el ejemplo más grande de Colombia de este tipo de energía con una capacidad instalada de 19,5 MW, cuenta con 15 aerogeneradores de 1,3 MW cada uno, con un viento promedio de 9,8 metros por segundo, entró en operación el 19 de abril de 2004. [10]

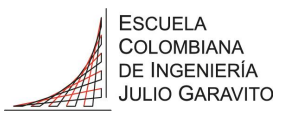

Existen varios proyectos de pequeñas centrales hidroeléctricas como PCH Santa Ana, ubicada en los cerros de Suba en la ciudad de Bogotá, que cuenta con un flujo de 13.5 m3/s y una capacidad instalada de 13.43 MW, Patico en La Cabrera con una potencia de 1,5 MW, PCH Río Piedras, también la PCH Coconuco en Cauca que se rehabilitó en 2010, bajo y alto Tuluá, entre otras.  $[11]$ 

En biomasa se encuentran empresas con gran potencial, como Fedepalma que trabajan aceite de palma y el Ingenio Manuelita con palma de azúcar. El Ingenio Incauca S.A. ubicado en el valle del cauca, trabaja cogeneración con una capacidad instalada de 70MW, de los cuales genera en promedio 33MW de los cuales 10 MW son excedentes para la red eléctrica. [12]

En energía solar fotovoltaica existen proyectos como el del Oleoducto Caño Limón Coveñas con 3.4 kWp (Wp - Vatios fotovoltaicos), otro proyecto con capacidad de inyección a la red eléctrica, con 10 seguidores (equipos que permiten mover los paneles solares para perseguir la trayectoria del sol durante el día) solares de dos ejes, ocho para la Alta Guajira y dos para Isla Fuerte, en el departamento del Bolívar, con una capacidad de 12.5 kWp cada uno, para un total de 125 kWp. [13]

Colombia tiene un gran potencial gracias a su posición geográfica, para la energía solar, ya que está ubicado en la zona del ecuador, esto permite una irradiación solar para Bogotá que durante el año varía según la tabla 3 entre 3,5kWh/m2/día y 4,7kWh/m2/día. [14]

En Colombia actualmente se tienen las siguientes cantidades de energías renovables (FNCE – fuentes no convencionales de energía):

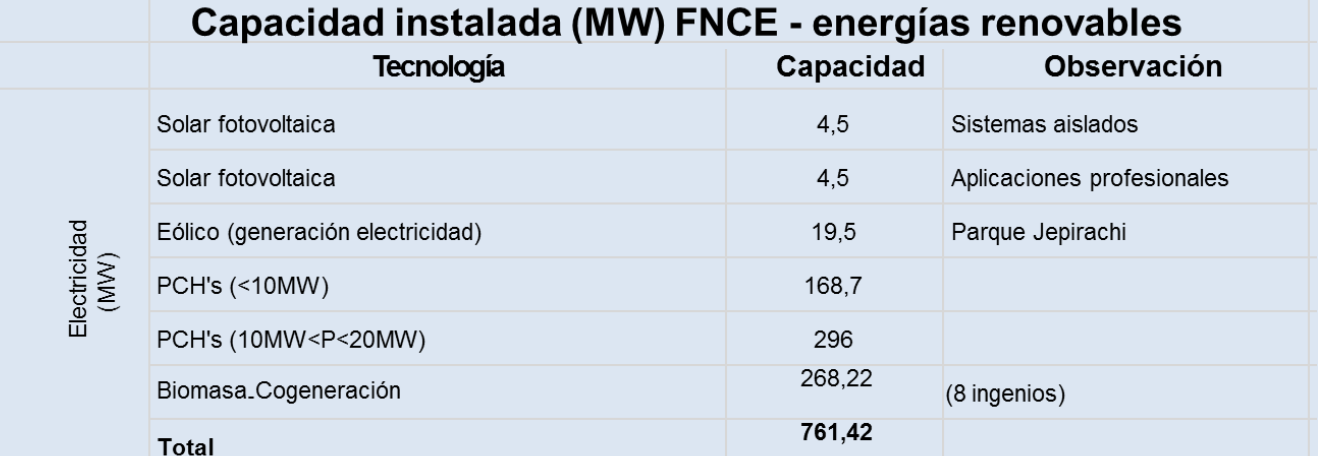

*Ilustración 5 - Capacidad Instalada (MW) FNCE*

 Fuente: Modificado de ECIciencia 2013, Foro y Panel de Expertos: Sostenibilidad, Eficiencia y Energías Alternativas, UPME

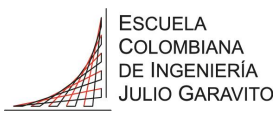

En la academia conviene destacar los aprovechamientos como la Universidad Nacional en el 2004 instalo 840Wp, posteriormente en el 2007 3,64kWp convirtiéndolo en uno de los laboratorios mejor dotados, donde el grupo de materiales semiconductores y energía solar, investiga el desarrollo de materiales semiconductores para la fabricación de celdas solares [15].

La Universidad Central en el 2011 instalo un sistema interconectado con la red de 120VAC con una capacidad de 900Wp. la Universidad Jorge Tadeo Lozano es la institución educativa con mayor producción de energía solar en Colombia tiene 24 paneles solares y una turbina eólica para producir aproximadamente el 8% de la corriente eléctrica que necesitan. [16]

Entre otros países de la región, existen proyectos de escalas más pequeñas con universidades que han realizado convenios con empresas privadas para realizar proyectos donde se han desarrollado los primeros prototipos urbanos de eco-cargadores solares, como los llamados Eco Cargador LG en ciudades como Chile. Empresas como Green Solution de este país, han desarrollado cargadores ecológicos y los han instalado en otras universidades los cuales obtienen su energía a través de placas fotovoltaicas de 85W que alimentan sus baterías. Cuentan con conexiones para 8 de los modelos más usados de celulares, también, para computadores personales y opcionalmente conexión a Wifi. Además, tiene un diseño que incorpora la luz con base en la tecnología LED de bajo consumo, por lo que su autonomía es de 130W en un día nublado y 350W en días soleados.

Actualmente, México también cuenta con prototipos de eco-cargadores al igual que Chile: tienen baterías y posibilidades de carga a portátiles que implican el uso de inversores y baterías, lo que hace que estas soluciones no sean tan ecológicas.

En Colombia, las soluciones que se encuentran son portátiles y requieren que el usuario lleve otro dispositivo en su bolsillo o incluso de tamaños hasta como el de un maletín, lo que las hace muy incomodas no solo por su peso sino por el hecho de cargar otro dispositivo adicional al celular.

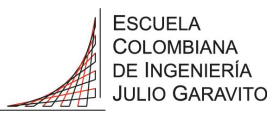

#### <span id="page-14-0"></span>5.3 Sistemas solares fotovoltaicos

#### <span id="page-14-1"></span>5.3.1 Principios de funcionamiento

Partimos de la definición de energía que no es más que la capacidad de un sistema para llevar a cabo un trabajo, teniendo en cuanta que la energía siempre debe permanecer constante, lo que necesitamos es transformarla de una forma a otra.

La energía tiene unidades de julios (J), la potencia es energía sobre tiempo en segundos (s), es decir vatios (W), por lo tanto, 1W = 1J/s. de donde se obtiene que  $1kWh = 1kW \times 1h = 3.6MJ$ .

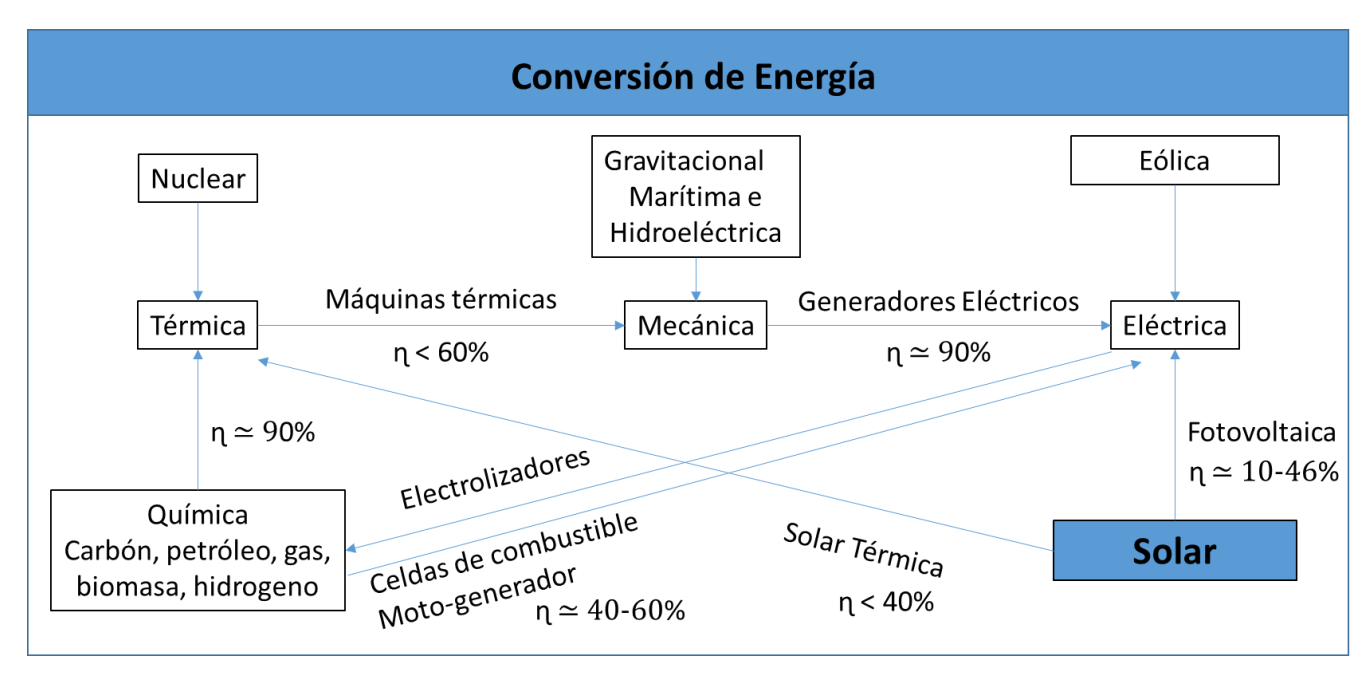

*Ilustración 6 - Conversión de la energía*

Fuente: Modificado de L. Freris, D. Infield, Renewable Energy in power Systems, Wiley 2008

En la Ilustración 6 podemos ver las conversiones más comunes de la energía y sus eficiencias normales, podemos ver la transformación de la energía química o nuclear a térmica, luego transformarla a mecánica, para finalmente llegar a generar energía eléctrica. O las diferentes combinaciones como puede ser pasar de la química directo a la eléctrica y viceversa (gracias al hidrogeno). Vemos también la transformación de la energía eólica o del viento a mecánica para luego generar energía eléctrica. Y finalmente la energía solar que podemos convertir en eléctrica gracias a las celdas fotovoltaicas (basadas en semiconductores) y que

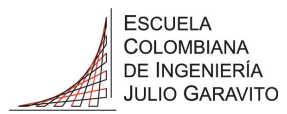

también puede generar energía térmica, con eficiencias de los más comerciales entre 14 y 20% [8].

#### <span id="page-15-0"></span>5.3.2 Características de semiconductores

Teniendo en cuenta la estructura atómica el silicio (Si), posee catorce electrones distribuidos en 2, 8 y 4 electrones en sus capas, dejando cuatro electrones en su capa de menor valencia, es decir, la más lejana al núcleo. Dichos electrones de la última capa son los que están propensos a generar uniones con otros elementos. Si se mira ahora al fosforo (P) el cual cuenta con quince electrones distribuidos 2, 8 y 5. Bajo determinadas condiciones de presión y temperatura la unión de estos dos elementos hace que los cuatro electrones del silicio se unan con los cinco del fosforo dejando un electrón libre lo que da origen a un material tipo n o negativo. [17]

Si ahora miramos el boro (B) que cuenta con cinco electrones distribuidos 2 y 3. Al unirse con el silicio, deja un espacio libre o hueco ya que el cuarto electrón del silicio queda libre, dando como resultado un material tipo p o positivo. [17]

Para entender la transformación de la energía solar en eléctrica se analiza una celda fotovoltaica formada por la unión de dos materiales semiconductores (tipo n y tipo p) y para éste caso basada en silicio (Si) donde podemos ver las diferentes capas necesarias para la transformación, en la primera capa que es tipo n de silicio cristalino (c-Si) es donde se recibe la luz solar, luego es transportada a la capa tipo p que es donde impacta la luz y la energía es absorbida (absorber), la energía es utilizada para excitar las cargas positiva y negativa del semiconductor, las cuales se separan en la región de agotamiento (depletion) y estas se empiezan a almacenar en las regiones tipo n los electrones (cargas negativas) y en la región tipo p++ se almacenan los protones (cargas positivas) para finalmente alimentar la carga por los contactos frontal y posterior.

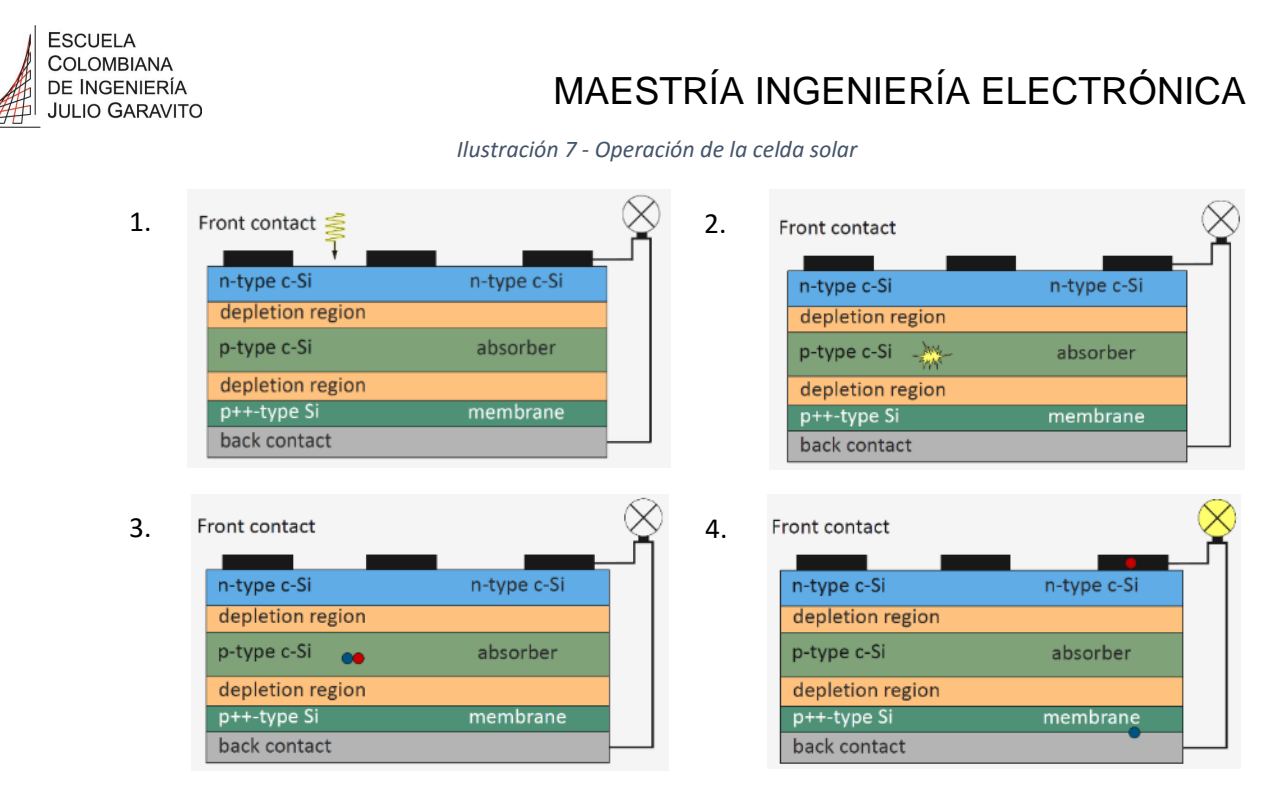

Fuente: Modificado de PV Systems - Applications and Design. Arno Smets, Nishant Narayan - Delft University of Technology, 2014

<span id="page-16-0"></span>5.3.3 Tipos de tecnología de los paneles solares.

Las celdas solares se pueden clasificar, teniendo en cuenta la eficiencia, que es la fracción de la energía de la luz solar que es convertida en electricidad, representada en el eje vertical de la Ilustración 8. Y el costo de las celdas solares (dólares por metro cuadrado) representado en el eje horizontal.

La primera generación (I) de tecnologías fotovoltaicas son las basadas en materiales semiconductores muy puros, como las celdas de silicio cristalino (c-Si), los materiales puros requieren una construcción más costosa como podemos ver en la Ilustración 8.

La segunda generación (II) de tecnologías fotovoltaicas son las basadas en celdas solares de capas delgadas, lo cual implica que se requiere menos material haciéndolas más económicas con un proceso de fabricación que requiere poca inversión, lo que conlleva defectos en el material y por lo tanto eficiencias bajas. Cabe resaltar que el costo por vatio es bajo con respecto a las de generación III como se observa en la Ilustración 8. La franja azul representa el límite teórico de eficiencia que podrían alcanzar las celdas solares.

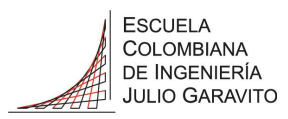

*Ilustración 8 - Clasificación de celdas solares según tipos de tecnología*

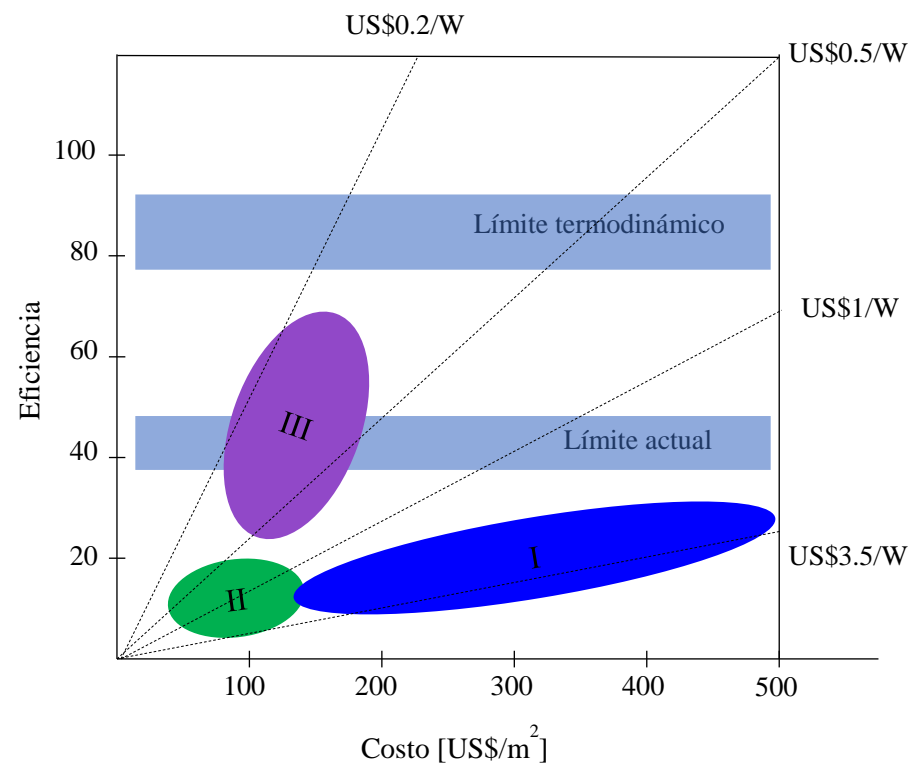

Fuente: Modificado de PV Systems - Applications and Design. Arno Smets, Nishant Narayan - Delft University of Technology, 2014 y articulo [18]

La tercera generación (III) de tecnologías fotovoltaicas está basada en conceptos de celdas solares que tienen múltiples uniones, lo que permite aprovechar bandas más anchas, dentro de una celda, incrementando eficiencia y reduciendo costos; se usan otros materiales semiconductores como Ga, In y As.

También encontramos una generación (IV) que son las tecnologías emergentes con materiales como células orgánicas entre otros con eficiencias hasta el 12,6%, razón por la cual no aparecen en la Ilustración 8.

Como consecuencia de esta clasificación es importante resaltar que la primera generación es la más dominante representando el 90% del mercado de celdas fotovoltaicas.

Según los materiales podemos clasificar las celdas solares de la siguiente manera:

- Silicio cristalino (c-Si), que pertenece a la generación I.
- Silicio capas delgadas, puede ser flexible o adicionado a vidrio, pertenece a la generación II.

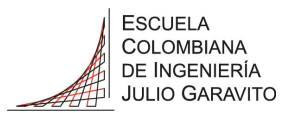

- Teluro de cadmio (CdTe), es la más usada en paneles flexibles, pertenece a la generación II.
- Aleación calcogenuro (CIGS), la cual contiene cobre (Cu), indio (In), galio (Ga) y *selenide* derivado del selenio (Se), es la aleación que mayor eficiencia en laboratorio ha presentado con un valor de 20%, pertenece a la generación II.
- Celdas orgánicas, conocidas como celdas solares plásticas, la conducción ocurre en moléculas o polímeros orgánicos conductores.
- *Gallium arsenide* (GaAs), son las más eficientes con valores record de 44% obtenido con una unión triple metamórfica en el 2012.

Como complemento en la Ilustración 9 podemos ver el comportamiento y evolución de las diferentes investigaciones en tecnologías de paneles solares de los últimos cuarenta (40) años, con sus records en eficiencia hasta el 2015.

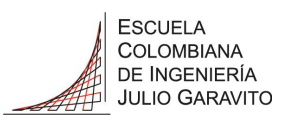

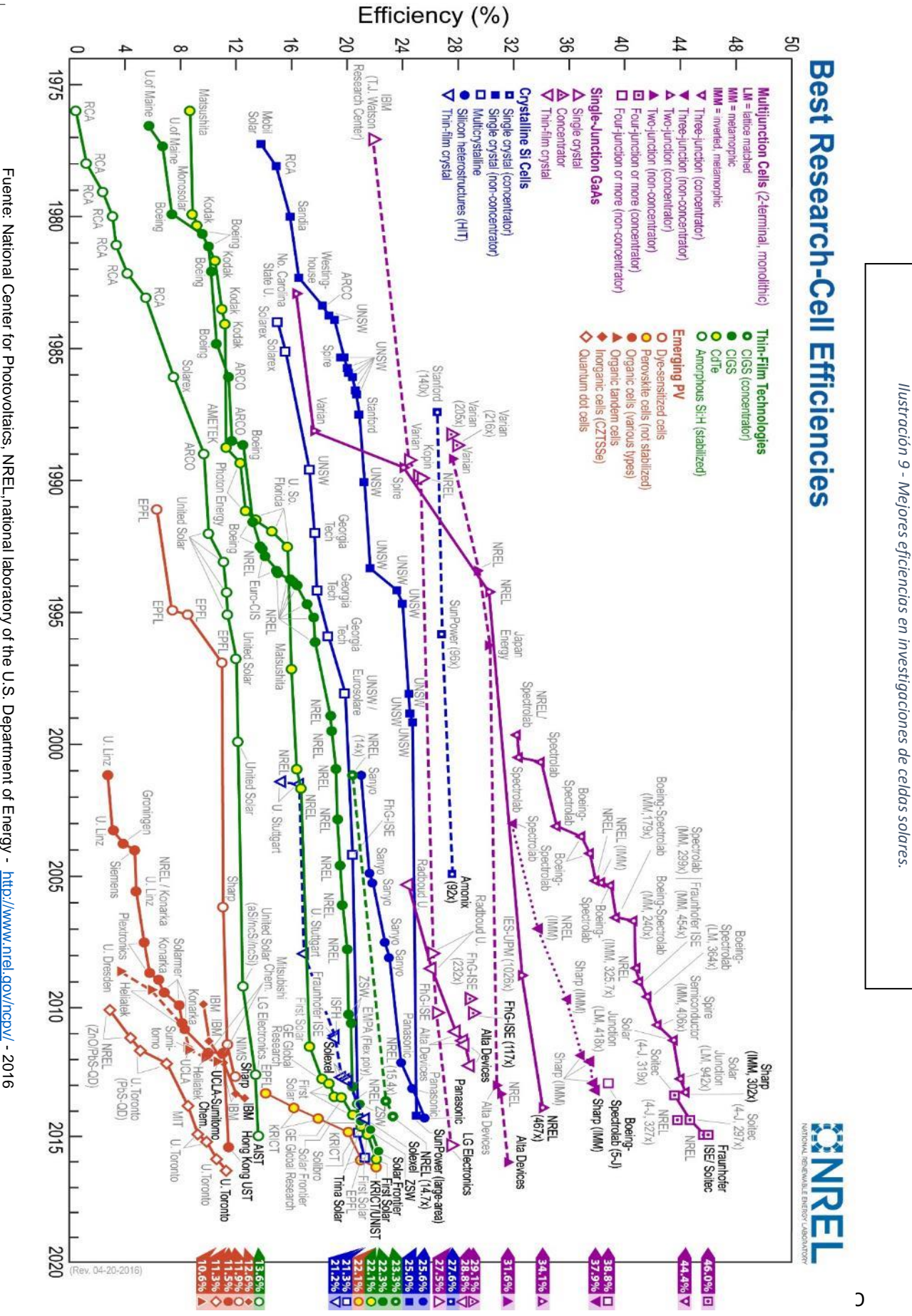

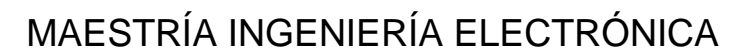

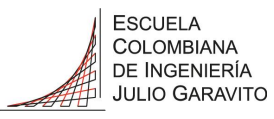

#### <span id="page-20-0"></span>5.4 Operación de las celdas solares y su aprovechamiento.

#### <span id="page-20-1"></span>5.4.1 Aspectos básicos del diseño con celdas solares

Los paneles solares están formados por varias celdas fotovoltaicas, por ejemplo, una celda de silicio poli-cristalina es capaz por sí sola de generar un poco más de 0,5V, haciendo necesaria la conexión en serie de entre 30 y 36 celdas para obtener una tensión de alrededor de 20V DC. Hay que compensar algunas pérdidas que se presentan por los conductores, bornes, temperaturas, cargas o equipos de consumo y los cargadores para lo que se requieren alrededor de 14,5V. Para entregar finalmente una tensión nominal de 12V DC que es lo que regularmente entrega un panel solar comercial. [17]

La curva de corriente contra voltaje (*I vs V)* es una de las principales para ver el comportamiento de las celdas y los paneles solares. Los valores de voltaje y corriente dependen de la temperatura ambiente, la radiación, la masa de aire (AM - por sus siglas en inglés *air mass)* y la carga. La condición establecida y que los fabricantes toman para sus catálogos y especificaciones como referencia es una radiación de 1000W/m<sup>2</sup>, la temperatura de 25ºC y la masa de aire 1,5 el valor de la masa de aire significa que el recorrido de la luz es 1,5 veces más de la distancia desde la atmosfera hasta el panel si su trayectoria fuera perpendicular. [17]

En la Ilustración 16 podemos ver curvas de *I vs V* donde es importante resaltar el valor de la corriente de corto circuito (*ISC*) que es el valor máximo en amperios sobre el eje vertical y el valor del voltaje de circuito abierto (*VOC*)que es el valor máximo en voltios del eje horizontal.

Es de resaltar que los fabricantes por lo general garantizan la celda hasta 10 años a temperaturas de -50ºC a +90ºC y la eficiencia no se reduce el 10% en 20 años. [17]

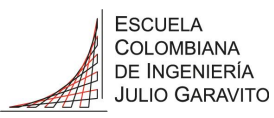

<span id="page-21-0"></span>5.4.2 Topologías de los sistemas solares fotovoltaicos

Existen dos topologías típicas, con las siguientes subdivisiones de los sistemas solares fotovoltaicos:

<span id="page-21-1"></span>*5.4.2.1 Aisladas de la red (Off grid):*

5.4.2.1.1 Aisladas de la red sin baterías (Off grid):

Son sistemas que trabajan de manera independiente al sistema eléctrico, están conformados por las siguientes partes:

- o Un arreglo de paneles (*PV array*) conectados en serie o paralelo.
- o Un controlador (C*ontroller*) encargado regular la tensión, alimentar el inversor y a su vez las cargas DC
- o Inversor (*Stand-alone inverter*) encargado de hacer la conversión de la energía eléctrica de DC a AC.
- o Panel de distribución (*Distribution panel*) panel de circuitos eléctricos para alimentación de las cargas AC.

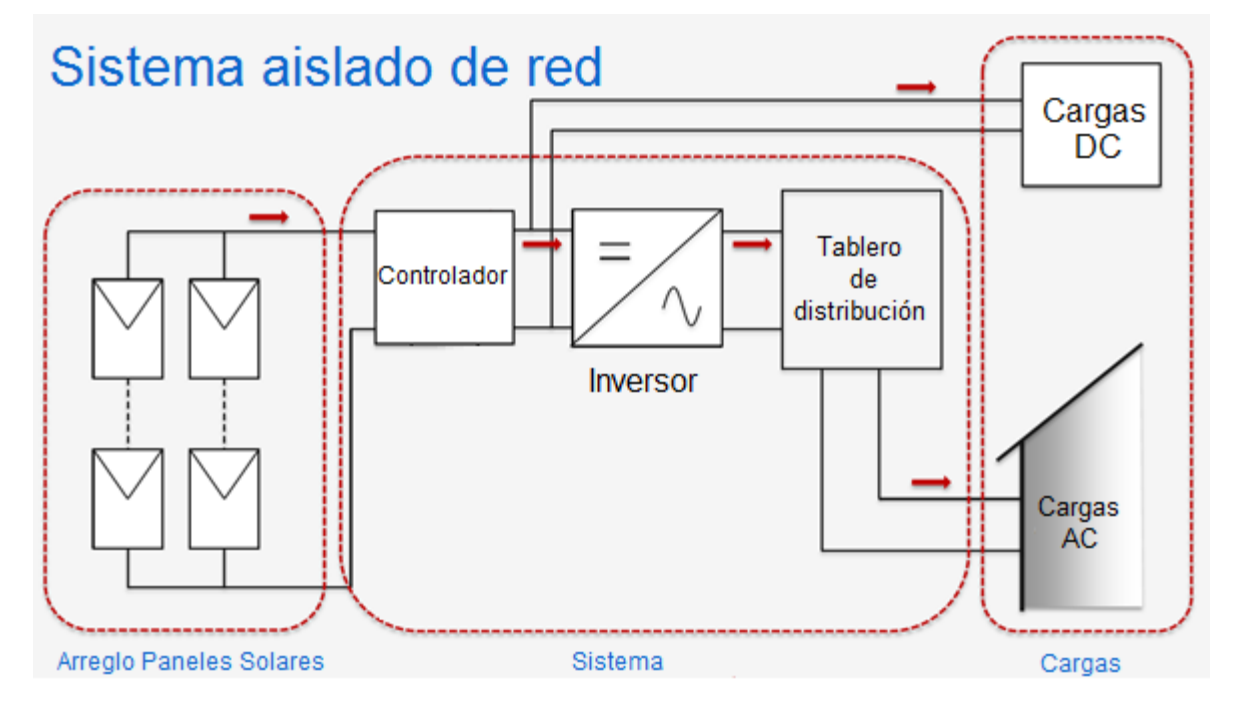

*Ilustración 10 - Topología off grid sin baterías* 

Fuente: Modificado de PV Systems - Applications and Design. Arno Smets, Nishant Narayan - Delft University of Technology, 2014

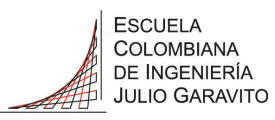

5.4.2.1.2 Aisladas de la red con baterías (Off grid):

Son sistemas que trabajan de manera independiente al sistema eléctrico, están conformados por las siguientes partes:

- o Un arreglo de paneles (*PV array*) conectados en serie o paralelo.
- o Un controlador (*Charge controller*) encargado de cargar el banco de baterías, alimentar el inversor y a su vez las cargas DC
- o Banco de baterías (*Battery bank*) para tener un respaldo en las horas donde no hay radiación solar.
- o Inversor (*Stand-alone inverter*) encargado de hacer la conversión de la energía eléctrica de DC a AC.
- o Panel de distribución (*Distribution panel*) panel de circuitos eléctricos para alimentación de las cargas AC.

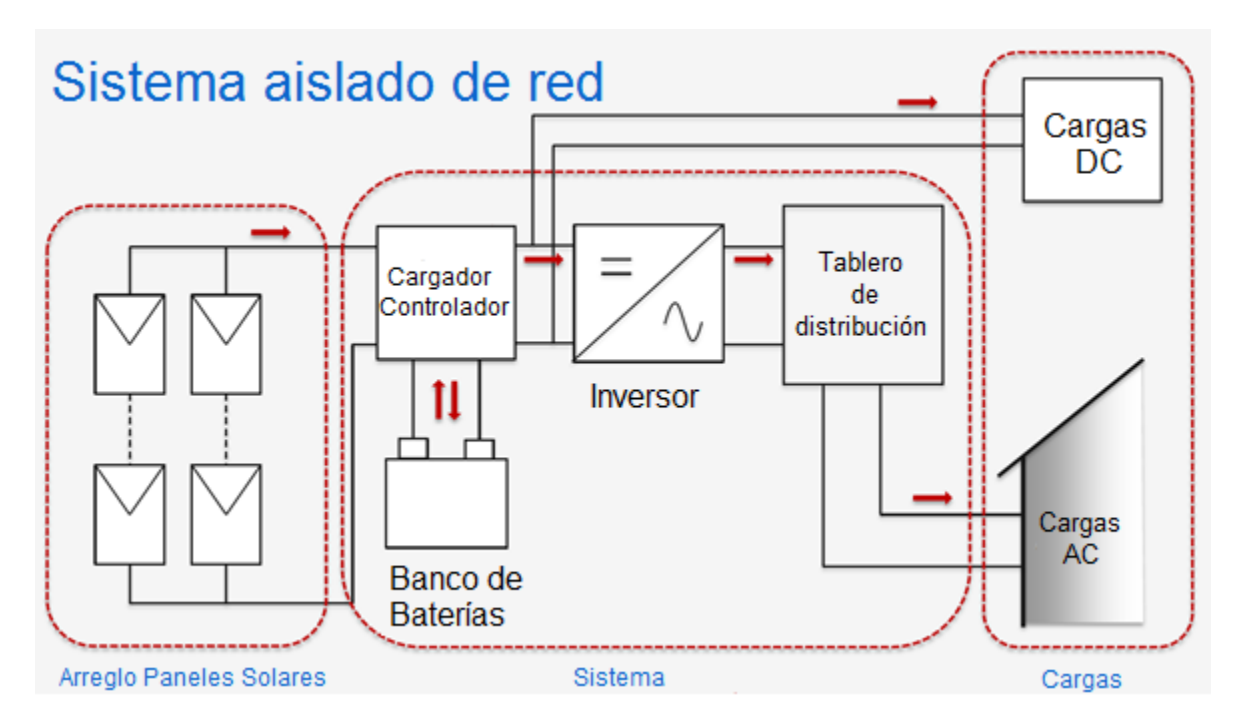

*Ilustración 11 - Topología off grid con baterías* 

Fuente: Modificado de PV Systems - Applications and Design. Arno Smets, Nishant Narayan - Delft University of Technology, 2014

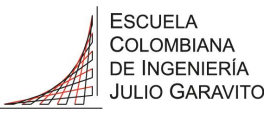

<span id="page-23-0"></span>*5.4.2.2 Interconectadas a la red (On grid):* 

#### 5.4.2.2.1 Interconectadas a la red sin baterías (On grid):

Son sistemas que trabajan de manera interconectada al sistema eléctrico, están conformados por las siguientes partes:

- o Un arreglo de paneles (*PV array*) conectados en serie o paralelo.
- o Inversor de interconexión (*Grid connected inverter*) encargado de hacer la conversión de la energía eléctrica de DC a AC.
- o Panel de distribución (*Distribution panel*) panel de circuitos eléctricos que se alimenta del inversor o de la red eléctrica para alimentación de las cargas AC.

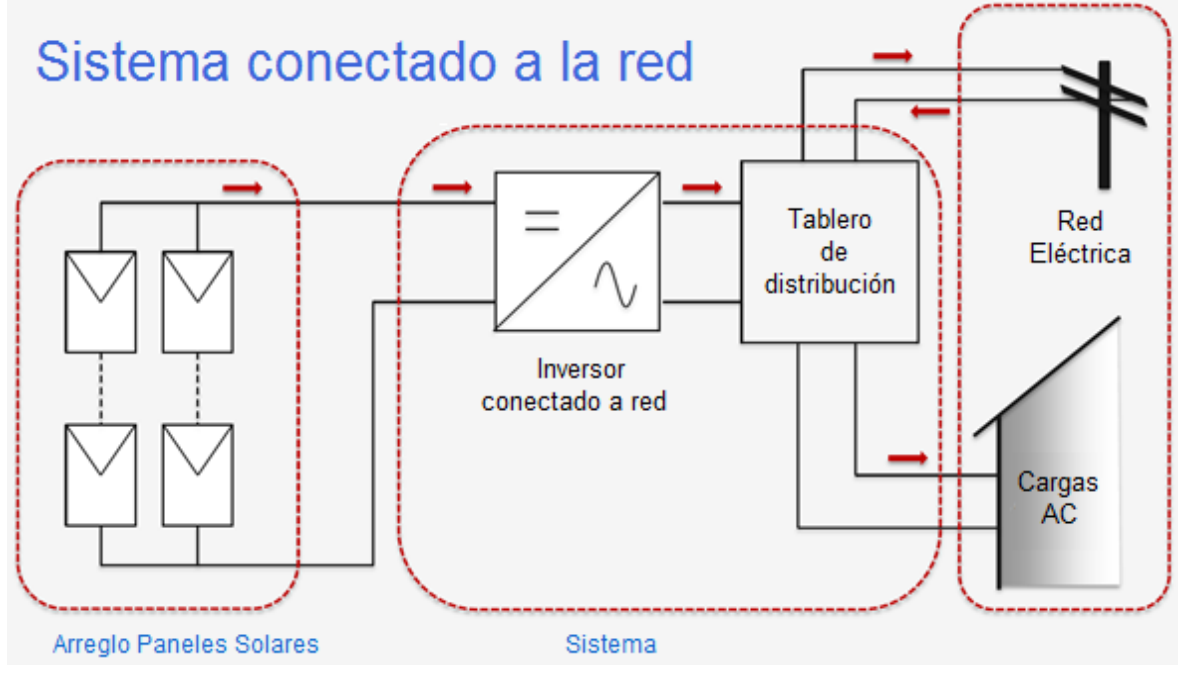

*Ilustración 12 - Topología on grid sin baterías* 

Fuente: Modificado de PV Systems - Applications and Design. Arno Smets, Nishant Narayan - Delft University of Technology, 2014

#### 5.4.2.2.2 Interconectadas a la red con baterías (On grid):

Son sistemas que trabajan de manera interconectada al sistema eléctrico, están conformados por las siguientes partes:

o Un arreglo de paneles (*PV array*) conectados en serie o paralelo.

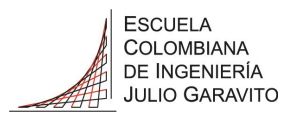

- o Un controlador (*Charge controller*) encargado de cargar el banco de baterías, alimentar el inversor y a su vez las cargas DC
- o Banco de baterías (*Battery bank*) para tener un respaldo en las horas donde no hay radiación solar.
- o Inversor de interconexión (*Grid connected inverter*) encargado de hacer la conversión de la energía eléctrica de DC a AC.
- o Panel de distribución (*Distribution panel*) panel de circuitos eléctricos que se alimenta del inversor o de la red eléctrica para alimentación de las cargas AC.

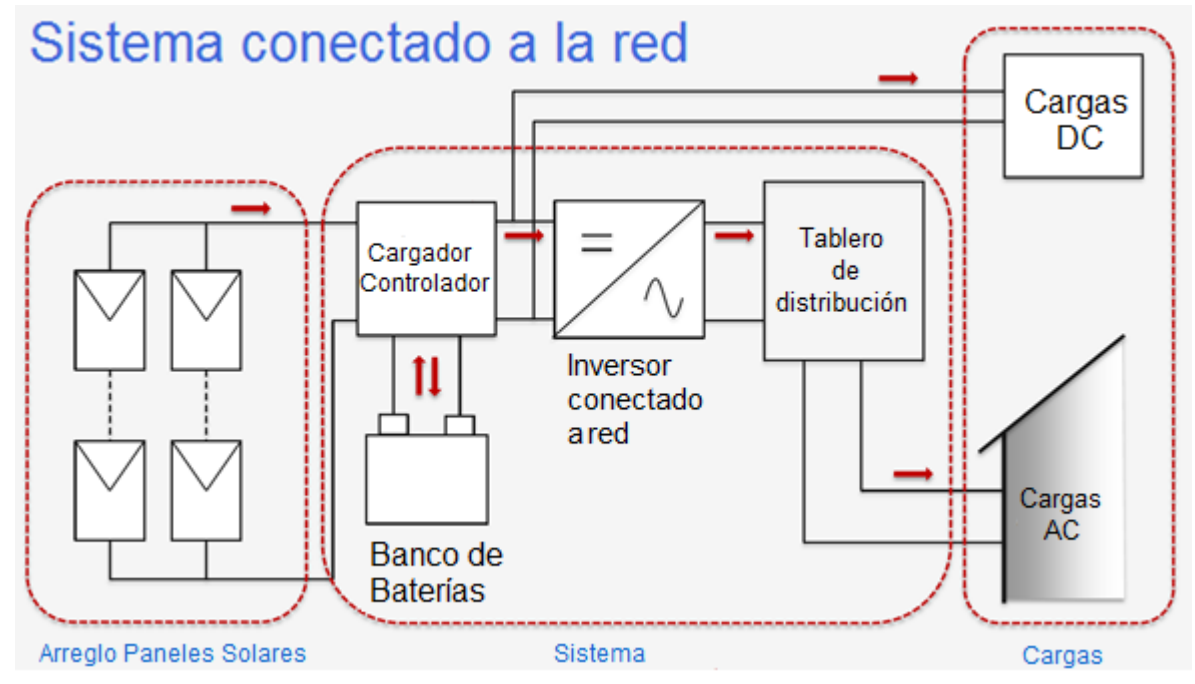

*Ilustración 13 - Topología on grid con baterías* 

Fuente: Modificado de PV Systems - Applications and Design. Arno Smets, Nishant Narayan - Delft University of Technology, 2014

#### <span id="page-24-0"></span>5.4.3 Interconexión de paneles solares fotovoltaicos [17]

Los paneles solares tienen tres opciones de conexión:

 Conexión en serie: positivo de un panel con el negativo del siguiente. Para éste caso el voltaje generado será:

$$
V_{\text{Generado}} = V_{\text{Panel}} \times N_{\text{Paneles}} \tag{Eq.1}
$$

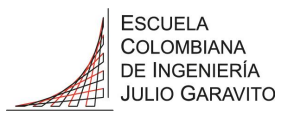

 Conexión en paralelo: todos los positivos de cada panel van interconectados, así mismo todos los negativos. Para éste caso la corriente generada será:

$$
I_{Generala} = I_{panel} \times N_{Paneles}
$$
 (Eq.2)

 Conexión mixta - serie y paralelo: es una mezcla de paneles en serie y paralelo con la condición que todos los paneles deben ser iguales, adicional a que las filas y columnas formadas con los paneles deben quedar completas, es decir simétrico. Para éste caso el voltaje, corriente y total de paneles será :

$$
V_{\text{Generado}} = V_{\text{Panel}} \times N_{\text{Paneles en serie de una fila}} \qquad (\text{Eq.3})
$$

$$
I_{\text{General}} = I_{\text{panel}} \times N_{\text{Paneles en paralelo por columna}} \qquad (Eq.4)
$$

$$
N_{Total\ panels} = N_{Paneles\ en\ serie} \times N_{Paneles\ en\ paralelo}
$$
 (Eq.5)

#### <span id="page-25-0"></span>5.4.4 Interconexión de baterías [17]

La interconexión de baterías siempre se debe hacer con baterías de las mismas características. También existen tipos de conexiones:

Serie: el voltaje se determina así:

$$
V_{Generado} = V_{Batería} \times N_{baterías en serie}
$$
 (Eq.6)

Paralelo: el voltaje es el mismo, la capacidad (Ah – amperios hora):

$$
C_{\text{General}} = C_{\text{Bateria}} \times N_{\text{baterias en paralelo}} \tag{Eq.7}
$$

Se debe tener cuidado con la conexión en paralelo ya que pueden circular corrientes a través de las baterías que no tengan las mismas condiciones físico químicas, lo que implica un mantenimiento más frecuente.

La energía acumulada por el banco de baterías está dada por:

$$
E = V_{\text{Generado}} \times C_{\text{Generada}} \tag{Eq.8}
$$

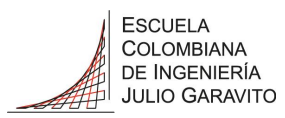

#### <span id="page-26-0"></span>5.4.5 Otros componentes de los sistemas fotovoltaicos [17]

#### <span id="page-26-1"></span>*5.4.5.1 Regulador de carga*

Es el encargado de mantener la tensión y la corriente requerida por las baterías protegiéndolas de sobrecargas, corta la corriente cuando el voltaje se ha caído más del límite, o cuando termine el proceso de carga.

#### <span id="page-26-2"></span>*5.4.5.2 Inversor o convertidor DC/AC*

Es el encargado de hacer la conversión de la corriente generada por los paneles solares de DC a AC.

Los convertidores deben tener protección contra inversión de polaridad en la entrada, cortocircuito en la salida, baja o alta tensión en la entrada y sobrecarga del inversor a la salida.

#### <span id="page-26-3"></span>*5.4.5.3 Equipos de consumo – cargas iluminación*

Es recomendable usar lámparas tipo LED o electrónicas de bajo consumo, así como fluorescentes. En la tabla 1 están algunas de las cargas típicas, dependiendo de los sistemas implementados es recomendable el uso de cargas de bajo consumo, por ejemplo, un reflector tipo LED de 30W produce los lúmenes similares a uno de sodio de 150W, disminuyendo las necesidades de potencia requeridas por un sistema solar, esto por supuesto incrementa los costos, es por esto que se debe hacer análisis detallados previos a la implementación de un sistema solar.

A partir de septiembre de 2015 en Colombia, los equipos eléctricos deben estar etiquetados según el *Reglamento Técnico de Etiquetado* – RETIQ elaborado por el Ministerio de Minas y Energía, y la *Unidad de Planeación Minero Energética* –UPME, lo que permite al usuario conocer la clasificación según el consumo, facilitándole la selección de los equipos. Es de resaltar que, a mayores necesidades de cargas, mayor será la capacidad necesaria de un sistema solar.

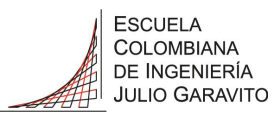

#### <span id="page-27-0"></span>5.5 Aspectos del diseño de un sistema fotovoltaico

#### <span id="page-27-1"></span>5.5.1 Identificación de las cargas

Consiste en determinar cuáles son las posibles cargas típicas para el prototipo, teniendo en cuenta el tipo de conector, ya sea USB, terminal, toma monofásica o bornera; así como la tensión de trabajo si es a 12VDC, USB a 5VDC o 120VAC. Con lo que se obtiene la siguiente tabla:

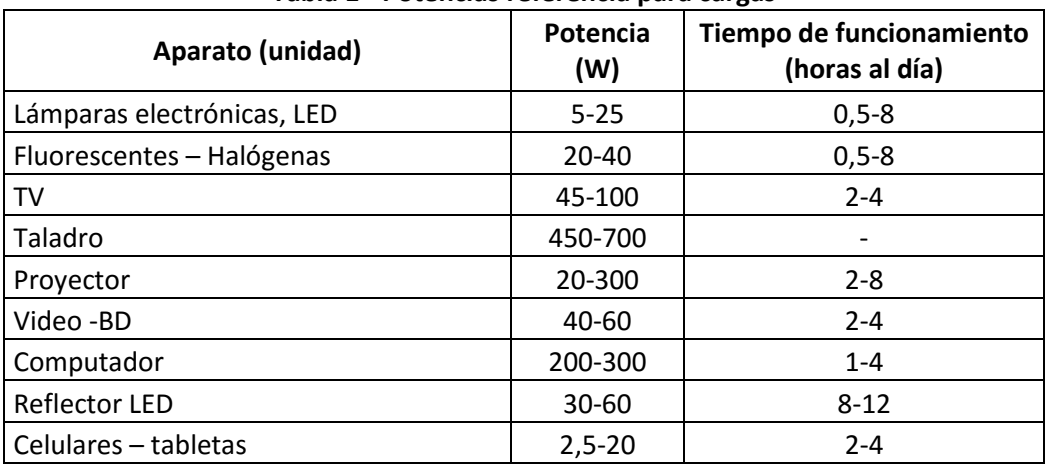

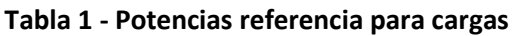

Fuente: Modificado de Energías Renovables, Ortega Rodriguez Mario pg. 144 [17]

#### <span id="page-27-2"></span>5.5.2 Efectos meteorológicos

Para el análisis de la energía solar se debe tener en cuenta las siguientes unidades fundamentales:

- Irradiancia, que es la potencia que incide en un área determinada, normalmente (W/m<sup>2</sup>)
- $\bullet$  Irradiación, la energía por unidad de área (Wh/m<sup>2</sup>)
- HBS, horas de brillo solar o horas de sol al día, indica el número de horas de sol con una irradiancia de 1000W/m<sup>2</sup> incidiendo perpendicular sobre la superficie del panel.

Para el caso particular de la ciudad de Bogotá se cuenta con las estaciones de radiación solar global del Instituto de Hidrología Meteorología y Estudios Ambientales (IDEAM) y las de la Secretaria Distrital de Medio Ambiente de Bogotá, las cuales se encuentran en las siguientes localizaciones:

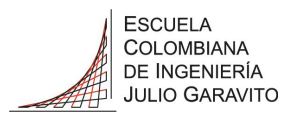

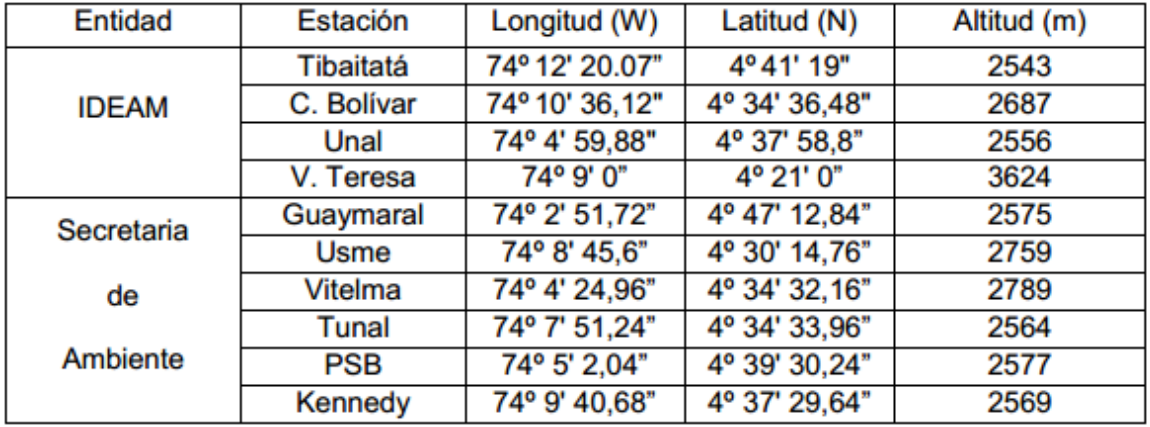

#### **Tabla 2 – Estaciones solares**

Fuente: evaluación de la radiación solar en Bogotá a partir de imágenes del satélite GOES. U.Nacional. Diego Alejandro Suárez Vargas. 2013

> Con las diferentes estaciones el IDEAM se cuenta con mapas actualizados de los cuales para éste trabajo son importantes el de radiación solar que se muestra en la Ilustración 14 y el de horas de brillo solar que se muestra en la Ilustración 15.

> Con la información obtenida del IDEAM [19] para la estación Guaymaral ubicada en las instalaciones de la Escuela Colombiana de Ingeniería, se determinaron los siguientes datos:

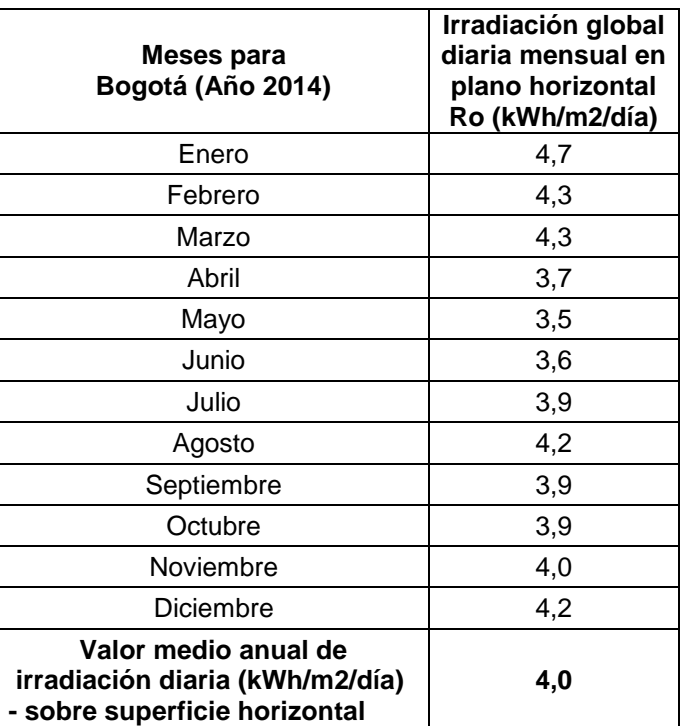

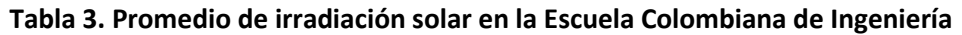

Fuente: Modificado del articulo diseño de una micro-red CC para el campus de la Escuela Colombiana de Ingeniería Julio Garavito *[20]*

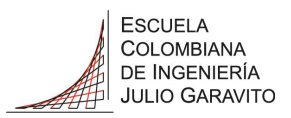

*Ilustración 14 - Radiación global horizontal medio diario anual - Colombia*

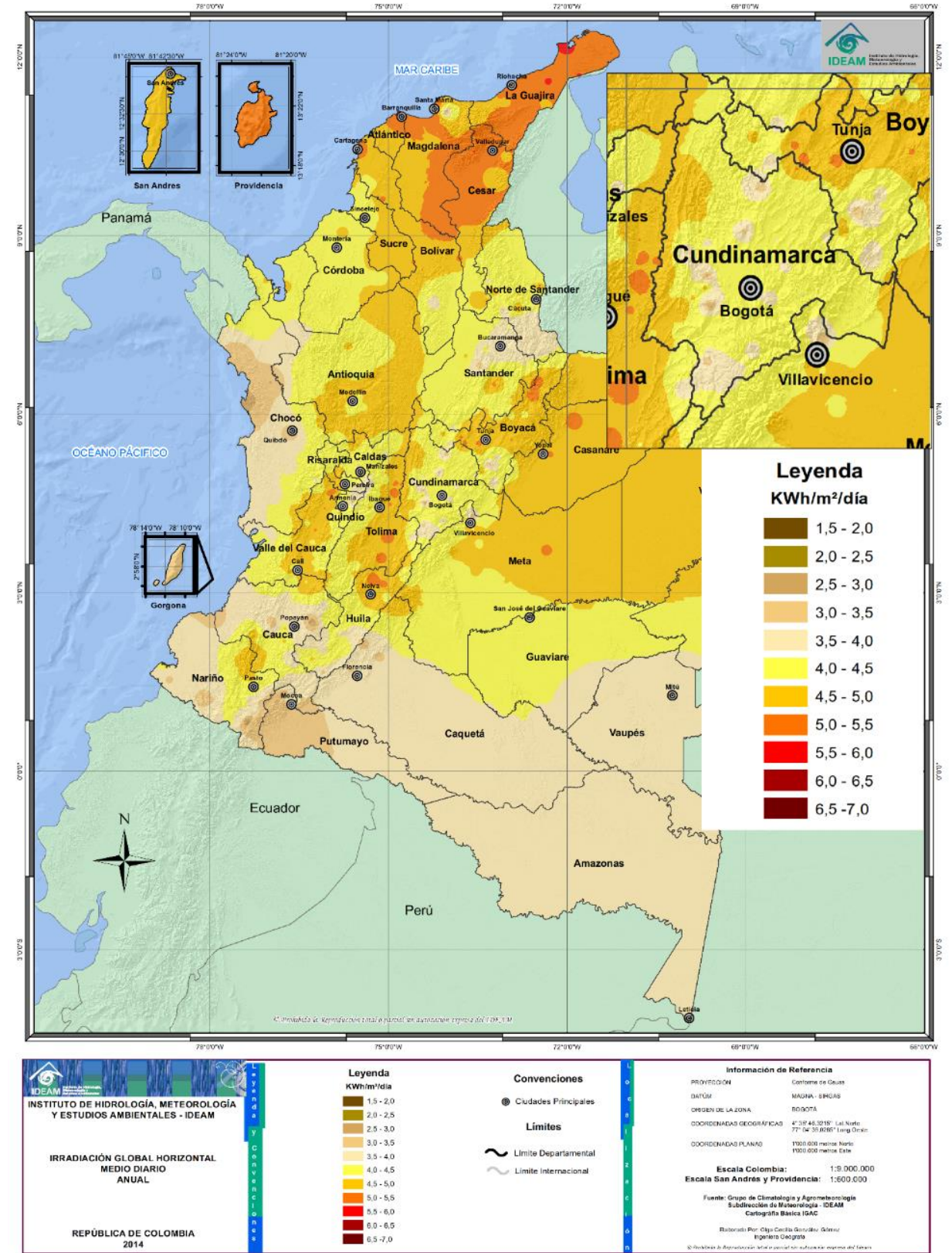

Fuente: Modificado de IDEAM - Atlas de Radiación Solar, Ultravioleta y Ozono de Colombia [19]

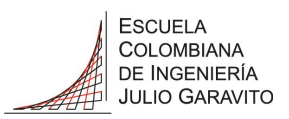

*Ilustración 15 - Distribución del brillo solar medio diario anual - Colombia*

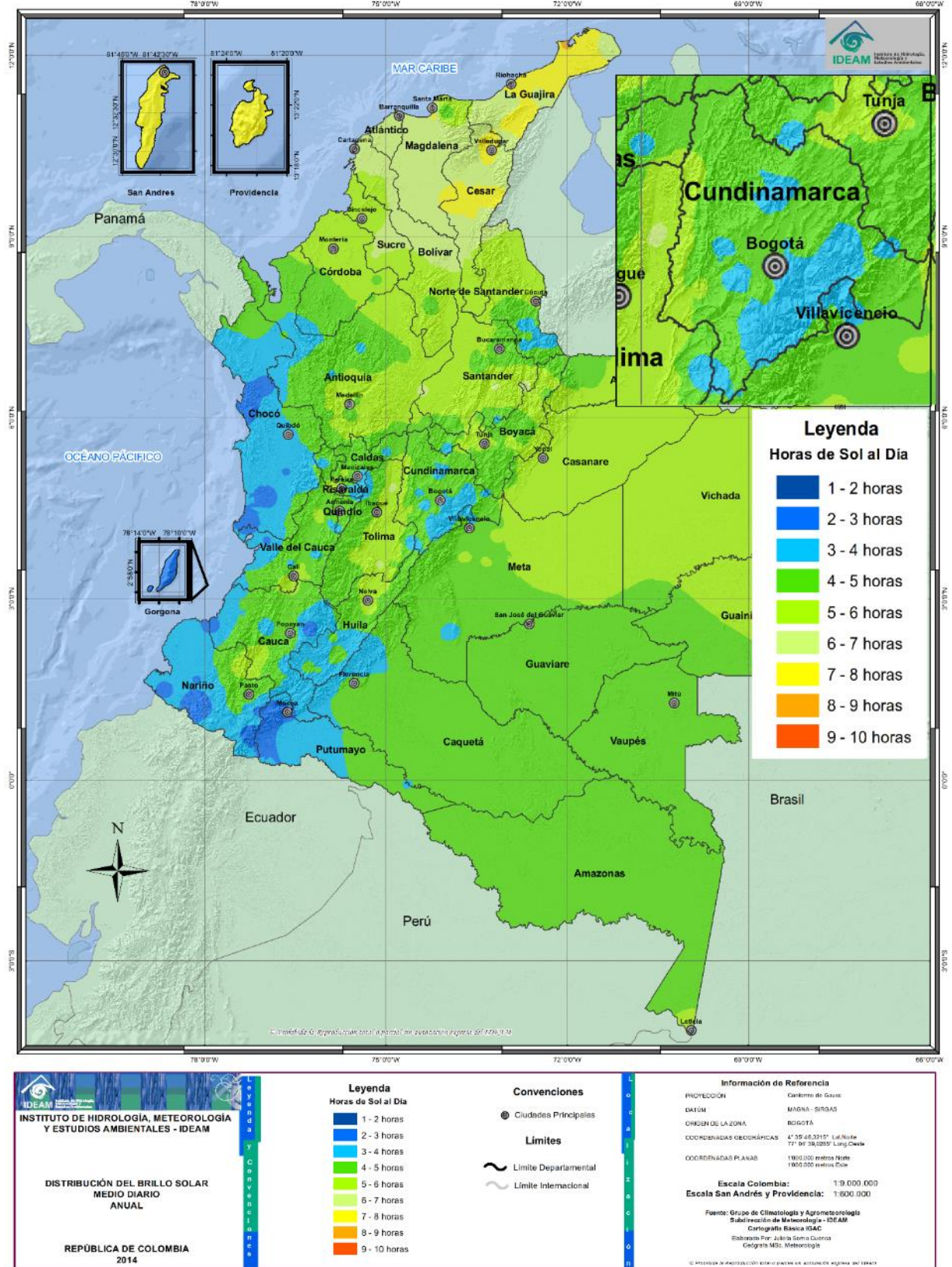

Fuente: Modificado de IDEAM - Atlas de Radiación Solar, Ultravioleta y Ozono de Colombia [19]

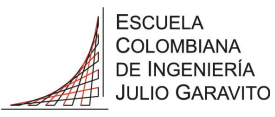

#### <span id="page-31-0"></span>5.5.3 Control por seguimiento del punto de máxima potencia (MPPT)

Para entender el funcionamiento del MPPT (por sus siglas en inglés *Maximum Power Point Tracking*) es necesario tener claro en que consiste el punto de máxima potencia (por sus siglas en inglés *Maximum Power Point* - MPP), para ello partiremos de la curva de *I vs V*. En el eje vertical encontramos el valor de la corriente y en el eje horizontal el voltaje, es importante recordar que aplica para un panel, una celda, arreglos de celdas o de paneles, es decir, no se altera con el número de celdas o paneles lo único que cambia es su valor, mas no el comportamiento. Cada celda proporciona un determinado voltaje y una determinada corriente, a medida que conectemos celdas en serie el voltaje aumenta y a medida que conectemos celdas en paralelo la corriente aumenta y así sucesivamente, igual sucede con los paneles.

En la Ilustración 16 podemos ver como esta curva también es afectada por otros aspectos como el aumento de la radiación solar que incide sobre el panel aumentando su corriente (cuando se pasa del caso 1 al caso 3 de la Ilustración) y en menor cantidad el voltaje, otro aspecto es el aumento de la temperatura que se reflejara en una disminución del voltaje (cuando se pasa del caso 1 al caso 4 de la Ilustración).

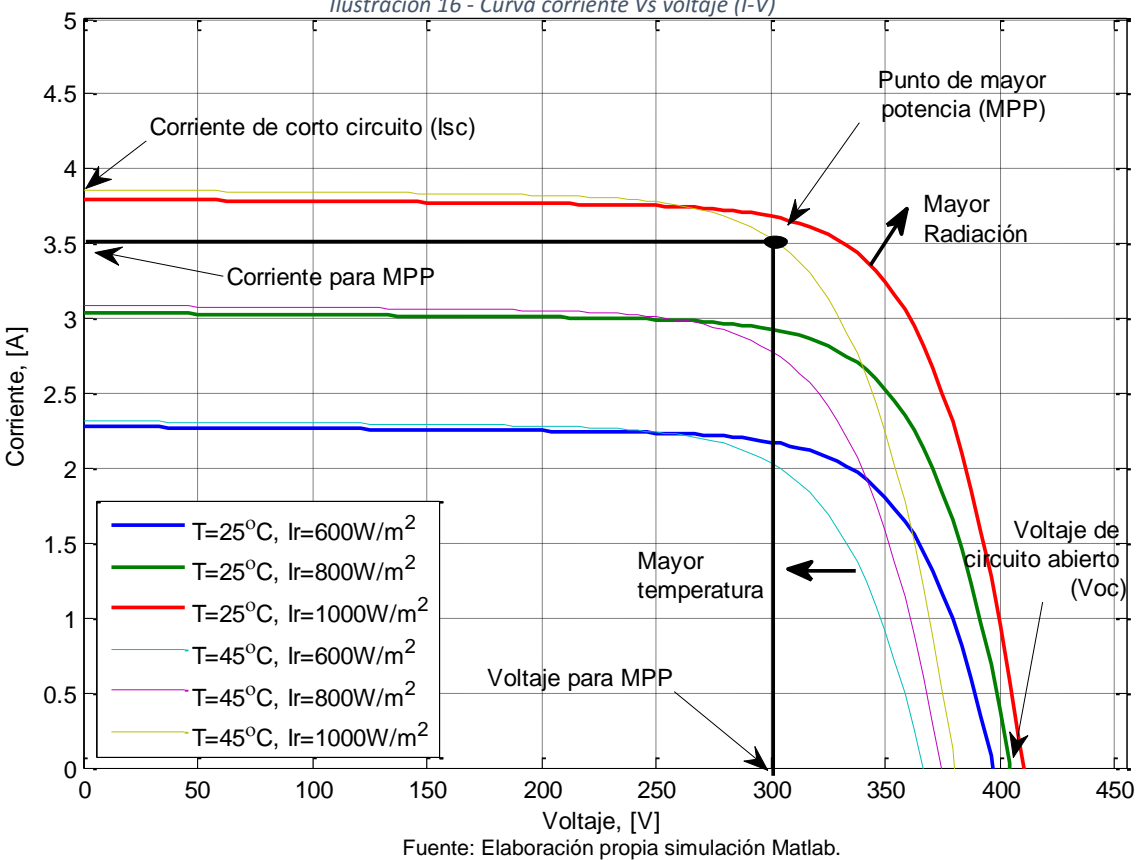

*Ilustración 16 - Curva corriente Vs voltaje (I-V)*

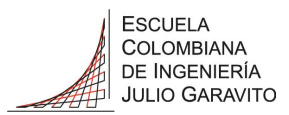

Una temperatura y radiación definidas proporciona una única curva *I vs V*, donde la potencia de salida esta denotada por:

$$
P = V \times I
$$
 (Eq.9)

En la curva de *I vs V* se va a sobreponer la curva de potencia contra voltaje (*P vs V*) dando como resultado la Ilustración 17, donde se puede observar que el punto de mayor potencia de la curva *P vs V* es el llamado MPP.

Cabe aclarar que si el panel solar es conectado directamente a una carga, ésta determina el punto MPP. Si adicionalmente cambia la temperatura o la radiación el MPP va a cambiar, dando como resultado una nueva curva *P vs V* lo que genera una curva que va a estar en constante variación, dando origen a los sistemas de seguimiento del punto MPP conocidos como MPPT.

Para obtener la máxima potencia de salida del panel es importante que el mismo este trabajando en el MPP, la manera más fácil es forzar el panel a trabajar al voltaje (Vmpp) o regular la corriente a trabajar a (Impp) como se observa en la Ilustración 17.

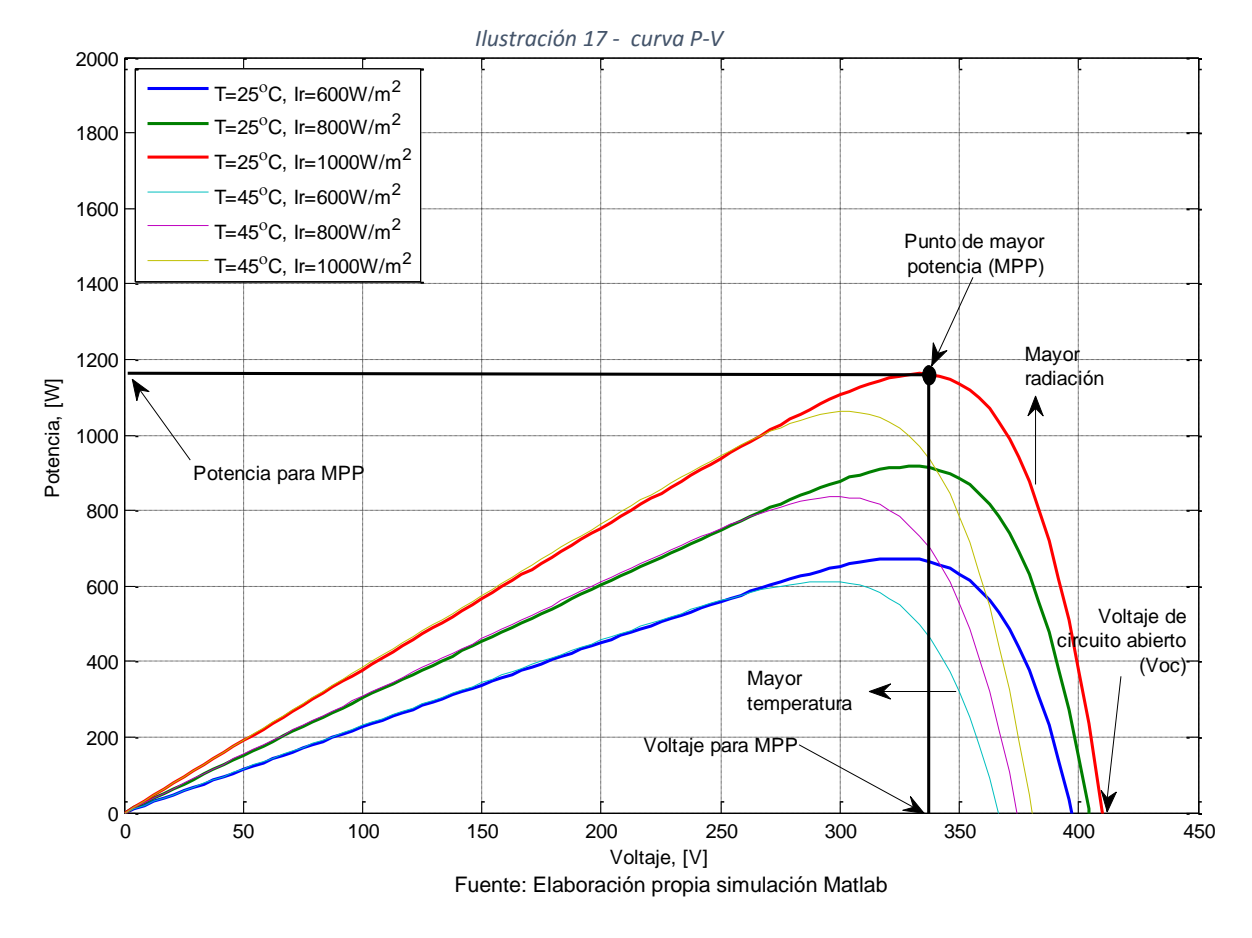

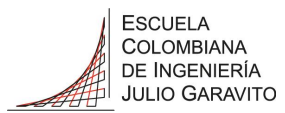

Existen diferentes tipos de control que utilizan el principio de seguimiento del punto de máxima potencia (MPPT), dentro de los cuales podemos clasificar en dos categorías [8]:

#### <span id="page-33-0"></span>*5.5.3.1 MPPT Indirecto*

Consiste en hacer estimaciones basadas en unas pocas mediciones para estimar el comportamiento del MPP, dentro de esta categoría existen dos métodos principales:

Método de Voltaje Fijo

También se conoce como método de voltaje constante, para este método el voltaje se ajusta de acuerdo a las condiciones de las diferentes estaciones (verano, invierno, primavera, otoño), obteniendo un método que no es muy acertado, solo funcional en lugares donde la radiación no cambia mucho en diferentes días.

Método de circuito abierto fraccional

Este método se basa en que el Vmpp está dado por la expresión:

$$
Vmpp = k \times V_{\text{OC}} \tag{Eq.10}
$$

Donde k es una constante, que depende del tipo de celda solar. (Ej. Para silicio cristalino oscila entre 0,7 y 0,8), este método simplemente multiplica dicha constante por el Voc que no es más que el voltaje de circuito abierto (sin carga).

Al ser estimado con una constante no va a ser tan exacto, y adicionalmente para sitios donde la radiación cambia, es necesario desconectar la carga rápidamente para poder tomar el Voc generando mayores pérdidas al sistema.

Para mitigar estas pérdidas se utiliza una celda adicional con las mismas condiciones de las otras con el fin de hacer la medición del Voc en esta celda sin alterar el circuito.

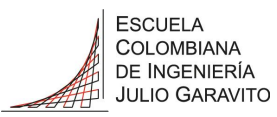

<span id="page-34-0"></span>*5.5.3.2 MPPT Directo*

Este método es un poco más elaborado ya que requiere de la medición del voltaje, la corriente y la potencia, haciéndolo más exacto y rápido, dentro de esta categoría existen dos métodos principales:

Método de perturbar y observar (P&O)

También se conoce como algoritmo "hill climbing", en este algoritmo lo que se busca es alterar el voltaje y evaluar las siguientes condiciones: si se aplica, por medio del panel un voltaje mayor y se obtiene una potencia mayor, quiere decir que estamos antes del MPP. Pero si al aumentar el voltaje obtenemos una potencia menor quiere decir que ya pasamos el MPP. Este método converge al MPP pero puede tomar muchas alteraciones.

Este método tiene problemas especialmente si la radiación cambia rápidamente, ya que se puede perder el seguimiento del MPP, se utiliza por Microchip en integrados como el AN1521 [21]

Método de conductancia incremental

La conductancia (G) está definida como el inverso de la resistencia, por lo tanto:

$$
G = \frac{I}{V}
$$
 (Eq.11)

Donde:

$$
\frac{dI}{dV} \approx \frac{\Delta I}{\Delta V} \qquad \text{(Eq.12)}
$$
\n
$$
\frac{dP}{dV} = \frac{d(VI)}{dV} = I \frac{dV}{dV} + V \frac{dI}{dV} = I + V \frac{dI}{dV} = 0 \qquad \text{(Eq.13)}
$$

dP/dV = 0 por ser punto de inflexión y la conductancia estática  $Gs = -1/V$  y la incremental o dinámica  $Gi = dl/dV$ 

$$
\frac{dI}{dV} = -\frac{I}{V} \tag{Eq.14}
$$

El término izquierdo se conoce como la conductancia incremental y el término de la derecha la conductancia instantánea. Para la condición donde la conductancia incremental sea mayor que el

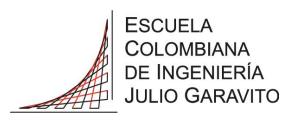

negativo de la instantánea entonces está en la región antes del MPP, por lo tanto debemos incrementar el voltaje de referencia (Vref). En la Ilustración 18 se muestra el diagrama de flujo del algoritmo

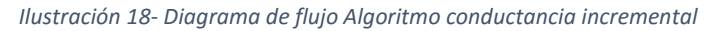

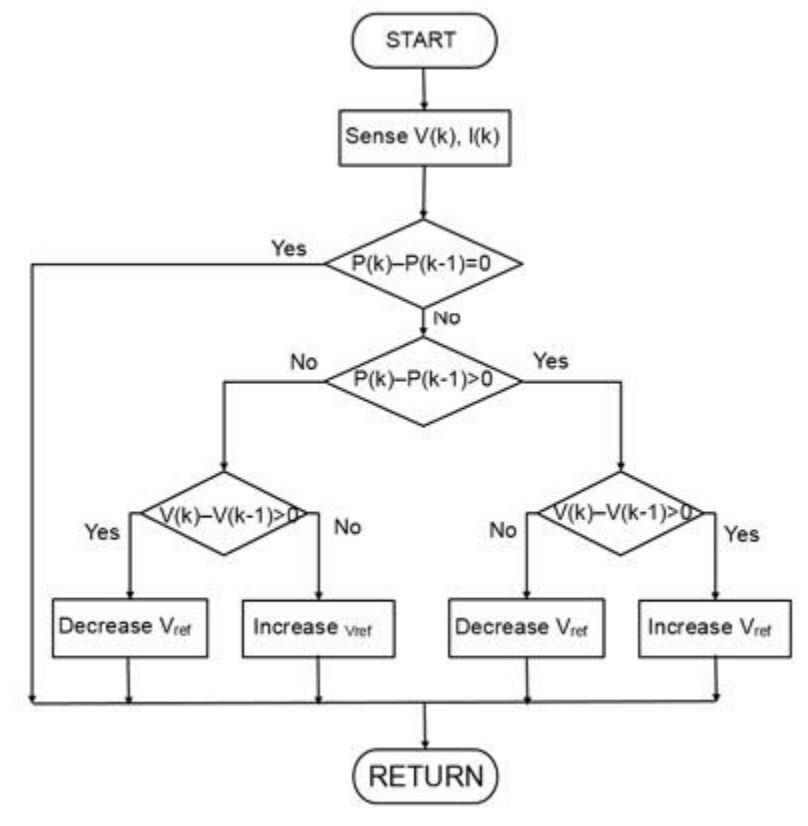

Fuente[: http://www.mathworks.com/discovery/mppt-algorithm.html](http://www.mathworks.com/discovery/mppt-algorithm.html)

Este método es más exacto ya que constantemente está monitoreando el voltaje y la corriente de operación lo que permite tener actualizado siempre el MPP.
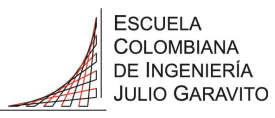

### *5.5.3.3 Análisis de métodos de control adicionales*

*Ilustración 19- Métodos de control para conversores* 

En la actualidad existen un gran número de métodos de control adicionales para los inversores y los controladores, en el siguiente diagrama se muestran algunos de los principales:

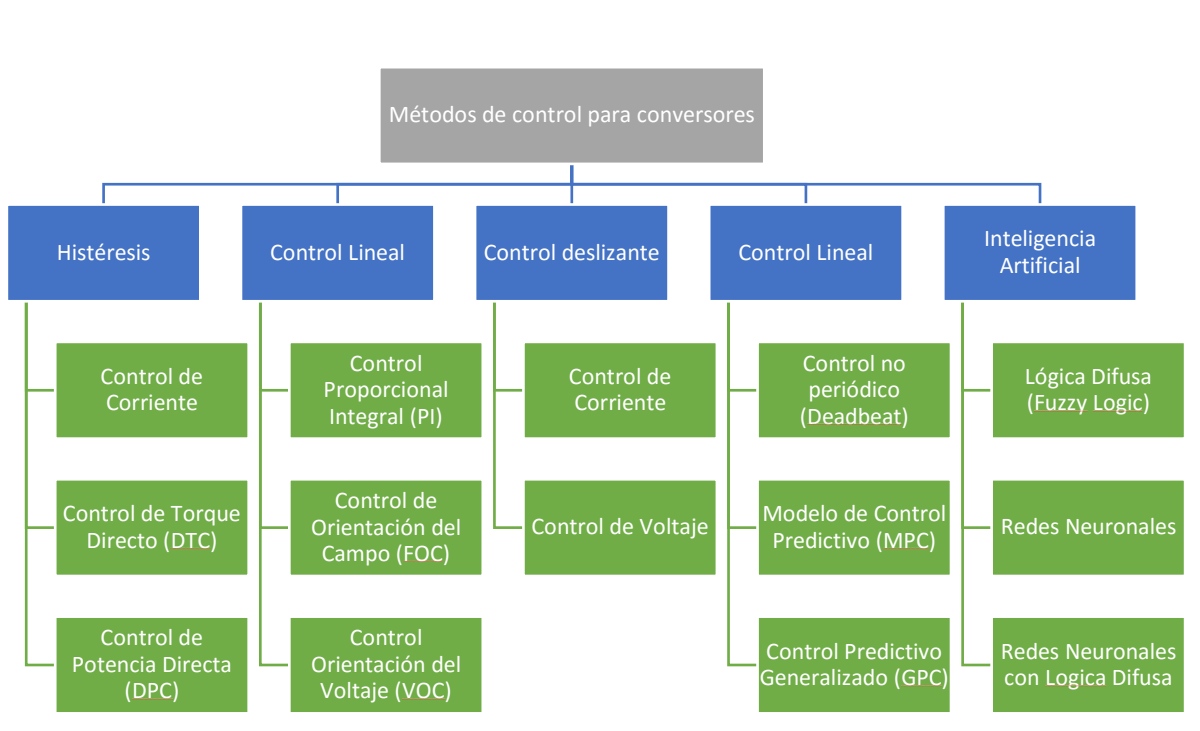

Fuente: Modificado de Predictive Control of Power Converters and Electrical Drives [22]

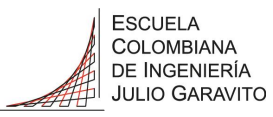

### 5.6 Diseño del bus dc

#### 5.6.1 Componentes

- o El arreglo de los dos paneles conectados en paralelo, según pruebas numeral [6.5.1](#page-91-0)
- o El controlador para seguimiento del MPPT basado en el propio del controlador y regulador Steca.
- o Banco de baterías.
- o Inversor DC a AC.
- o Bus DC.
- o Componentes de accionamiento (Pulsadores, botoneras)
- o Elementos de protección (Fusibles de acción rápida, relés DC, relés térmicos)
- o Panel de conexión de cargas DC (borneras, puertos USB).
- o Panel de conexión de cargas AC (borneras, puertos USB, tomas monofásicas).
- o Botoneras para mediciones.
- o Testigos para visualizar tipos de cargas encendidas.
- o Equipos de medición local (Multímetros)

#### 5.6.2 Esquema

Se verifica el esquema propuesto por Shaowu Li [23] junto con los métodos de control descritos en el numeral [5.5.3](#page-31-0) para obtener el esquema del bus dc con todos sus componentes y así integrar el sistema solar fotovoltaico completo.

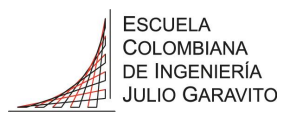

*Ilustración 20 – Estructura del sistema Foto Voltaico con Bus DC con controlador MPPT*

### **ESTRUCURA DEL BUS DC**

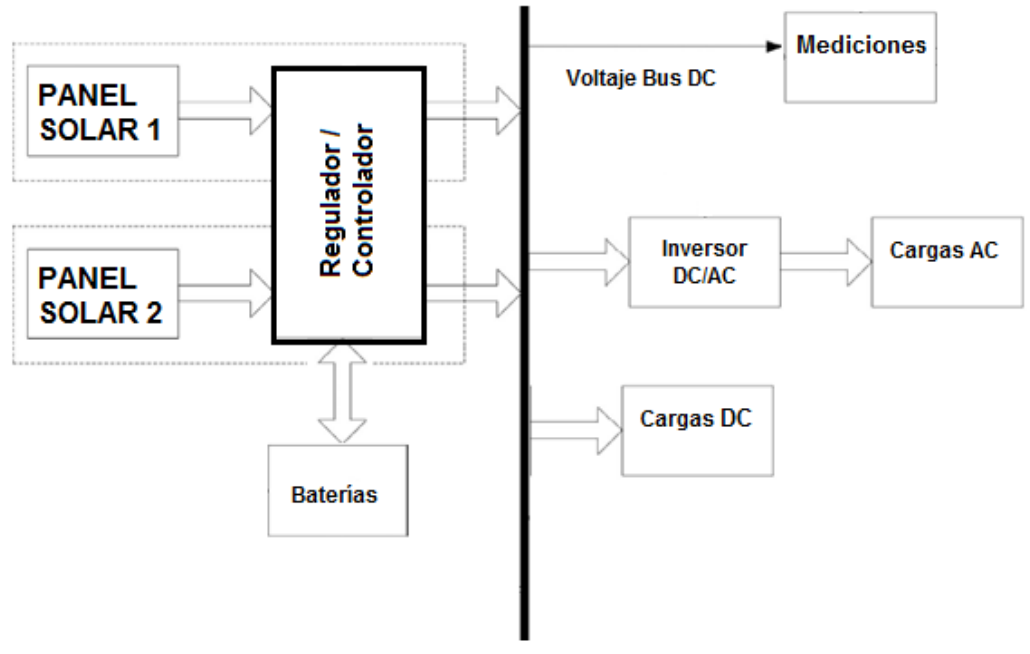

Fuente: Elaboración propia del modelo propuesto

#### 5.6.3 Perfiles de carga

El prototipo busca tener la mayor flexibilidad permitiendo al usuario tener acceso a los siguientes tipos de cargas directamente:

- Cargas DC:
	- o Borneras a 12VDC
	- o Puertos USB a 5VDC
	- o BUS DC a 12VDC (permite cambio a 24VDC o más, deshabilitando los inversores)
- Cargas AC:
	- o Borneras a 120VAC
	- o Puertos USB con alimentación a 120VAC y salida 5VDC.
	- o Tomas monofásicas con tierra.

Algunas de las cargas típicas se muestran en la tabla 1, con sus respectivas potencias y tiempos de funcionamiento común.

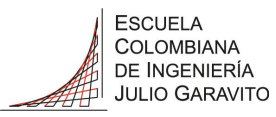

<span id="page-39-0"></span>5.6.4 Diseño del sistema de control del prototipo

El prototipo busca tener la mayor flexibilidad permitiendo al usuario controlar cada etapa del prototipo, es decir tener control de encendido y apagado de cualquier parte del prototipo, así:

- Entrada del panel Solar
- Conexión con el sistema de baterías
- Entrada del Bus DC
- Salida del Bus DC a las cargas DC
- Salida del inversor a las cargas AC, sección tomas monofásicas
- Salida del inversor a las cargas AC, sección borneras y USB

Cada una de estas etapas posee las siguientes protecciones:

- Sobre corriente (16A máximo) para las cargas DC
- Punto de conexión de vatímetro o fusible de acción rápida de 15A
- Relé Térmico 16A para las dos secciones de cargas AC (tomas monofásicas y borneras-USB.

Con todos los aspectos mencionados y con el fin de darle independencia al Bus DC y mayo confiabilidad el sistema de control esta alimentado de manera independiente a 12VDC, con lo que tenemos el siguiente esquema:

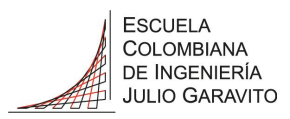

*Ilustración 21 – Diseño del sistema de control del prototipo*

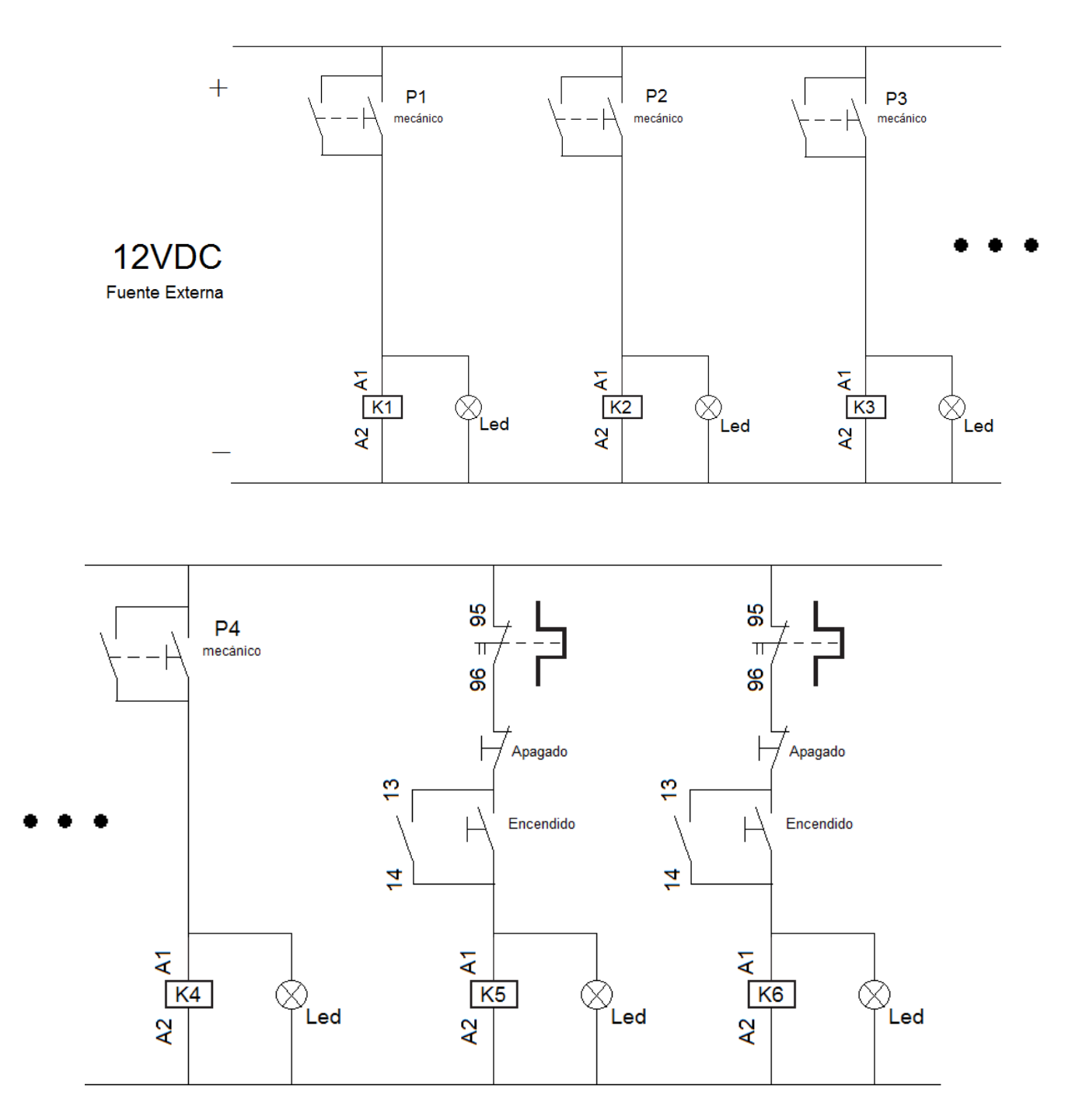

Fuente: Elaboración propia del modelo propuesto

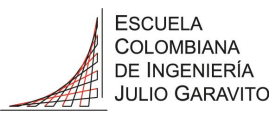

<span id="page-41-0"></span>5.6.5 Diseño del circuito de potencia del prototipo

Teniendo en cuenta el diseño del sistema de control del numeral [5.6.4](#page-39-0) se diseñó el circuito de potencia del prototipo, de la siguiente manera, por etapas:

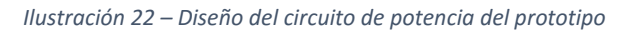

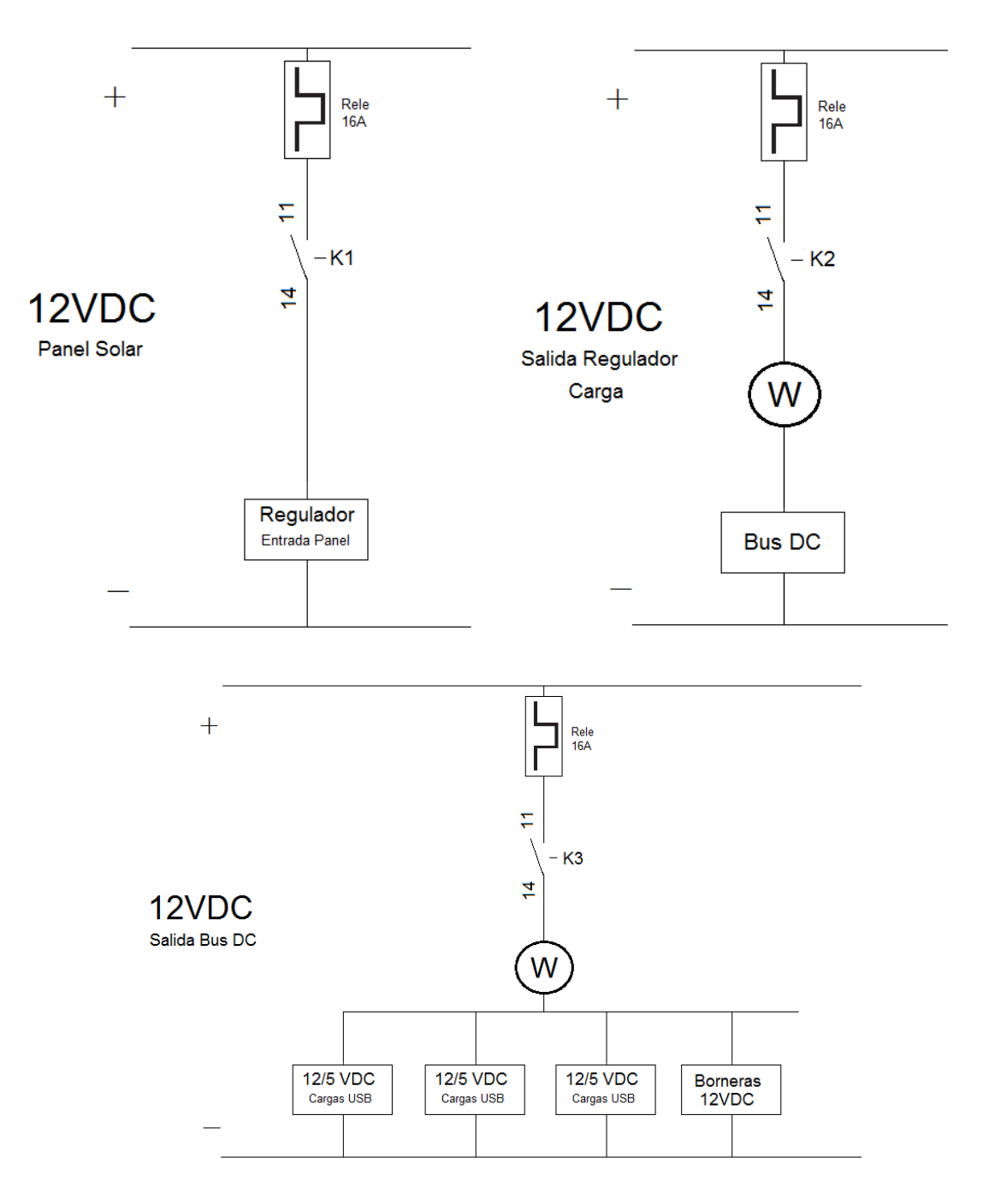

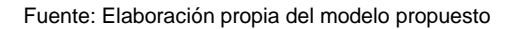

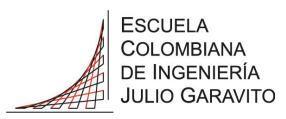

*Continuación Ilustración 22 – Diseño del circuito de potencia del prototipo*

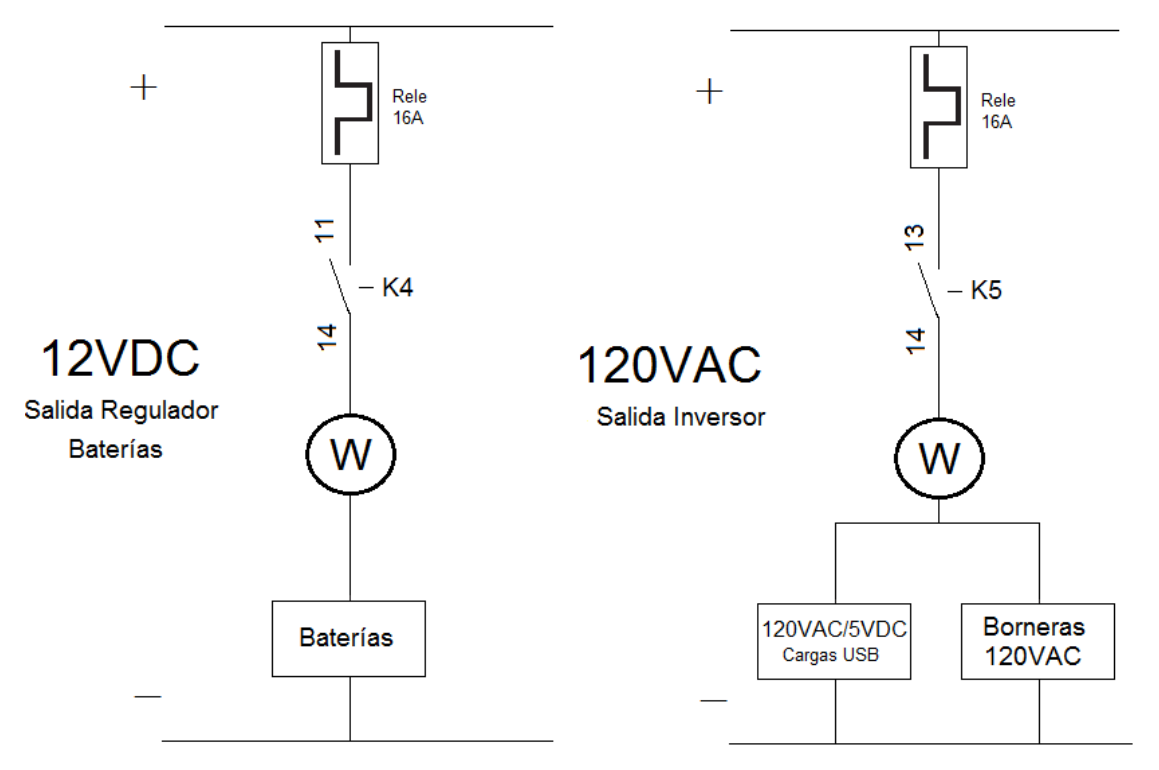

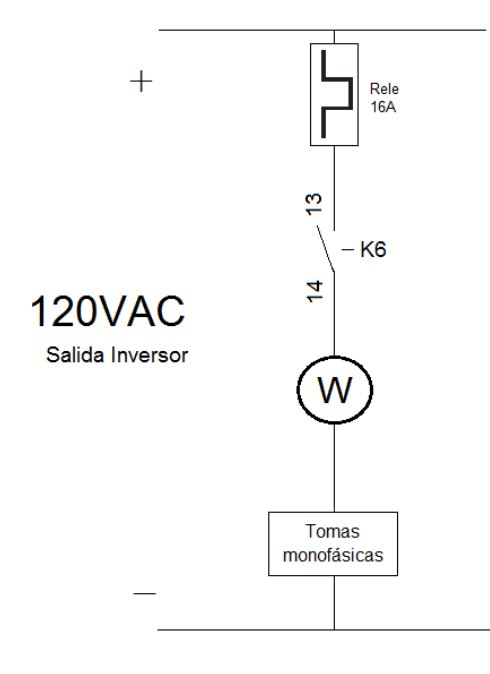

Fuente: Elaboración propia del modelo propuesto

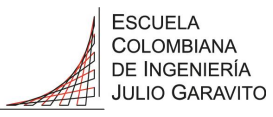

### 5.7 Modelado y simulación

### 5.7.1 Introducción al software de simulación

Para la simulación y caracterización de los paneles solares se debe conocer muy bien las curvas de *I vs V* (corriente, voltaje) *y* la curva de *P vs V* (potencia, voltaje) descritas en las Ilustraciones 16 y 17, respectivamente. En estas curvas es muy importante ver el comportamiento y puntos de operación de los sistemas ya que estos pueden cambiar significativamente las eficiencias dando como resultado disminuciones en la potencia.

La caracterización de los módulos fotovoltaicos requiere parámetros específicos para la operación en diferentes condiciones, los modelos equivalentes por lo general son muy útiles, pero normalmente se desconocen los parámetros, pero se vuelven imprescindibles en el momento de determinar el punto máximo de transferencia de potencia.

### *5.7.1.1 Modelo equivalente para una celda fotovoltaica*

#### 5.7.1.1.1 Modelo Ideal

Partiremos de la simulación de una celda fotovoltaica en su modelo ideal [24], [25], es cual se basa en un diodo, como vemos en la Ilustración 23

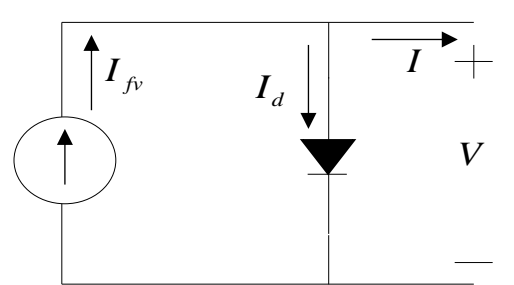

*Ilustración 23 – Modelo equivalente de una celda fotovoltaica ideal*

Fuente: Modificado de Caracterización y Simulación Detallada de Módulos Fotovoltaicos de Primera Generación [18]

En este modelo se tiene que:

$$
I = I_{fv} - I_d \tag{Eq.15}
$$

Donde *Ifv* representa la corriente de la celda fotovoltaica, *I<sup>d</sup>* la corriente en el diodo, al ser ideal no contempla pérdidas y la corriente del diodo depende de la corriente de saturación, así:

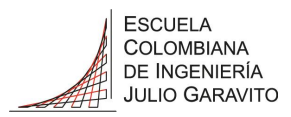

$$
I_d = I_o \left( e^{\left( \frac{V_d}{m \times N_S \times V_T} \right)} - 1 \right) \qquad \text{(Eq.16)}
$$

Para lo cual *V<sup>d</sup>* es el voltaje de diodo, *m* factor de idealidad que depende del material de la celda (ej. celda de silicio mono-cristalina *m*=1,2 y una poli-cristalina *m*=1,3 [26]), *N<sup>S</sup>* numero de celdas en serie y *V<sup>T</sup>* es el voltaje térmico de la celda, este último valor depende de la temperatura de la celda (*Tc*) [27], así:

$$
V_T = k \frac{T_c}{q}
$$
 (Eq.17)

Donde *k* es la constante de Boltzman y *q* la carga de un electrón.

#### 5.7.1.1.2 Modelo con  $R_s [28]$

La resistencia Rs representa las perdidas, impactando la eficiencia al estar conectada en serie, su valor depende de la radiación solar y de la temperatura de la celda [29], el circuito lo representa la Ilustración 24.

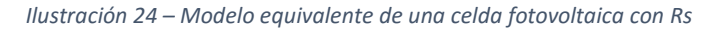

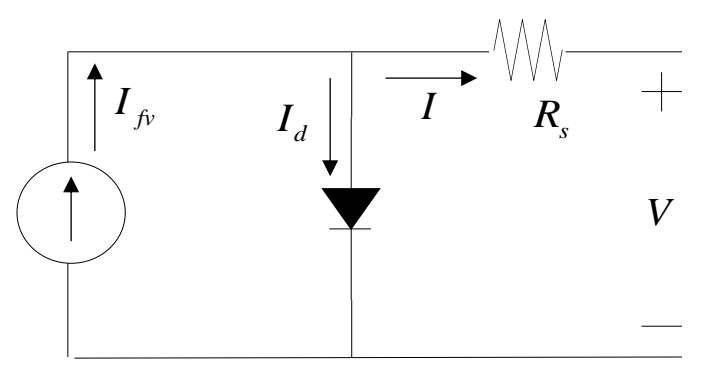

Fuente: Modificado de Caracterización y Simulación Detallada de Módulos Fotovoltaicos de Primera Generación [18]

La corriente del diodo es ahora:

$$
I_d = I_o \left( e^{\left(\frac{V_d + I \times R_S}{m \times N_S \times V_T}\right)} - 1 \right) \qquad \text{(Eq.18)}
$$

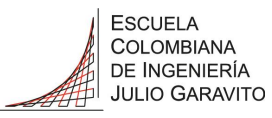

<span id="page-45-0"></span>5.7.1.1.3 Modelo extendido [30]

Este modelo posee una resistencia en paralelo al diodo *R<sup>P</sup>* como se observa en la Ilustración 25.

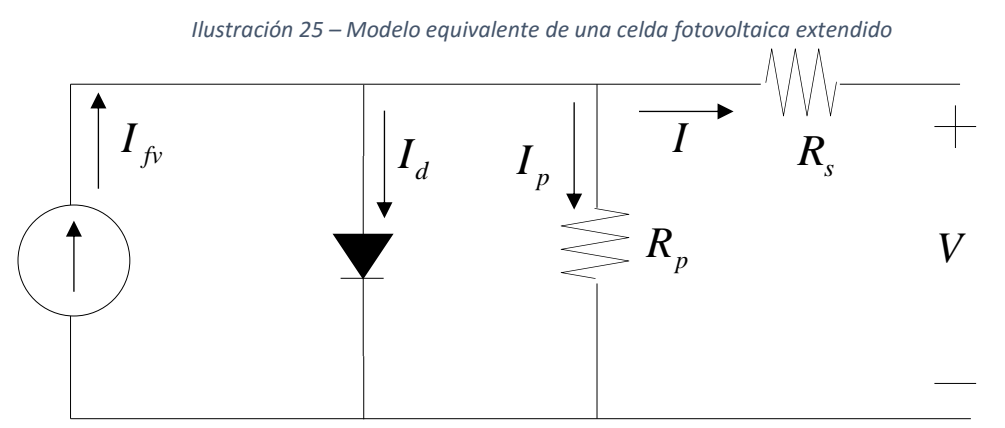

Fuente: Modificado de Caracterización y Simulación Detallada de Módulos Fotovoltaicos de Primera Generación [18]

La corriente es:

$$
I = I_{fv} - I_d - I_p \qquad \text{(Eq.19)}
$$

La corriente del diodo es ahora:

$$
I_d = I_{fv} - I_o \left( e^{\left( \frac{V_d + I \times R_S}{m \times N_S \times V_T} \right)} - 1 \right) - \frac{V + I \times R_S}{R_p}
$$
 (Eq.20)

#### 5.7.1.1.4 Modelo completo [24]

Para este último modelo se tienen dos diodos en paralelo, los cuales ayudan a caracterizar la recombinación en la zona de agotamiento [31] es por esto que en algunos casos existe diferencia entre la curva real y la simulación, en semiconductores con separación entre bandas de valencia se vuelve más significativo. Para este modelo el diodo 1 se toma con factor de idealidad de *m*=1 y para el diodo 2, *m*=2 quedando el modelo así:

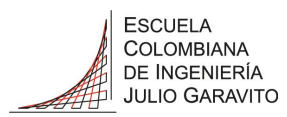

*Ilustración 26 – Modelo equivalente de una celda fotovoltaica completo*

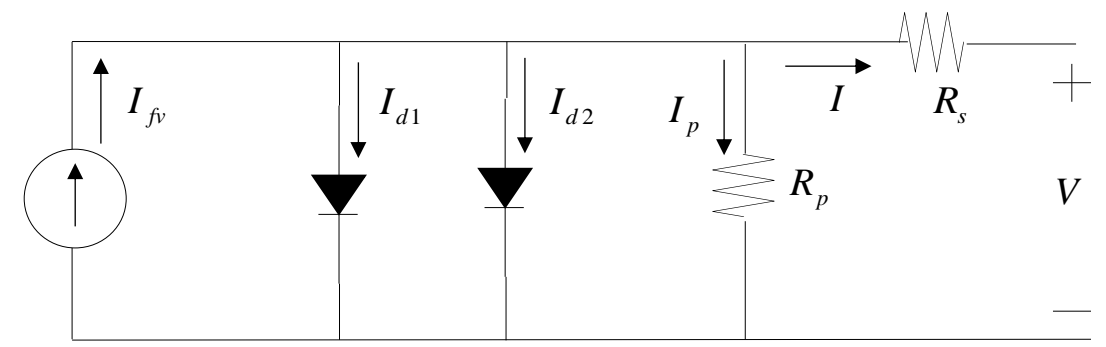

Fuente: Modificado de Caracterización y Simulación Detallada de Módulos Fotovoltaicos de Primera Generación [18]

De donde se obtiene que la corriente es:

$$
I = I_{fv} - I_{d1} - I_{d2} - I_p
$$
 (Eq.21)

La corriente del diodo 1 y diodo 2 se ven representadas por las siguientes ecuaciones:

$$
I_{d1} = I_{o1} \left( e^{\left(\frac{V_d + I \times R_S}{m \times N_S \times V_T}\right)} - 1 \right) \qquad \text{(Eq.22)}
$$
  

$$
I_{d2} = I_{o2} \left( e^{\left(\frac{V_d + I \times R_S}{m \times N_S \times V_T}\right)} - 1 \right) \qquad \text{(Eq.23)}
$$

### 5.8 Diseño del sistema solar fotovoltaico

5.8.1 Cálculos y diseño de la instalación solar fotovoltaica

Como ejemplo de diseño se evalúa el sistema de iluminación del parqueadero, zona de la entrada peatonal de la Escuela Colombiana de ingeniería, los cálculos se basan en el modelo planteado en el capítulo 4.8 del libro Energías Renovables [17], [20].

La capacidad instalada del sistema solar fotovoltaico genera diariamente la misma capacidad Cg en Ah que el consumo diario Cd y la potencia del campo generador, que es la potencia máxima en kW que puede entregar el sistema de paneles solares fotovoltaicos en condiciones estándar está dado por:

$$
P_{\text{Generala}} = P_{\text{Maxima del panel}} \times N_{\text{Total panels}} \quad [W] \quad (Eq. 24)
$$

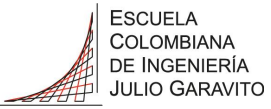

<span id="page-47-1"></span>*5.8.1.1 Determinación de la carga de consumo diaria (Cd).*

#### <span id="page-47-0"></span>5.8.1.1.1 Calculo con Luminarias y panel existentes

Para determinar la energía diaria requerida para la iluminación del parqueadero se tiene en cuenta la potencia en vatios de cada lámpara y el tiempo en horas que dura encendida.

$$
E_{\text{Luminarias}} = P_{\text{Luminaria}} \times N_{\text{Luminarias}} \times t \quad \text{[Wh]} \tag{Eq.25}
$$

De donde obtenemos:

| Aparato                               | Potencia<br>[W] | Cantidad | Potencia<br><b>Total</b><br>[W] | Tiempo de funcionamiento<br>(horas al día)                              | Energía diaria requerida<br>(ELuminarias) [Wh] |  |
|---------------------------------------|-----------------|----------|---------------------------------|-------------------------------------------------------------------------|------------------------------------------------|--|
| Lámparas de sodio                     | 150             | 29       | 4.350                           | 12                                                                      | 52.200                                         |  |
| Lámparas Metal Halide                 | 400             | 3        | 1.200                           | 12                                                                      | 14.400                                         |  |
|                                       |                 |          |                                 |                                                                         |                                                |  |
| 5.550<br>Potencia Total instalada [W] |                 |          |                                 | Energía diaria total requerida<br>(E <sub>Total luminarias</sub> ) [Wh] | 66.600                                         |  |

**Tabla 4 - Potencias luminarias existentes zona parqueadero**

Para las cargas de corriente alterna (CA) como lo son las luminarias, se debe tener en cuenta el coeficiente de rendimiento del arreglo, el cual está directamente relacionado con la eficiencia del regulador la cual está entre 0,9 y 0,99 y para el inversor está entre 0,8 y 0,9, para éste caso tomaremos 0,95 para el regulador y 0,9 para el inversor de onda pura Samlex SAM-1000-12.

$$
E_{\text{Generala}} = \frac{E_{\text{Total luminarias}}}{n_{reg} * n_{inv}} \quad \text{[Wh]} \quad \text{(Eq.26)}
$$

$$
E_{\text{Generala}} = \frac{66600}{0.95 * 0.9} = 77,895 \quad \text{[kWh]} \tag{Eq.27}
$$

En términos de radiación solar según la tabla 3, el mes de mayo tiene la irradiación global diaria mensual en plano horizontal de 3,5 kWh/m2/día que corresponde a 3,5 horas de brillo solar (HBS) siendo el peor escenario. [20]

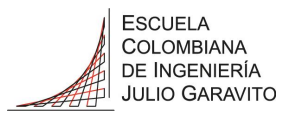

Teniendo en cuenta lo anterior, podemos determinar la energía generada por el sistema de paneles, la cual se define como:

$$
E_{\text{Generala}} = P_{\text{Generala}} \times n_{\text{arreglo solar}} \times HBS \quad \text{[Wh]} \text{ (Eq.28)}
$$
\n
$$
P_{\text{Generala}} = \frac{E_{\text{Generala}}}{n_{\text{arreglo solar}} \times HBS} = \frac{77895}{0.78 * 3.5} = 28.533 \quad \text{[kW]} \quad \text{(Eq.29)}
$$

Donde ɳarreglo solar también llamado rendimiento energético (por sus siglas en inglés *Performance Ratio* - PR) este factor tiene en cuenta las condiciones de la instalación y sus pérdidas así:

- Para el generador: las pérdidas de eficiencia por temperatura de los módulos, por reflectancia angular, por variación del espectro de la irradiación incidente, por mala orientación de los módulos respecto al óptimo, por el cableado, por dispersión de parámetros en el generador, por suciedad o polvo y por sombras en el generador.
- Para el inversor: las pérdidas óhmicas por el cableado, las debidas a errores en el seguimiento del punto de máxima potencia y por la eficiencia energética del inversor.

Donde se obtiene:

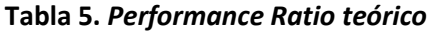

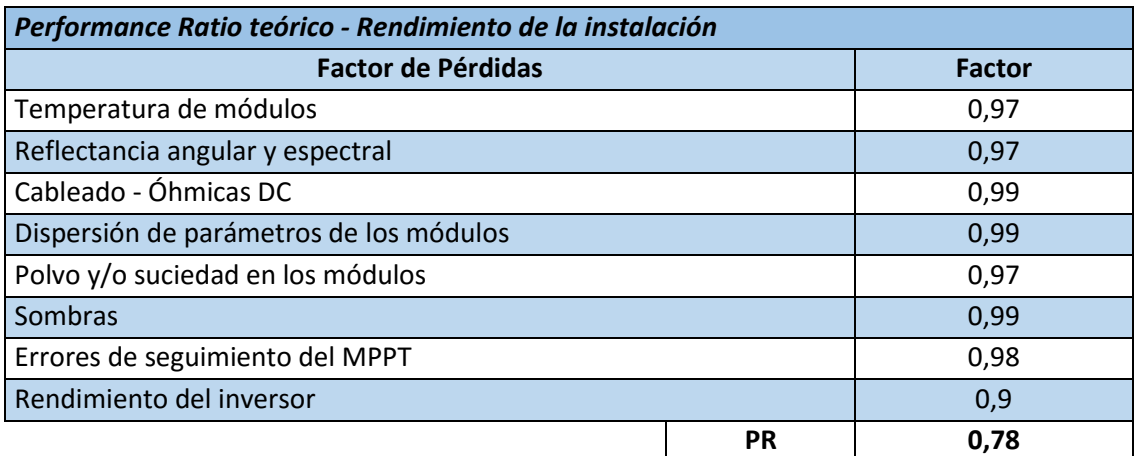

Fuente: Modificado Sistema fotovoltaico conectado a red orientado a autoconsumo ubicado en el edificio de laboratorios de estructuras y materiales de la Escuela Colombiana de Ingeniería Julio Garavito *[32]*, *[33]*

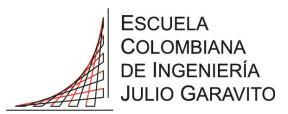

Para el cálculo del dimensionamiento del número de paneles, se van a utilizar los existentes en el laboratorio que son Kyocera modelo KC85TS (anexo numeral [12.1\)](#page-109-0), los cuales tienen las siguientes características:

- Potencia máxima: de 87W bajo condiciones estándar.
- Eficiencia del panel: 16%
- Corriente de cortocircuito (Isc): 5,34A
- Tensión de circuito abierto (Voc): 21,7V
- Tensión punto máximo de potencia (Vmpp): 17,4V
- Corriente punto máximo de potencia(Impp): 5,02A
- Factor de Forma:  $FF = (Vmpp x lmpp) / (Voc x lsc) = 0.754 = 75.4\%$

Nota: Las condiciones estándar son: una irradiancia de 1000W/m<sup>2</sup>, masa de aire espectral (AM) 1.5 y temperatura de 25ºC.

De la Eq.23 se necesita:

$$
N_{\text{Total panels}} = \frac{P_{\text{Generala}}}{P_{\text{Maxima del panel}}} = \frac{28533}{87} = 328 \quad \text{[Paneles]} \quad \text{(Eq.30)}
$$

### <span id="page-49-0"></span>5.8.1.1.2 Calculo con Luminarias existentes y panel CS6P-260

Realizando el mismo procedimiento del numeral [5.8.1.1.1](#page-47-0) se obtiene los mismos valores de la tabla 4, se trabaja bajo el mismo escenario de 3,5 HBS y los mismos valores para el coeficiente de rendimiento de 0,95 para el regulador y 0,9 para el inversor. De donde se obtiene los resultados de las ecuaciones Eq.27 y Eq.29.

En este caso se van a utilizar paneles modelo CS6P-260 como los nuevos existentes en el laboratorio que tienen las siguientes características bajo condiciones estándar (anexo numeral [12.5\)](#page-114-0):

- Potencia máxima: de 260W.
- Eficiencia del panel: 16,16%
- Corriente de cortocircuito (Isc): 9,12A
- Tensión de circuito abierto (Voc): 37,5V
- Tensión punto máximo de potencia (Vmpp): 30,4V
- Corriente punto máximo de potencia(Impp): 8,56A
- $\bullet$  Tensión nominal del módulo (V<sub>M</sub>): 24V
- Factor de Forma:  $FF = (Vmpp x Impp) / (Voc x lsc) = 0.761 = 76.1\%$

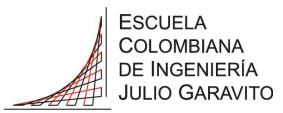

Nota: Las condiciones estándar son: una irradiancia de 1000W/m<sup>2</sup>, masa de aire espectral (AM) 1.5 y temperatura de 25ºC.

De la Eq.24 se necesita:

$$
N_{\text{Total panels}} = \frac{P_{\text{Generala}}}{P_{\text{Maxima del panel}}} = \frac{28533}{260} = 110 \quad \text{[Paneles]} \quad \text{(Eq.31)}
$$

#### <span id="page-50-0"></span>5.8.1.1.3 Calculo con Luminarias LED y panel existentes

Como una alternativa se propone utilizar lámparas reflectoras tipo LED, para determinar la energía diaria requerida para la iluminación del parqueadero se tiene en cuenta la nueva potencia en vatios de cada lámpara y el tiempo en horas que dura encendida, según la Eq.25 obtenemos:

**Tabla 6 - Potencias luminarias tipo LED 30W\* zona parqueadero**

| Aparato                             | Potencia<br>[W] | Cantidad | Potencia<br>Total [W]                                | Tiempo de funcionamiento<br>(horas al día) | Energía diaria requerida<br>$(E_{Luminarias})$ [Wh] |
|-------------------------------------|-----------------|----------|------------------------------------------------------|--------------------------------------------|-----------------------------------------------------|
| Lámparas tipo LED                   | 30              | 32       | 960                                                  | 12                                         | 11.520                                              |
|                                     |                 |          |                                                      |                                            |                                                     |
| <b>Total Potencia Requerida [W]</b> |                 | 960      | Energía diaria total requerida<br>(ELuminarias) [Wh] | 11.520                                     |                                                     |

\* El reflector de 30W equivale a la mitad de la salida de una halógena de 300W.

En las mismas condiciones se tiene 3,5 horas de brillo solar (HBS) y el coeficiente de rendimiento de 0,95 para el regulador y 0,9 para el inversor de donde se obtiene:

$$
E_{\text{Generala}} = \frac{11520}{0.95 \times 0.9} = 13,474 \quad \text{[kWh]} \text{ (Eq.32)}
$$
\n
$$
P_{\text{Generala}} = \frac{E_{\text{Generala}}}{\eta_{\text{array}} \, \text{solar} \times \text{HBS}} = \frac{13474}{0.78 \times 3.5} = 4,935 \quad \text{[kW]} \quad \text{(Eq.33)}
$$

Con el panel Kyocera modelo KC85TS, de potencia máxima 87W bajo condiciones estándar y de la Eq.24 se necesitan:

$$
N_{\text{Total panels}} = \frac{P_{\text{Generala}}}{P_{\text{Maxima del panel}}} = \frac{4935}{87} = 57 \quad \text{[Paneles]} \quad \text{(Eq.34)}
$$

<span id="page-50-1"></span>5.8.1.1.4 Calculo con Luminarias LED y panel CS6P-260

Realizando el mismo procedimiento del numeral [5.8.1.1.3](#page-50-0) se obtiene los mismos valores de la tabla 6, se trabaja bajo el mismo escenario de 3,5

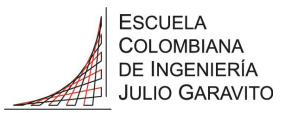

HBS y el coeficiente de rendimiento de 0,95 para el regulador y 0,9 para el inversor. De donde se obtiene los resultados de las ecuaciones Eq.32 y Eq.33.

En este caso se van a utilizar los paneles modelo CS6P-260 con las características descritas en el numeral [5.8.1.1.2.](#page-49-0)

De la Eq.24 se necesita:

 $N_{\rm Total\ panels} \ = \ \frac{P_{\rm General}}{P_{\rm 1.55}}$  $\frac{P_{\text{Generala}}}{P_{\text{Maxima del panel}}} = \frac{4935}{260}$  $\frac{1955}{260}$  = 19  $\simeq$  20 [Paneles] (Eq.35)

#### <span id="page-51-0"></span>*5.8.1.2 Determinación del arreglo de paneles fotovoltaicos.*

El número de paneles depende de la potencia pico de los paneles seleccionados, del voltaje al que trabaja el sistema, de los inversores y el controlador, así como de la capacidad de potencia generada.

El panel seleccionado es el modelo CS6P-260 para el cual se seleccionó una tensión de trabajo ( $V<sub>Tr</sub>$ ) de la instalación de 48VDC.

Numero de paneles en serie (Ns):

$$
N_{\rm S} = \frac{V_{\rm Tr}}{V_{\rm M}} = \frac{48}{24} = 2 \tag{Eq.36}
$$

Numero de paneles en paralelo (NP):

$$
N_{\rm P} = \frac{P_{\rm General}}{P_{\rm Maxima\;del\;panel}} \cdot N_{\rm S} = \frac{4935}{260 \times 2} = 9.5 \approx 10
$$
 (Eq.37)

Por lo tanto, la configuración de los paneles, es:

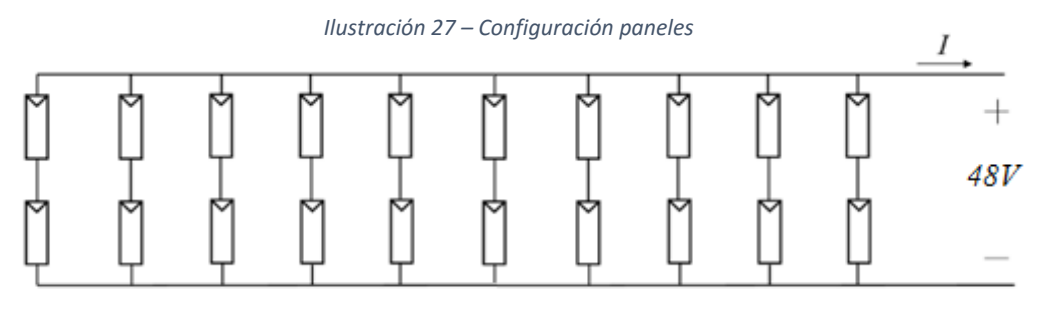

Fuente: Elaboración propia del modelo propuesto

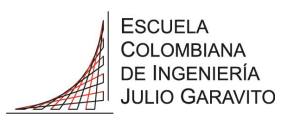

#### <span id="page-52-0"></span>*5.8.1.3 Determinación del sistema de baterías.*

Para la determinación del sistema de baterías hay que tener en cuenta las cargas que se van a alimentar y el tiempo que permanecen encendidas.

Para el caso específico determinado en los numerales [5.8.1.1.4](#page-50-1) y [5.8.1.2](#page-51-0) se tiene como carga las lámparas tipo LED descritas en la tabla 6, que permanecen energizadas durante un periodo de 12 horas continuas al día. Las baterías a utilizar son las disponibles en el laboratorio referencia MT12120 con capacidad de 12Ah a una tensión nominal de 12VDC, teniendo en cuenta que el sistema planteado trabaja a 48VDC, se configuraran 4 baterías en serie con el fin de obtener la tensión requerida.

Según las especificaciones de las baterías del anexo numeral [12.4](#page-113-0) podemos obtener los siguientes datos principales:

- Capacidad máxima $(C_{100})$ : 12Ah
- Tensión nominal: 12VDC
- Profundidad de descarga  $(P_d)$ : 50%
- Autonomía (A): 1 día.

Teniendo en cuenta esta información podemos determinar la capacidad del banco de baterías [34]:

$$
C_r = \frac{1.1 * E_{\text{Generala}} * A}{P_d * V_r} = \frac{1.1 * 13474 * 1}{0.5 * 48} = \frac{14821}{24} \approx 618Ah \quad \text{(Eq.38)}
$$

La capacidad debe estar en el siguiente intervalo:

$$
618 \le 25 * I_{SC} * N_P
$$
 (Eq.39)  

$$
618 \le 25 * 9,12 * 10 \le 2280
$$

Una vez comprobado el cumplimiento determinamos el número de baterías:

$$
N_{Baterías} = \frac{c_r}{c_{100}} = \frac{618}{12} \approx 52
$$
 (Eq.40)

Con lo que obtenemos un número de 52 baterías, pero de 48VDC es decir 52 juegos de 4 baterías, para un total de 208 baterías, configuradas así:

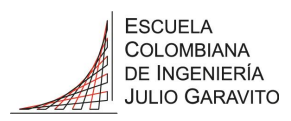

*Ilustración 28 – Conexión sistema de baterías*

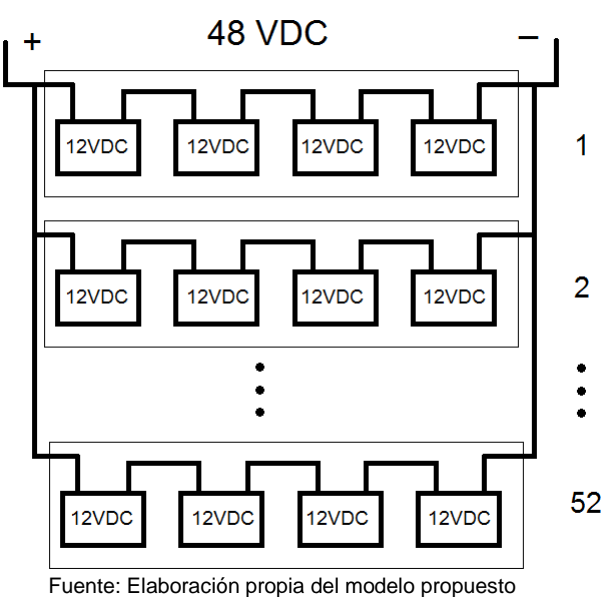

Partiendo de que el peso de las baterías es de 3,7Kg cada una, el peso del banco de baterías es de 769,6Kg, lo que requiere una superficie diseñada para soportarlas.

Como alternativa se pueden utilizar baterías Mtek modelo MT121550 con las siguientes características:

- Capacidad máxima $(C_{100})$ : 155Ah
- Tensión nominal: 12VDC
- Profundidad de descarga  $(P_d)$ : 50%
- Autonomía (A): 1 día.

Con estas baterías y realizando los cálculos de la ecuación Eq. 40 se requerirían 64 baterías, distribuidas en 16 bloques en paralelo de 4 baterías en serie. Estas baterías pesan 46Kg cada una para un total del banco de 2944Kg, con lo que podemos observar que la cantidad de baterías disminuye notablemente, pero el peso se incrementa también de manera significativa.

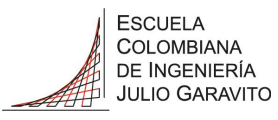

#### 5.8.2 Análisis de costos

Para el estudio del análisis de costos de la propuesta se tiene en cuenta información financiera de Colombia y con ayuda del programa RETScreen® [35] que es un software de manejo de energías limpias, se generan los siguientes datos:

|                                                                |            |                        | Ilustración 29 - Información base modelo |                            |                                          |  |
|----------------------------------------------------------------|------------|------------------------|------------------------------------------|----------------------------|------------------------------------------|--|
| Modelo de Energía RETScreen - Proyecto de generación eléctrica |            |                        |                                          |                            |                                          |  |
| Proyecto de generación eléctrica                               |            |                        |                                          |                            |                                          |  |
|                                                                |            |                        |                                          |                            |                                          |  |
| Sistema eléctrico de potencia del caso base                    |            |                        |                                          |                            |                                          |  |
| Tipo de red                                                    |            | Fuera-red              |                                          |                            |                                          |  |
| Tecnología                                                     |            | Electricidad de la red |                                          |                            |                                          |  |
| Precio del combustible                                         | COP/kWh    | 439.000                |                                          |                            |                                          |  |
| Capacidad                                                      | kW         |                        |                                          |                            |                                          |  |
| Costo anual de operación y mantenimiento                       | COP        | $\mathbf{0}$           |                                          |                            |                                          |  |
| Tarifa de electricidad - caso base                             | COP/kWh    | 439.000                |                                          |                            |                                          |  |
| Costo total de electricidad                                    | COP        | 2.159.006              |                                          |                            |                                          |  |
| Características de la carga                                    |            |                        |                                          |                            |                                          |  |
|                                                                | ⊙ Método 1 |                        |                                          |                            |                                          |  |
|                                                                |            | O Método 2             |                                          |                            |                                          |  |
|                                                                |            |                        |                                          |                            |                                          |  |
|                                                                | Unidad     | Caso base              | Caso propuesto                           |                            |                                          |  |
| Demanda de electricidad - diaria - CC                          | <b>kWh</b> | 0.000                  | 0.000                                    |                            |                                          |  |
| Demanda de electricidad - diaria - CA                          | kWh        | 13,474                 | 13.474                                   |                            |                                          |  |
| Correlación recurso-carga intermitente                         |            |                        | Cero                                     |                            |                                          |  |
|                                                                |            |                        |                                          |                            |                                          |  |
| $\Box$ Porcentaje del mes usado                                |            |                        |                                          |                            |                                          |  |
|                                                                |            | Caso base              | Caso propuesto                           | <b>Energía</b><br>ahorrada | <b>Costos iniciales</b><br>incrementales |  |
| Demanda de electricidad - anual - CC                           | <b>MWh</b> | 0.000                  | 0.000                                    |                            |                                          |  |
| Demanda de electricidad - anual - CA                           | <b>MWh</b> |                        |                                          | 0%                         |                                          |  |
|                                                                |            | 4,918                  | 4.918                                    |                            |                                          |  |
| Carga punta - anual                                            | kW         |                        |                                          |                            |                                          |  |

Fuente: Elaboración propia del modelo propuesto

El precio del combustible se refiere a la referencia del kWh de energía eléctrica basados en las tarifas de energía eléctrica (\$/kwh) reguladas por la comisión de regulación de energía y gas (CREG) mayo de 2016 de Codensa [36] donde se tomó la tarifa para sector industrial sin contribución doble horarios nocturna para el nivel 1 propiedad de Codensa, siendo aproximadamente 439\$/kWh.

Los demás datos son los obtenidos en los numerales [5.8.1.1.3](#page-50-0) y [5.8.1.1.4.](#page-50-1)

Para el sistema se necesita un inversor que cubra los 5,2kW, por lo tanto, se seleccionó uno de 6kW a una eficiencia del 90% el sistema está diseñado para que la autonomía sea de 1 día como vemos en el numeral [5.8.1.3,](#page-52-0) así como la profundidad de descarga el 50%.

La tensión de trabajo,  $V_{Tr} = 48 VDC$  como vemos en el numeral [5.8.1.2.](#page-51-0) La eficiencia de las baterías tiene un valor nominal de 85%.

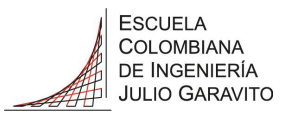

Finalmente, del numeral [5.8.1.1](#page-47-1) el regulador-controlador tiene una eficiencia del 95%. Con lo que se obtiene:

*Ilustración 30 – Información detallada modelo* Sistema eléctrico de potencia del caso propuesto **Costos iniciales** Inversor incrementales Capacidad kW  $6,0$ Carga de punta - anual - CA Eficiencia  $\%$ 90% Pérdidas varias  $%$  $0%$ **Batería** Días de autonomía  $\mathsf{d}$  $1.0$  $\overline{\mathsf{v}}$ Tensión  $48.0$ **Eficiencia**  $\frac{9}{6}$ 85% Máxima profundidad de descarga  $\%$ 50% Eficiencia del controlador de carga  $\%$ 95% Método de control de temperatura Ambiente Reducción promedio de la capacidad de la batería por  $\frac{9}{6}$ 6.1% temp. 666 Capacidad Ah 618 COP 7.916 Batería kWh 30 Tecnología Fotovoltaico Evaluación de recursos Modo de rastreo solar Fijado Inclinación  $15,0$ Azimut  $0,0$ ☑ Mostrar datos Radiación solar Electricidad diaria -Radiación solar entregada a la horizontal diaria - inclinado carga kWh/m<sup>2</sup>/d **Mes** kWh/m<sup>2</sup>/d **MWh** Enero 4,70  $5,03$ 0,46  $4,43$  $0,41$ Febrero 4,30 Marzo 4.30 4.28 0.46 Abril 3,70 3,57  $0,41$ Mayo 3,50 3,30  $0,40$ Junio 3.60 3.34 0.39 Julio 3.90 3.62  $0.43$ Agosto 4,20 3,98  $0,45$ 3,83  $0,43$ Setiembre 3.90  $0.45$ Octubre 3.90 3.96 Noviembre 4,00 4,20  $0,44$ Diciembre 4,20 4,50  $0,46$ 4,00 4,02 5,20 Anual Radiación solar anual - horizontal MWh/m<sup>2</sup> 1,47 Radiación solar anual - inclinado  $MWh/m<sup>2</sup>$ 1,46 Fotovoltaico poliSi Tipo Capacidad de generación eléctrica kW  $5,20$  $COP$ 52.000 Fabricante Greenpower Modelo poly-Si - GP260W 20 unidad(es) Eficiencia  $\frac{9}{6}$ 16,2% ۰c Temperatura normal de operación de las celdas 45 %/°C Coeficiente de temperatura 0,40% Área del colector solar  $m<sup>2</sup>$  $32,2$ Rastreador de punto de máxima potencia Método de control Pérdidas varias  $%$ 14.0% **Resumen** Factor de utilización  $\frac{9}{6}$ 14.0% Electricidad entregada a la carga **MWh** 5,20 Sistema eléctrico de potencia de carga punta Tecnología No requerido

Fuente: Elaboración propia del modelo propuesto

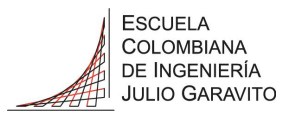

Para el 2015 la inflación fue del 6,77% [37] por lo tanto se tomó 6,8%, el tiempo de vida del proyecto como 20 años, con una inversión inicial del 30% y una financiación al 10% anual a 5 años, nos da:

*Ilustración 31 – Información financiera modelo*

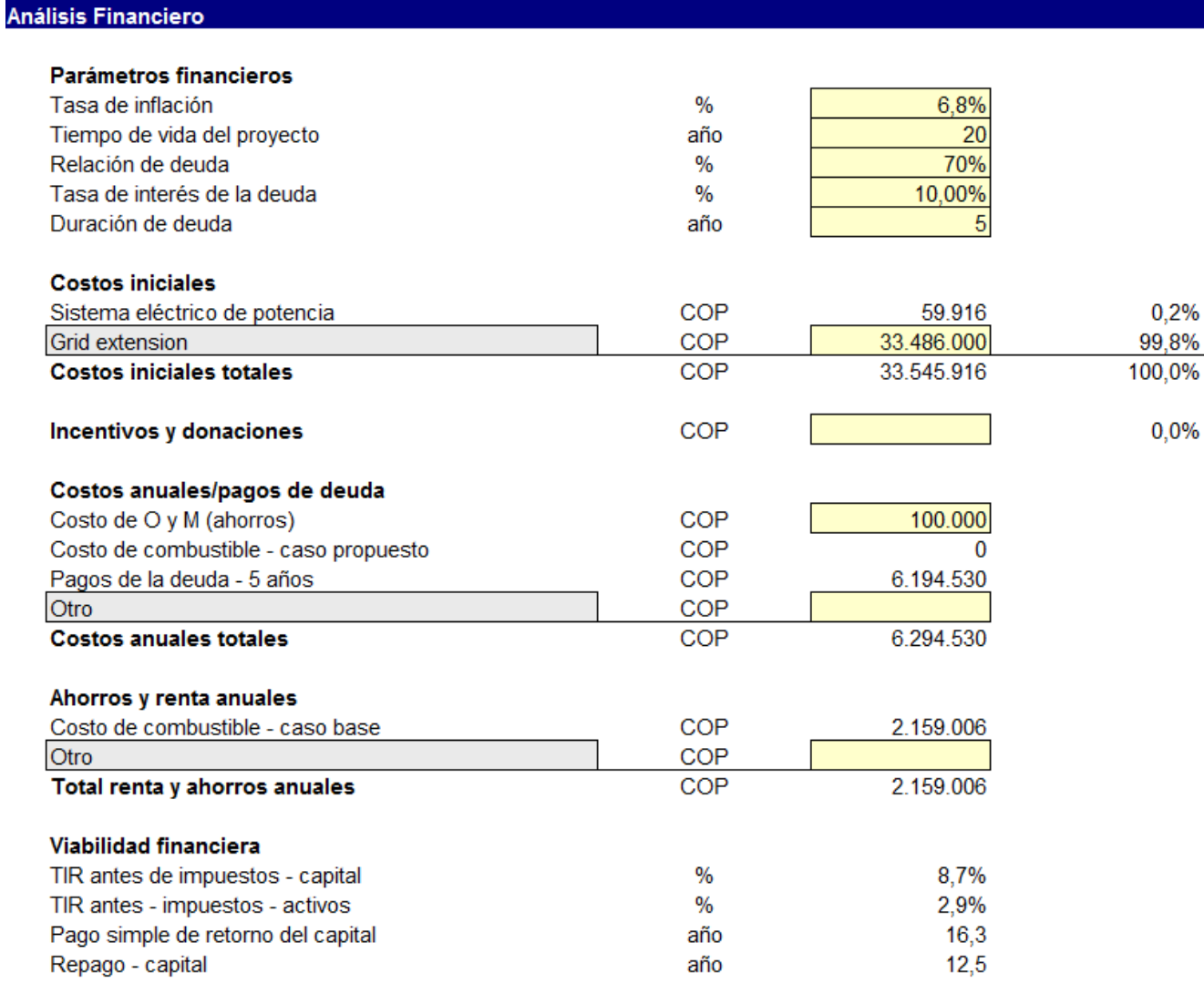

Fuente: Elaboración propia del modelo propuesto

Donde podemos resaltar una TIR del 8,7% para el capital y 2,9% para activos.

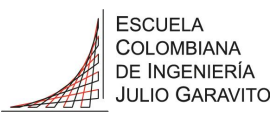

El flujo de caja nos da lo siguiente.

*Ilustración 32 – flujo de caja modelo*

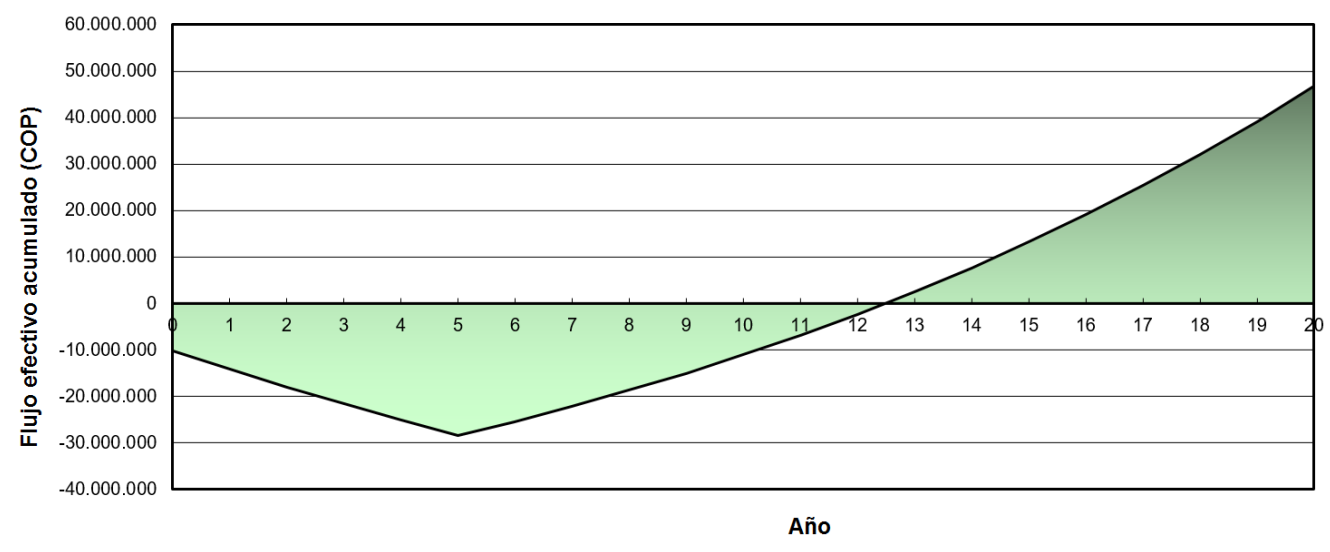

Fuente: Elaboración propia del modelo propuesto

Donde podemos resaltar un punto de equilibrio a los 12,5 años, ver análisis numeral [8.](#page-100-0)

### 5.9 Diseño del prototipo solar fotovoltaico

#### 5.9.1 Cálculos y diseño del prototipo solar fotovoltaico

El diseño se realiza para el modelo planteado en el numeral [6.4.4,](#page-83-0) los cálculos se basan en el modelo planteado en el capítulo 4.8 del libro Energías Renovables [17], [20]. Para este diseño se parte de la premisa que solo se dispone de seis (6) baterías y se busca el mayor tiempo posible de uso del prototipo.

#### <span id="page-57-0"></span>*5.9.1.1 Determinación de la carga de consumo diaria (Cd).*

Para determinar la energía diaria requerida para el prototipo se tiene en cuenta la potencia en vatios máxima soportada, bajo la suposición del peor escenario con todas las cargas tipo AC y el tiempo en horas que

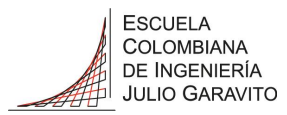

dura encendida teniendo en cuenta que solo hay disponibles seis (6) baterías.

$$
E_{\text{Prototipo}} = P_{\text{Luminaria}} \times t \quad \text{[Wh]} \qquad \text{(Eq.41)}
$$

De donde obtenemos:

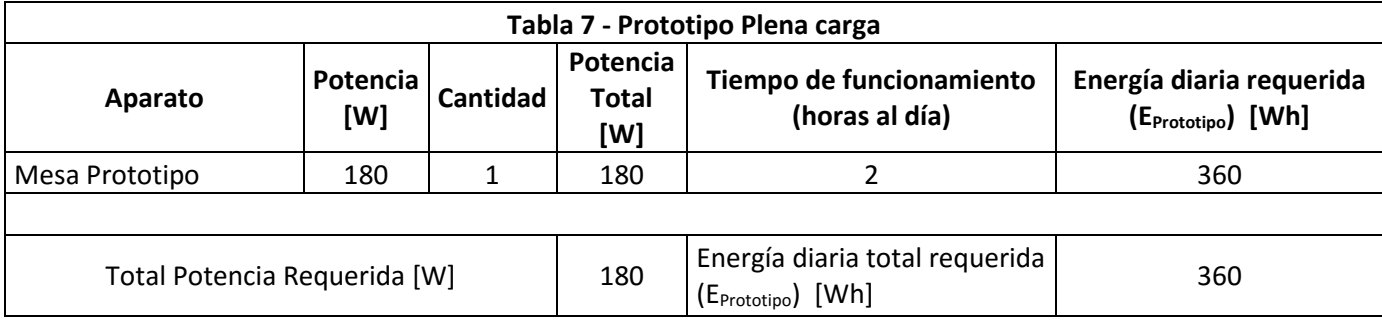

Para las cargas de corriente alterna (CA) disponibles, se debe tener en cuenta el coeficiente de rendimiento del arreglo, el cual está directamente relacionado con la eficiencia del regulador la cual está entre 0,9 y 0,99 y para el inversor está entre 0,8 y 0,9, para este caso tomaremos 0,95 para el regulador y 0,9 para el inversor de onda pura Samlex SAM-1000-12. De la ecuación Eq.26:

$$
E_{\text{Generala}} = \frac{360}{0.95 * 0.9} = 421 \quad \text{[Wh]} \qquad \text{(Eq.42)}
$$

En términos de radiación solar según la tabla 3, el mes de mayo tiene la irradiación global diaria mensual en plano horizontal de 3,5 kWh/m2/día que corresponde a 3,5 horas de brillo solar (HBS) siendo el peor escenario. [20]

Teniendo en cuenta lo anterior, podemos determinar la energía generada por el sistema de paneles, la cual se define en la ecuación Eq.28, donde obtenemos:

$$
P_{\text{Generala}} = \frac{E_{\text{Generala}}}{\eta_{\text{array}} \sin \left( \frac{1}{2} \right)} = \frac{421}{0.78 * 3.5} = 154 \quad [W] \quad \text{(Eq.43)}
$$

Donde ɳarreglo solar también llamado rendimiento energético (por sus siglas en inglés *Performance Ratio* - PR) se obtiene de la tabla 5 siendo 0,78.

Para el cálculo del dimensionamiento del número de paneles, se van a utilizar los existentes en el laboratorio que son Kyocera modelo KC85TS, cuyas características están descritas en el numeral [5.8.1.1.1.](#page-47-0)

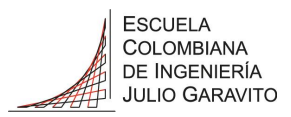

De la Eq.24 se necesita:

$$
N_{\text{Total panels}} = \frac{P_{\text{Generala}}}{P_{\text{Maxima del panel}}} = \frac{154}{87} \approx 2 \quad \text{[Paneles]} \tag{Eq.44}
$$

<span id="page-59-0"></span>*5.9.1.2 Determinación del arreglo de paneles fotovoltaicos.*

El número de paneles depende de la potencia pico de los paneles seleccionados, del voltaje al que trabaja el sistema, de los inversores y el controlador, así como de la capacidad de potencia generada.

El panel seleccionado es el Kyocera modelo KC85TS para el cual se seleccionó una tensión de trabajo ( $V<sub>Tr</sub>$ ) de la instalación de 12VDC.

Numero de paneles en serie (Ns):

$$
N_{S} = \frac{V_{Tr}}{V_{M}} = \frac{12}{12} = 1
$$
 (Eq.45)

Numero de paneles en paralelo (N<sub>P</sub>):

$$
N_{\rm P} = \frac{P_{\rm General}}{P_{\rm Maxima\ del\ panel\ *}} N_{\rm S} = \frac{154}{87*1} \simeq 2 \qquad \qquad \text{(Eq.46)}
$$

Por lo tanto, la configuración de los paneles, es:

#### *5.9.1.3 Determinación del sistema de baterías.*

Para la determinación del sistema de baterías hay que tener en cuenta las cargas que se van a alimentar y el tiempo que permanecen encendidas.

Para el caso específico determinado en los numerales [5.9.1.1](#page-57-0) y [5.9.1.2](#page-59-0) se tiene como carga el prototipo descrito en la tabla 7, que permanecen energizadas durante un periodo de 2 horas continuas al día. Las baterías a utilizar son las disponibles en el laboratorio referencia MT12120 con capacidad de 12Ah a una tensión nominal de 12VDC.

Según las especificaciones de las baterías descritas en el numeral [5.8.1.3](#page-52-0) y para la misma autonomía:

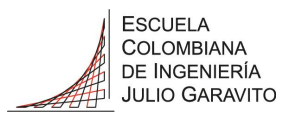

Autonomía (A): 1 día.

Podemos determinar la capacidad del banco de baterías:

$$
C_r = \frac{1.1 * E_{\text{Generala}} * A}{P_d * V_r} = \frac{1.1 * 421 * 1}{0.5 * 12} = \frac{463}{6} \approx 77Ah \text{ (Eq. 47)}
$$

La capacidad debe estar en el siguiente intervalo:

$$
77 \le 25 * I_{SC} * N_P
$$
 (Eq.48)  

$$
77 \le 25 * 9,12 * 1 \le 228
$$

Una vez comprobado el cumplimiento determinamos el número de baterías:

$$
N_{Baterías} = \frac{c_r}{c_{100}} = \frac{77}{12} \approx 6 \text{ (Eq.49)}
$$

Con lo que obtenemos un número de 6 baterías, configuradas así:

*Ilustración 33 – Conexión sistema de baterías prototipo*

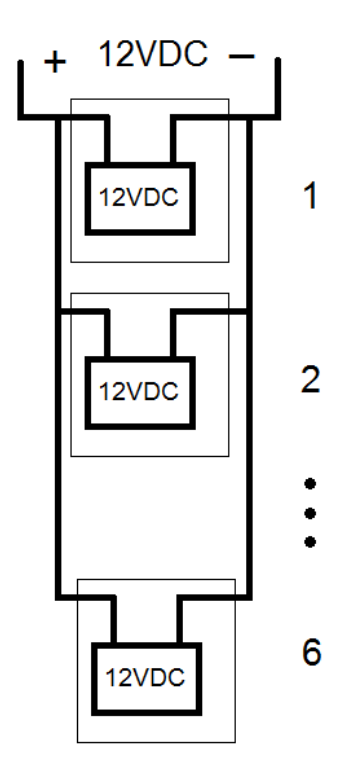

Fuente: Elaboración propia del modelo propuesto

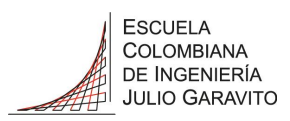

# 6. METODOLOGÍA

Se inicia realizando una caracterización de los equipos actuales del laboratorio de energía, para las cuales se empieza tomando medidas directamente del panel solar de la siguiente manera:

Se realiza la medida del voltaje, la corriente y la potencia directamente del panel solar, para dicha medida se ubica el panel solar de tal manera que este fijo con la inclinación hacia la línea del ecuador y teniendo en cuenta el semestre preferiblemente. Según la siguiente información basada en nuestra ubicación:

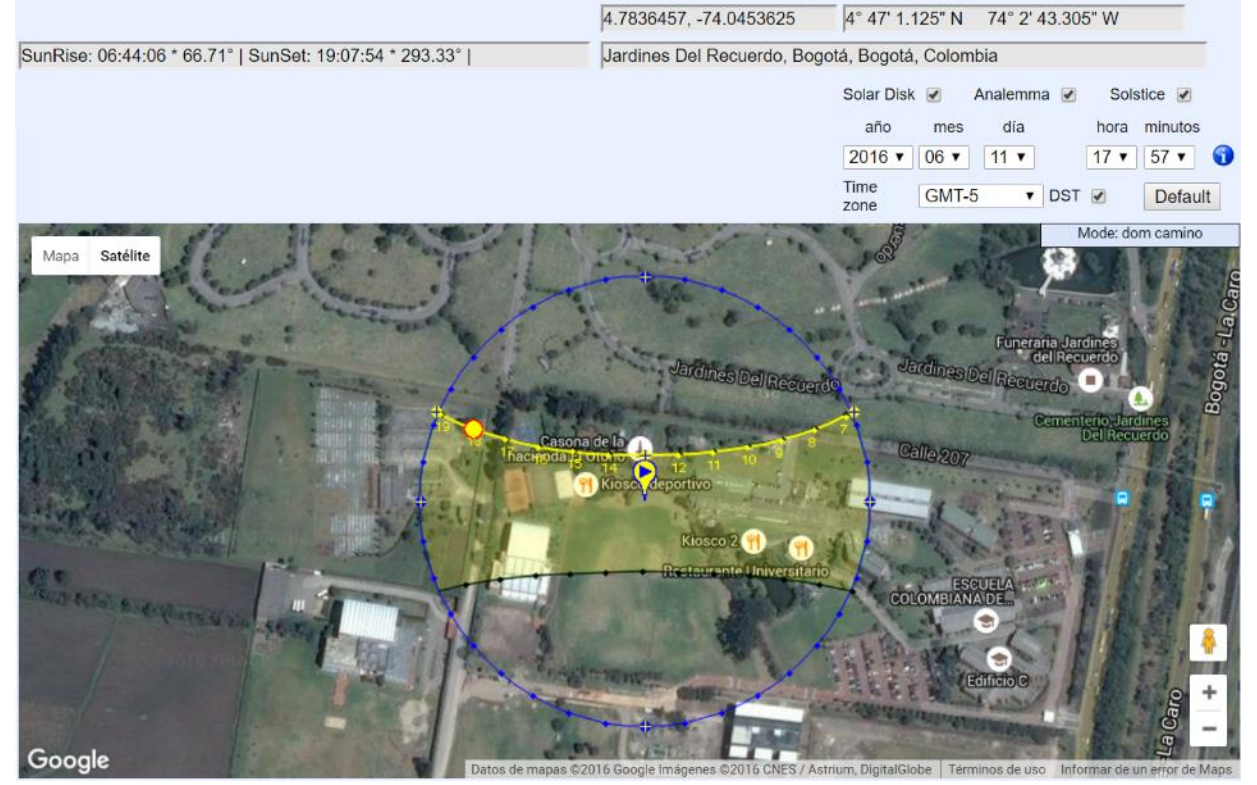

*Ilustración 34 – Curva de trayectoria solar*

*Fuente:<http://www.sunearthtools.com/>*

Donde podemos ver las variaciones de los ángulos para las diferentes temporadas del año, para el caso más crítico es de aproximadamente 25º hacia las 7pm en los meses de junio y diciembre, según la siguiente ilustración 35:

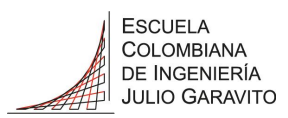

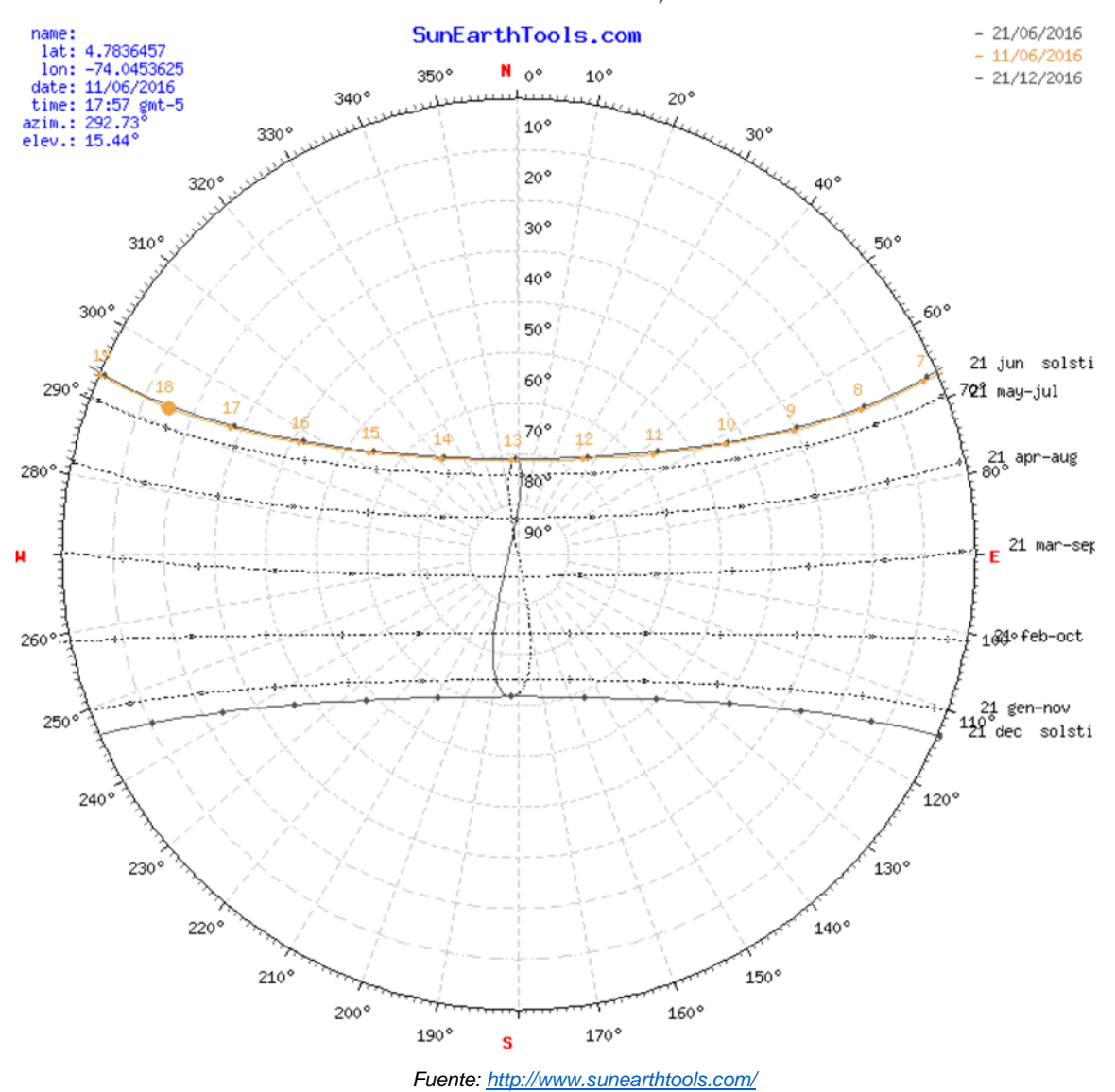

*Ilustración 35 - Curva detallada trayectoria solar*

Una vez localizado el panel se realizan las medidas con el siguiente equipo:

 Vatímetro digital HAMEG HM8115-2 Marca: HAMEG Modelo: HM8115-2 Certificado de Inspección: febrero de 2014

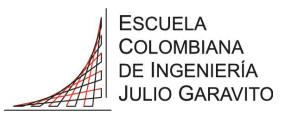

Este equipo permite hacer las tres mediciones (voltaje, corriente y potencia) simultáneamente, a una tasa que se puede ajustar desde un (1) segundo en adelante, los diferentes rangos que maneja son los siguientes:

- **Voltaje:** 100mV hasta 500V, con una resolución de 0.1V y una precisión de  $\pm$  (0.6 % + 5 dígitos) para medidas en DC. Los requerimientos necesarios oscilaran entre 6V y 36V aproximadamente.
- **Corriente:** 1mA hasta 16A, con una resolución de 1mA y una precisión de  $\pm$  (0.6 % + 5 dígitos) para medidas en DC. Los requerimientos están por determinar según las pruebas y la carga seleccionada para el panel; para las pruebas se utilizará una carga tipo LED de 30W la cual requiere una corriente aproximada de 2.5A a un voltaje de 12V.
- **Potencia:** 1mW hasta 8kW, con una resolución de 1mW y una precisión de  $\pm$  (0.8 % + 10 dígitos) para medidas en DC. Los requerimientos están por determinar según las pruebas y la carga seleccionada para el panel; para las pruebas se utilizará una carga tipo LED de 30W la cual requiere una corriente aproximada de 2.5A a un voltaje de 12V.

Para las mediciones se pone una carga resistiva conocida, se ajusta la tasa de toma de datos cada 5 segundos y se analiza el comportamiento para un día soleado y para un día nublado de ser posible. Las medidas se utilizan para conocer el comportamiento bajo las condiciones locales del panel solar, después de realizadas las mediciones se realiza la curva *I vs V* y la curva *P vs V*. Por medio del análisis de estas mediciones se logra determinar las variaciones reales y locales de la radiación que percibe el panel solar.

Una vez caracterizado el panel se cierra esta etapa con el documento de caracterización de los equipos actuales del laboratorio de energía de la Escuela Colombiana de Ingeniería.

Partiendo del marco teórico el cual tiene una visión más amplia del estado del arte de los sistemas solares fotovoltaicos actuales, se procede a realizar las siguientes actividades:

### 6.1 Determinación del sistema de control de regulación de tensión.

Teniendo en cuenta que el controlador utilizado anexo numeral [12.2](#page-111-0) posee un sistema de control de carga de baterías y uno de seguimiento del punto

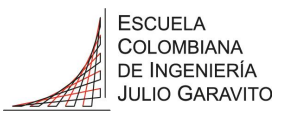

máximo de potencia (MPPT) según la ilustración 36 [38], se procedió a realizar el esquema de control propuesto en el numeral [5.6.4,](#page-39-0) junto con el circuito de potencia para controlar las cargas basados en el numeral [5.6.5](#page-41-0)

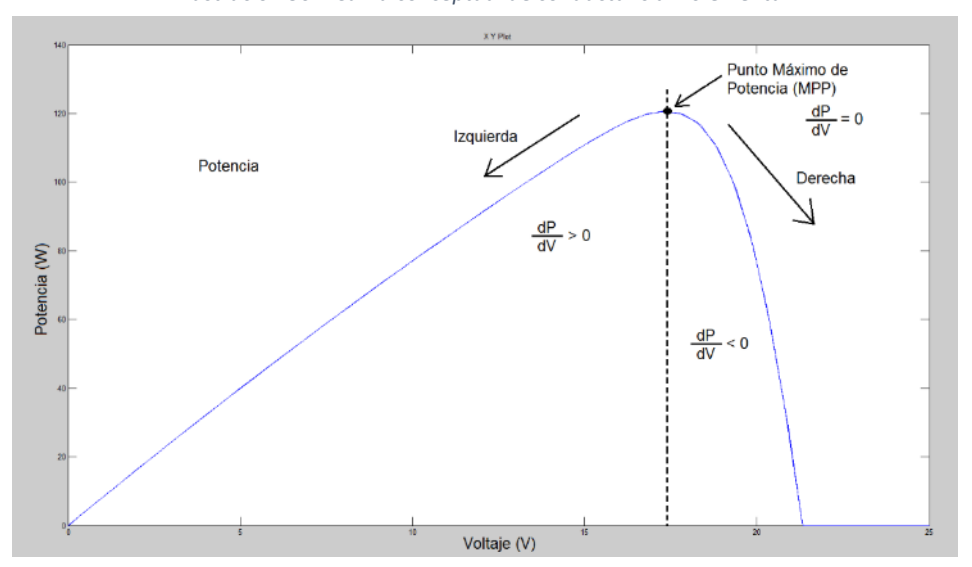

*Ilustración 36 – Curva conceptual de conductancia incremental*

Fuente: Modificado de Modeling and Simulation of Incremental Conductance MPPT Algorithm for Photovoltaic Applications [38]

En una segunda etapa, se inician las pruebas del prototipo y los sistemas planteados.

Se finaliza con el esquema del diseño del sistema de control (primera etapa) y de dejan planteados como trabajos futuros esquemas alternativos de control y posibles investigaciones futuras.

### 6.2 Simulación del sistema solar fotovoltaico

El esquema planteado consta de dos (2) paneles solares con una carga DC, un sistema de baterías y un inversor para alimentar una carga AC.

Se utilizan varios *toolbox* de Matlab como el *simelectronics* [39] y *ecen2060*  [40] para la simulación completa del sistema, en la cual se realizan las pruebas necesarias previas a la implementación del prototipo. Se propone el uso de esta herramienta ya que los datos obtenidos en la simulación serán comprobados en el prototipo físico para su verificación. Para una mejor comprensión las simulaciones se realizaron por etapas, así:

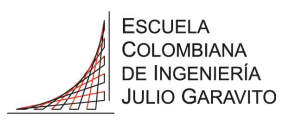

#### 6.2.1 Modelo de los Paneles Solares

La simulación se basa en el modelo extendido de los paneles solares fotovoltaicos descrito en el numeral [5.7.1.1.3](#page-45-0) con el que tenemos la siguiente implementación basada en los esquemas del *ecen2060* [40] y para este caso específico con los dos paneles KC85TS conectados en paralelo:

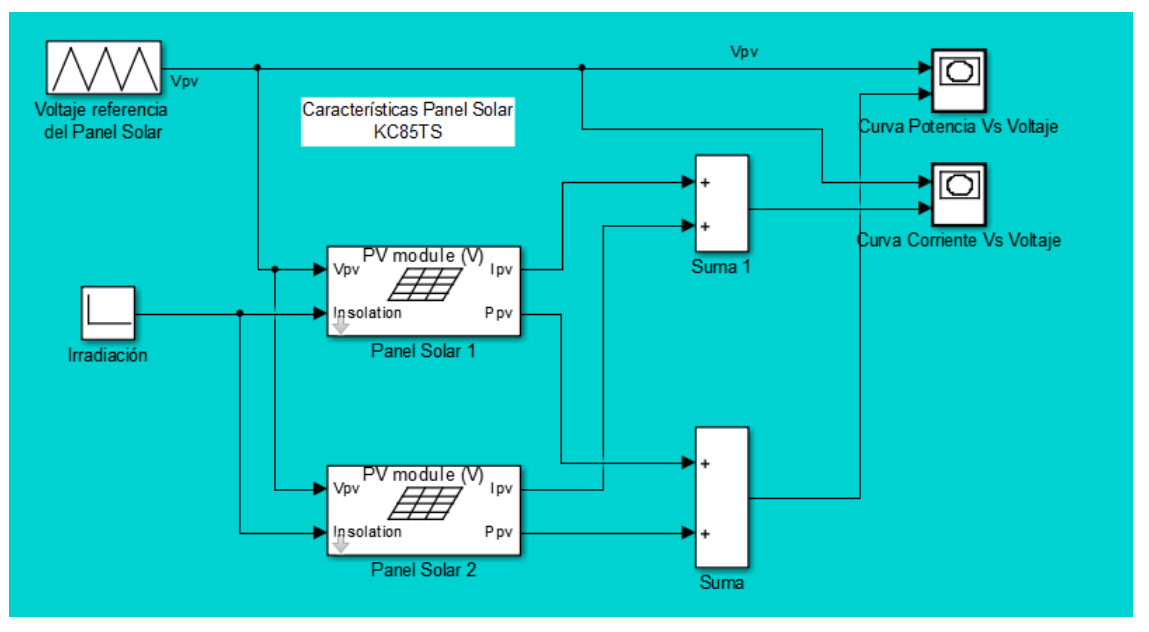

*Ilustración 37 – Modelo paneles solares*

Fuente: Elaboración propia del modelo propuesto modelo ecen2060 [40]

Cada módulo solar está representado según el modelo mencionado donde obtenemos:

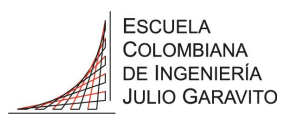

*Ilustración 38 – Modelo interno paneles solares*

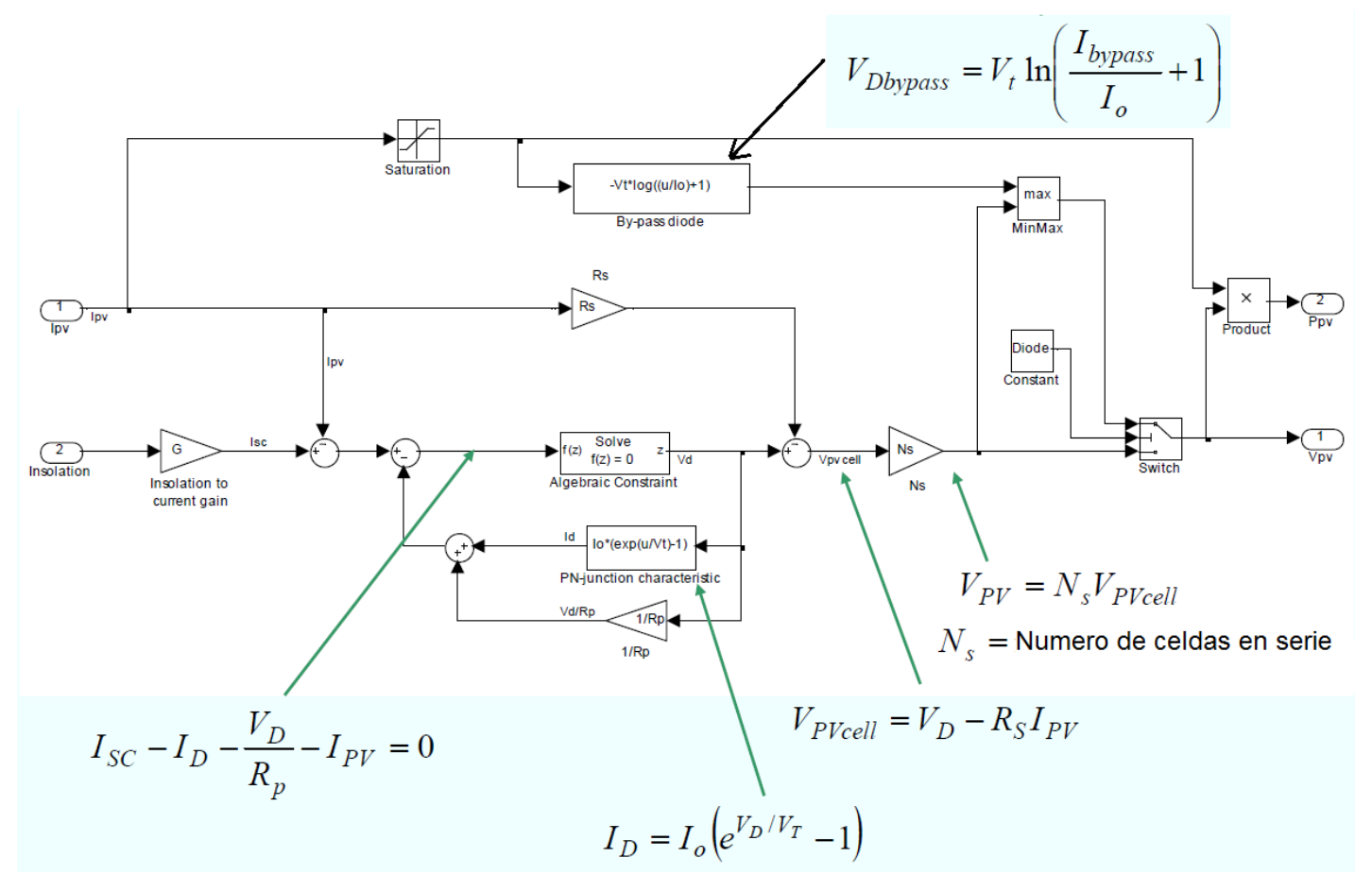

Fuente: modificado de ecen2060 [40]

Realizando las simulaciones obtenemos las siguientes graficas de corriente contra voltaje y potencia contra voltaje, teniendo en cuenta una irradiancia de 800W/m<sup>2</sup> como base, obtenemos aproximadamente una corriente de 7A y una potencia de 123W como se observa en las Ilustraciones 39 y 40 respectivamente:

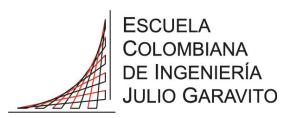

*Ilustración 39 – Curva corriente contra tensión*

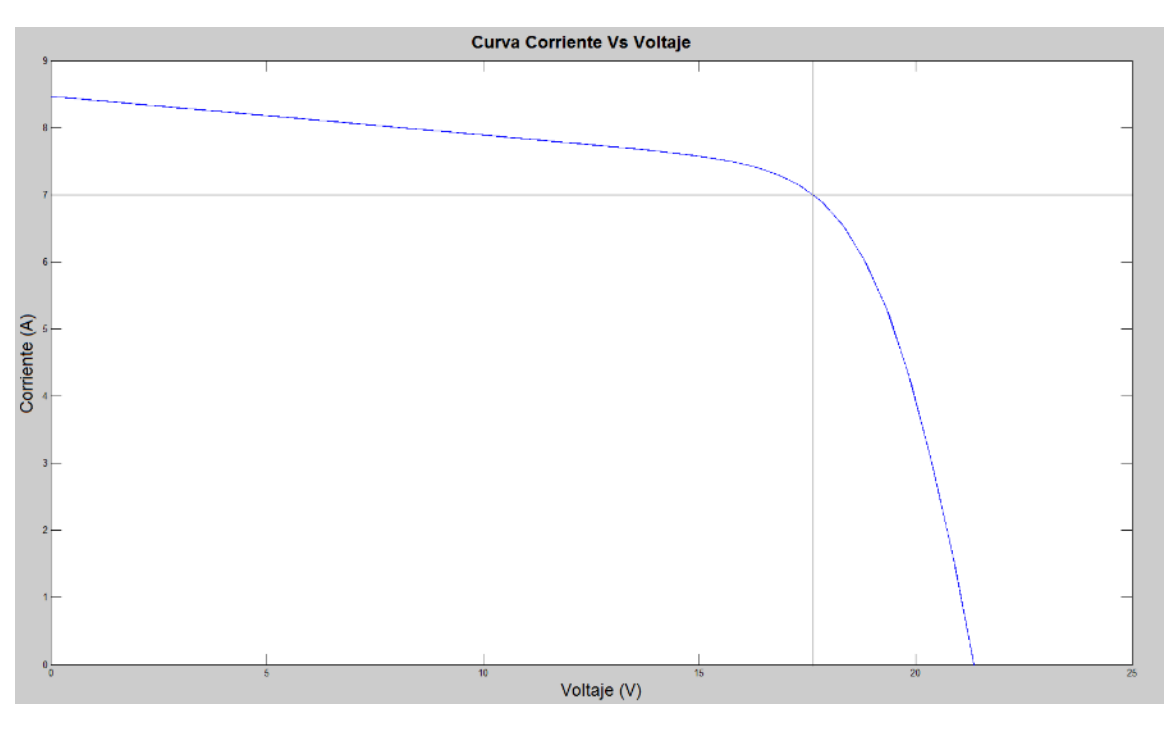

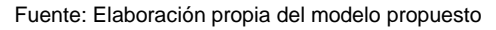

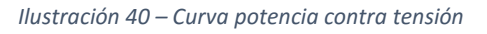

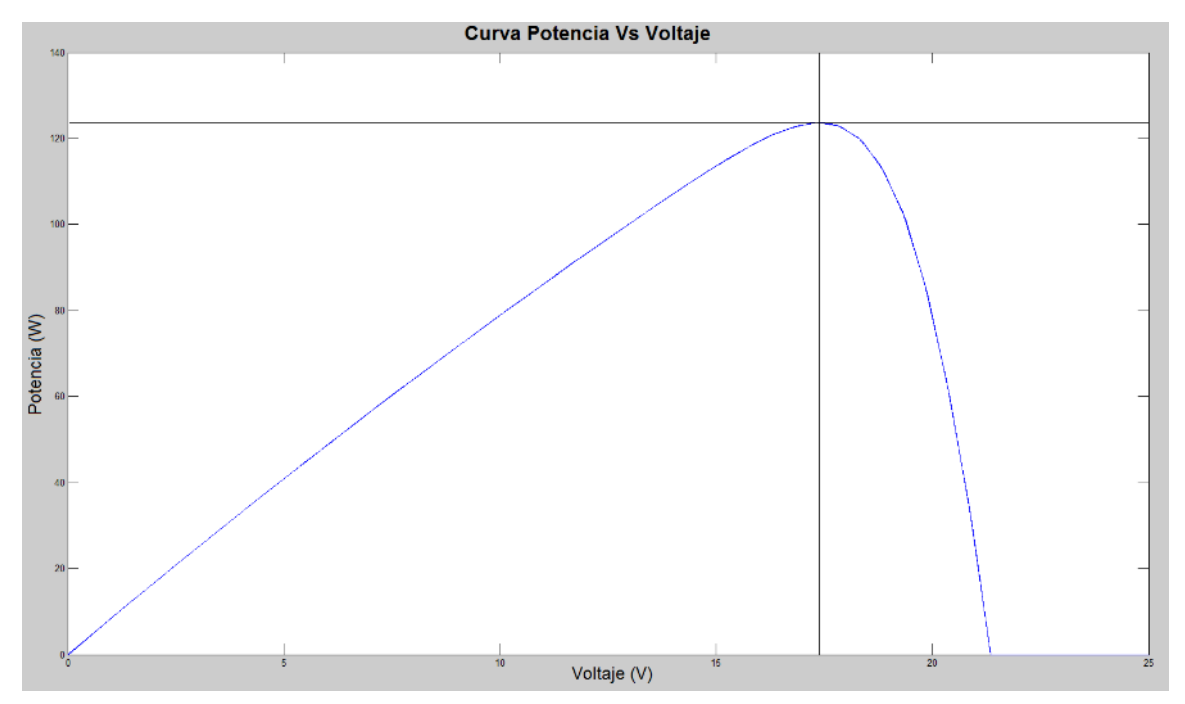

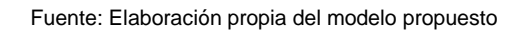

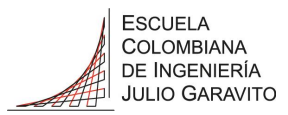

Las anteriores graficas se hicieron teniendo en cuenta las características de los paneles, así:

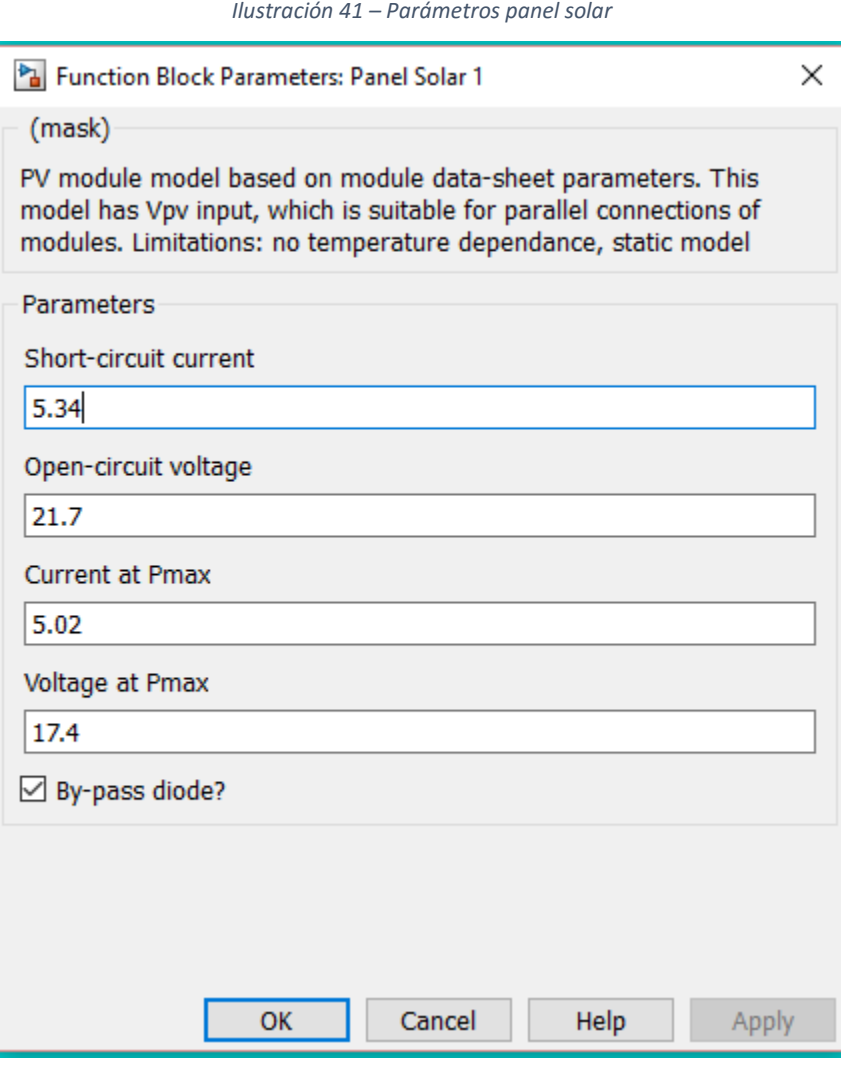

Fuente: Elaboración propia del modelo propuesto modelo ecen2060 [40]

Para un análisis más detallado teniendo en cuenta los efectos de la temperatura, se utilizó el modelo de la celda solar de la librería "Simscape Electronics" [41], se tomó el panel solar de 72 celdas, según las especificaciones (numeral [12.1\)](#page-109-0), conectando dos paneles en paralelo obtenemos:

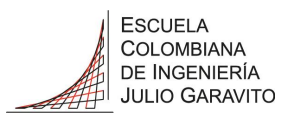

*Ilustración 42 – Modelo dos paneles solares en paralelo*

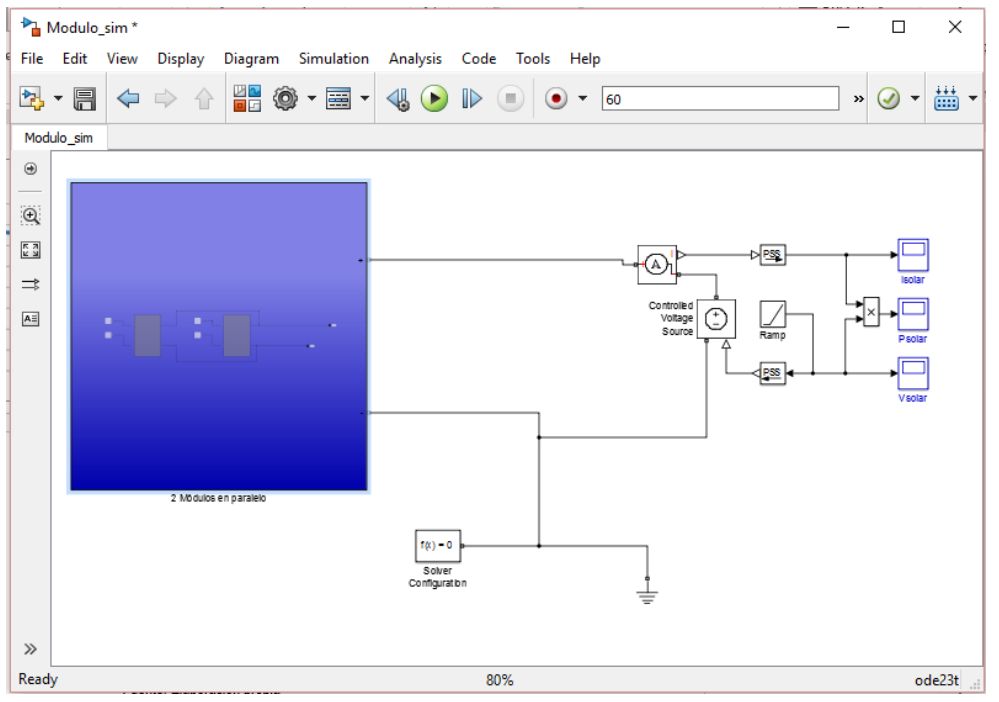

Fuente: Elaboración propia del modelo propuesto Matlab [41]

Para la simulación se utilizaron temperaturas de 25, 27,5 y 30ºC, e irradiancias de 800, 900 y 1000W/m2 donde cabe resaltar:

En la Ilustración 43:

- El punto de circuito abierto que nos da una corriente de 10,68A
- El punto de corto circuito dando 21,7V
- El punto pico máximo encontrado en las mediciones 15,27V con una corriente de 8,37 y potencia 128W (ver anexo numeral [12.6\)](#page-116-0)

En la Ilustración 44:

 El punto pico máximo encontrado en las mediciones 15,27V con una corriente de 8,37 y potencia 128W (ver anexo numeral [12.6\)](#page-116-0)

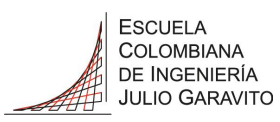

Fuente: Elaboración propia del modelo propuesto Matlab Fuente: Elaboración propia del modelo propuesto Matlab [41]

# MAESTRÍA INGENIERÍA ELECTRÓNICA

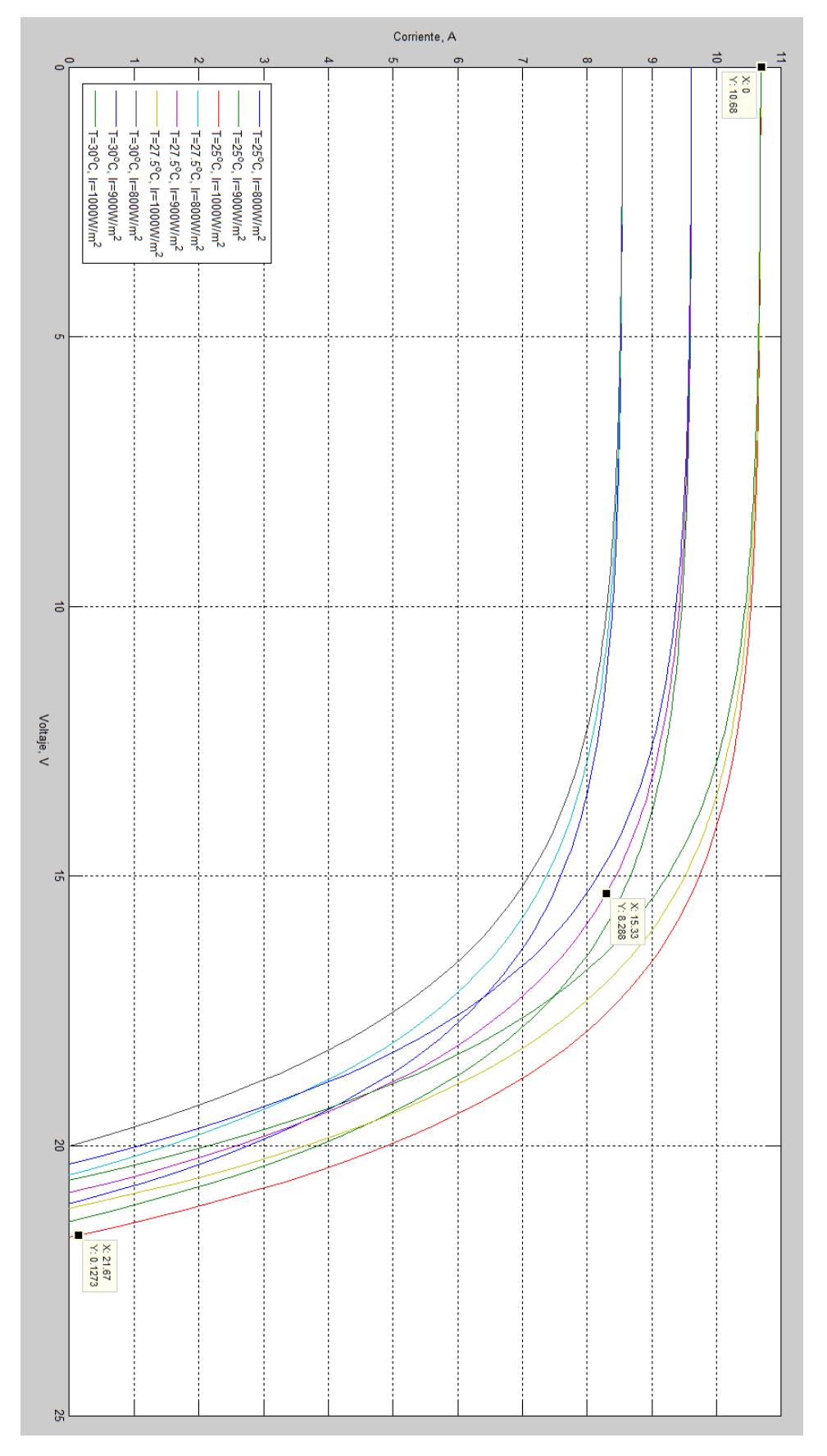

*Ilustración 43 – Modelo dos paneles solares en paralelo – curva I vs V*

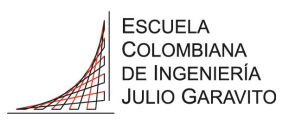

Fuente: Elaboración propia del modelo propuesto Matlab Fuente: Elaboración propia del modelo propuesto Matlab [41]

# MAESTRÍA INGENIERÍA ELECTRÓNICA

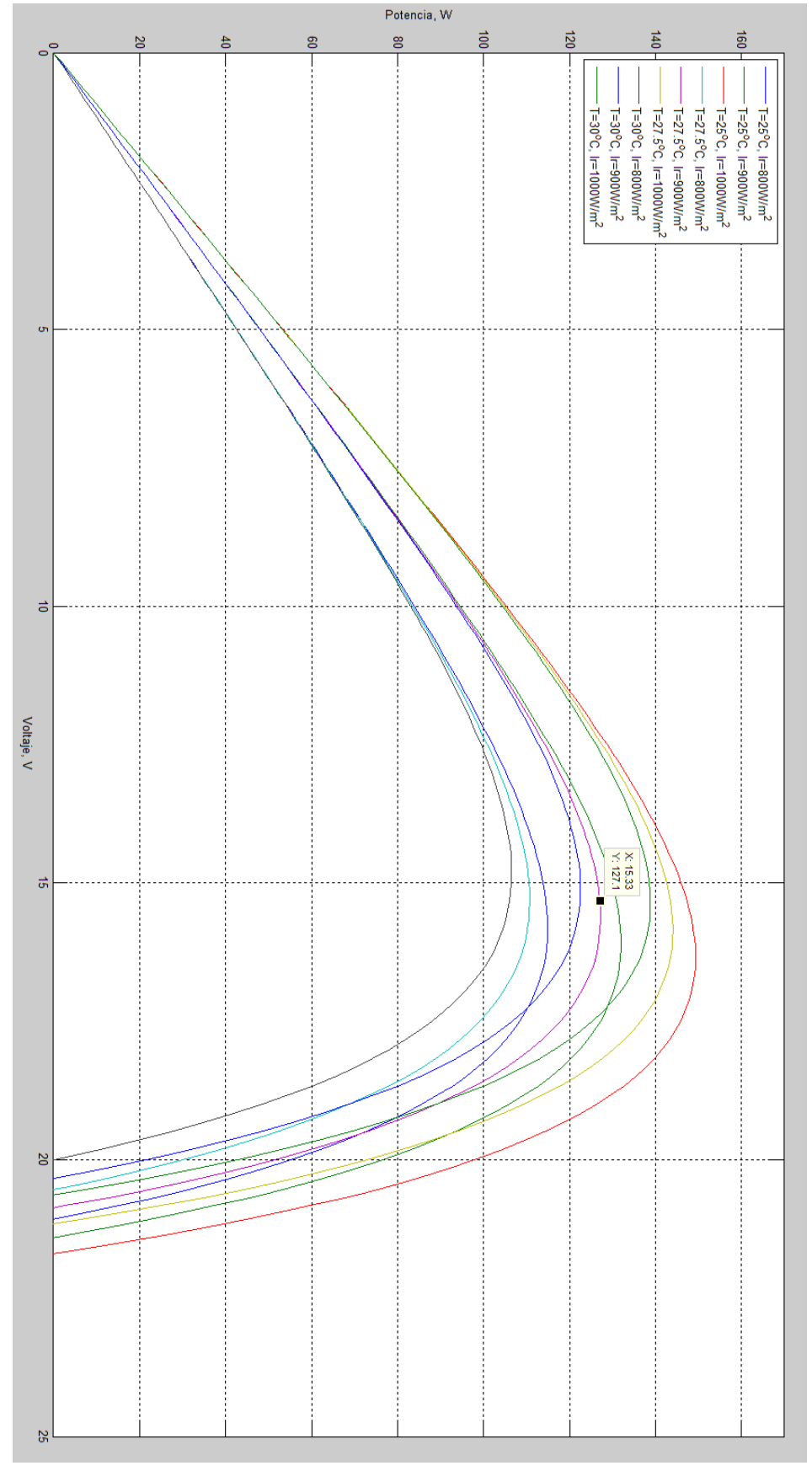

*Ilustración 44 – Modelo dos paneles solares en paralelo – curva P vs V*

72
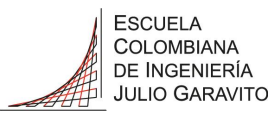

#### <span id="page-72-0"></span>6.2.2 Modelo del Regulador

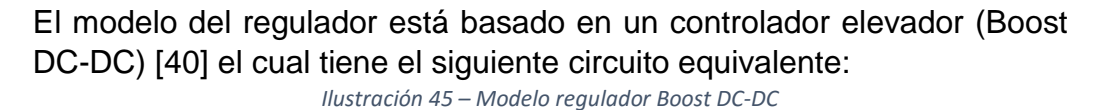

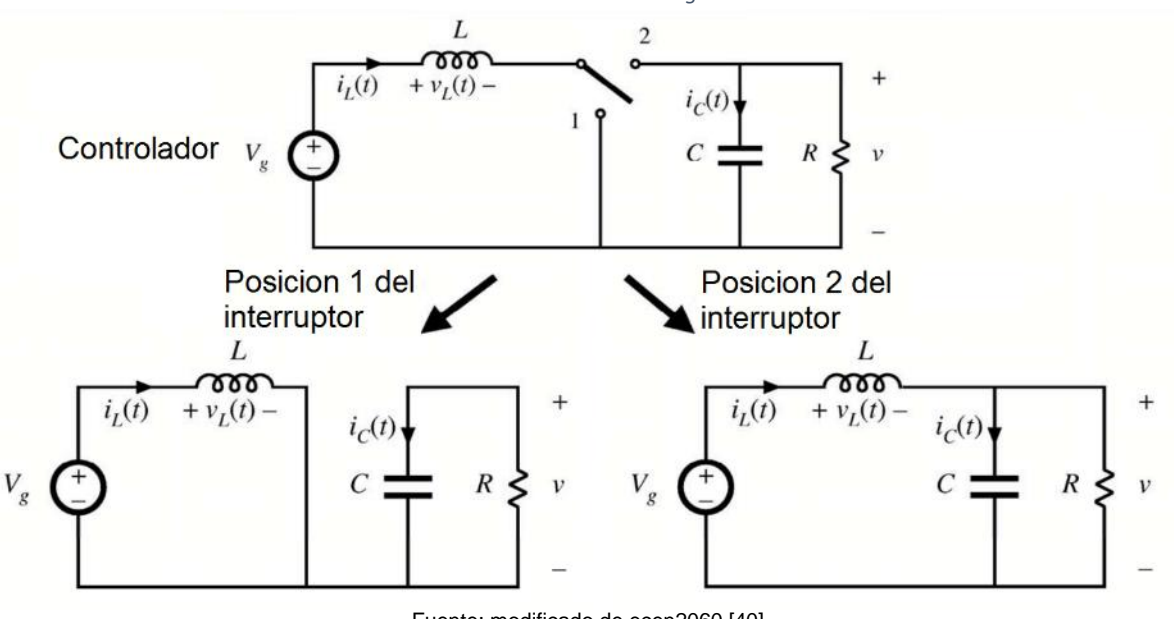

Fuente: modificado de ecen2060 [40]

Donde se implementó el siguiente modelo con los parámetros necesarios para obtener una salida similar a la entrada, para éste caso una entrada de 12VDC, obteniendo 14,72VDC en la salida:

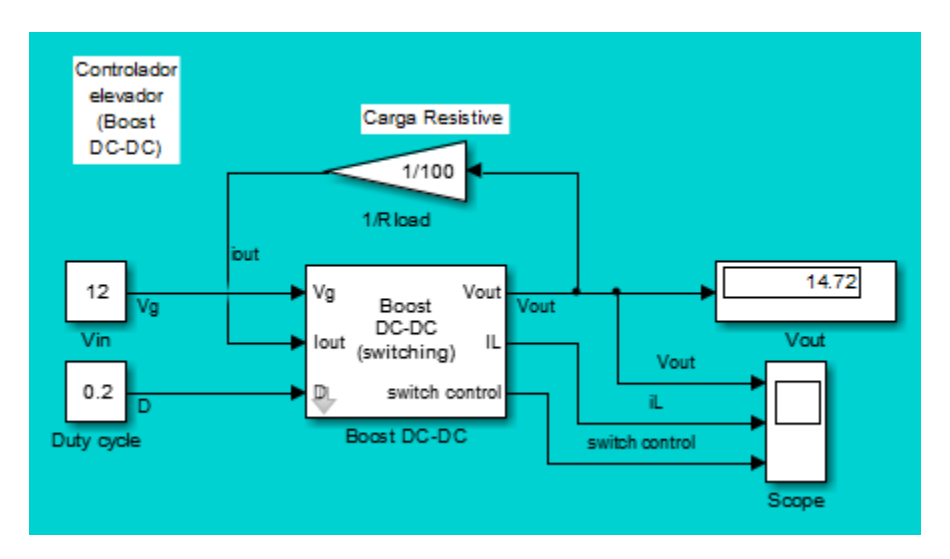

*Ilustración 46 – Modelo regulador Boost DC-DC*

Fuente: Elaboración propia del modelo propuesto modelo ecen2060 [40]

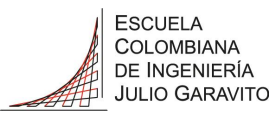

#### 6.2.3 Modelo del Inversor

El inversor se basa en el modelo conmutado promedio [40] descrito en el siguiente circuito:

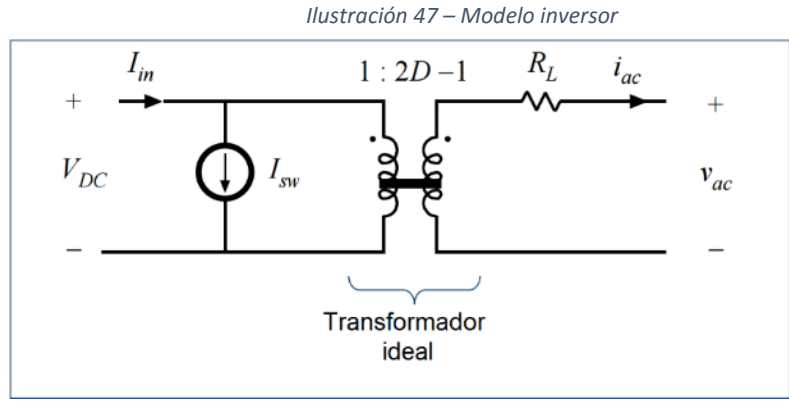

Fuente: modificado de ecen2060 [40]

#### Donde podemos ver la entrada de 12VDC y una potencia de salida AC de 120W

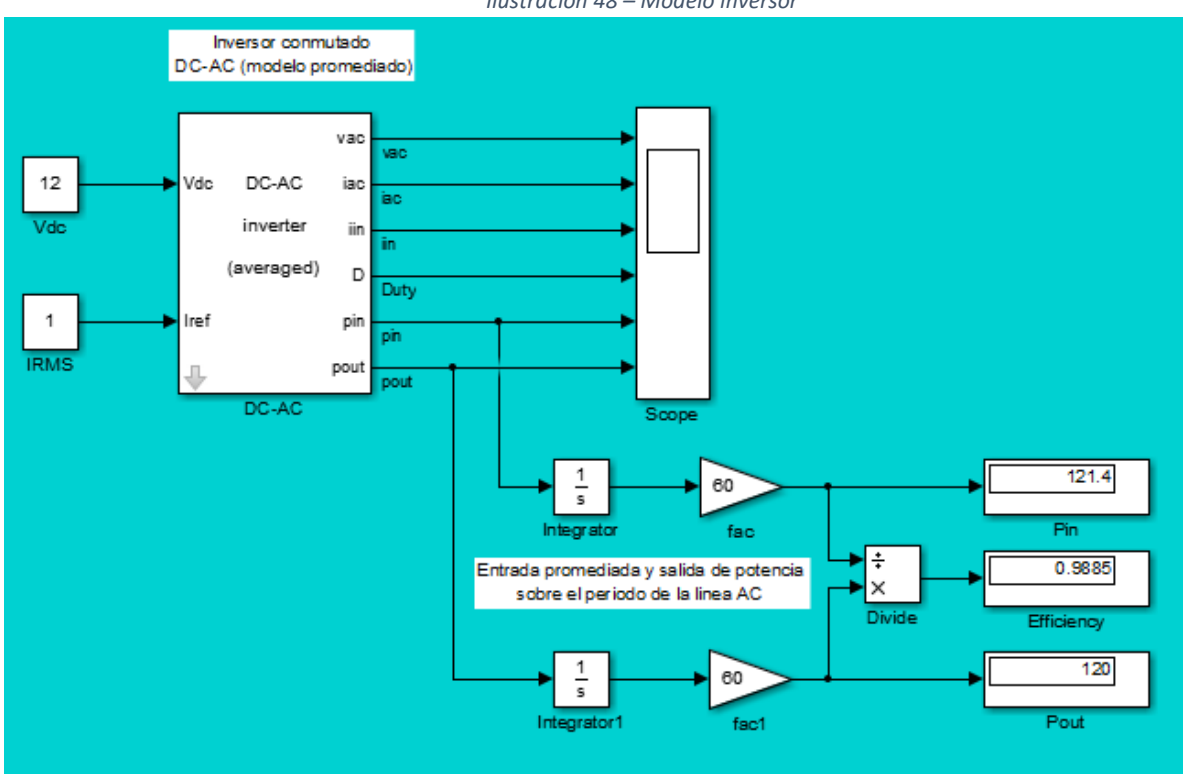

*Ilustración 48 – Modelo inversor*

Fuente: Elaboración propia del modelo propuesto modelo ecen2060 [40]

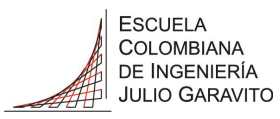

Así como la salida de voltaje y corriente AC.

#### *Ilustración 49 – Simulación salida inversor*

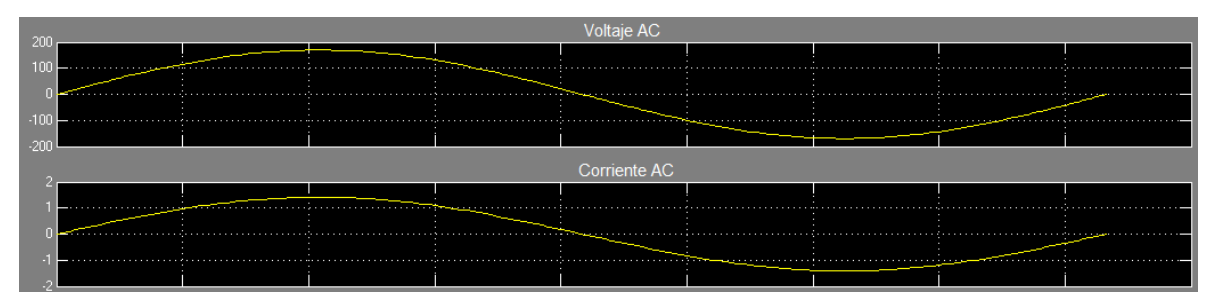

Fuente: Elaboración propia del modelo propuesto

#### 6.2.4 Simulación del seguidor MPPT

Se realiza el montaje con las especificaciones (numeral [12.1\)](#page-109-0) de los dos paneles KC85TS conectados en paralelo, el seguidor del MPPT basado en el Método de perturbar y observar (P&O) descrito en el numeral [5.5.3.2](#page-34-0) y el regulador (Boost DC-DC), para una irradiancia de 1000W/m2 se obtiene la ilustración 50, donde se puede resaltar la potencia de los dos paneles como 174W.

En la Ilustración 51 y 52 podemos ver bajo condiciones de irradiancia de 800W/m2 donde cabe resaltar una potencia de 119,6W en la salida, la corriente de referencia se estabiliza en 7,9A.

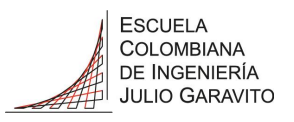

Fuente: Elaboración propia del modelo propuesto modelo ecen2060 [40]

Fuente: Elaboración propia del modelo propuesto modelo ecen2060 [40]

#### $|$ Irradiancia  $\mathbb N$ For modules Modelo con Paneles KC85TS<br>87W x 2 = 174 W  $|p v = |r e$ 0001/98  $\overline{\phantom{a}}$ Рpv ş శ Pidea ਦੂ  $\times$ nd<sub>d</sub><br>Rhaill  $\frac{1}{2}$ **KWh** yuimiento del MPPT<br>MPPtrackfref.m KV/h (pv ख्  $10.04$  $\frac{10.04}{\text{left}}$ MPPT Iret lief ΜÞν Eideal ldeal Ppv<br>Vq<sup>a</sup> 퓽  $15.2\,$ Modelo con seguimiento MPP<br>controlador- regulador (Boost DC-DC) Vout క 虱  $1$  time unit =  $1$  minute 同 వ Vout Integral<br>Pout I<br>| DC-DC<br>| averaged)<br>| lef control  $\omega$  | -162.2 efficienc; no d ē  $\star$ Pout, Ppv, Pider lref 호 Eout ados<br>ddW Ad VAI BDIBC 1280

## MAESTRÍA INGENIERÍA ELECTRÓNICA

**Ilustración 50 - Simulación seguidor MPPT** *Ilustración 50* 1000w/m2 *1000w/m2 Simulación seguidor MPPT* 

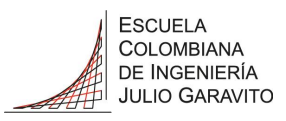

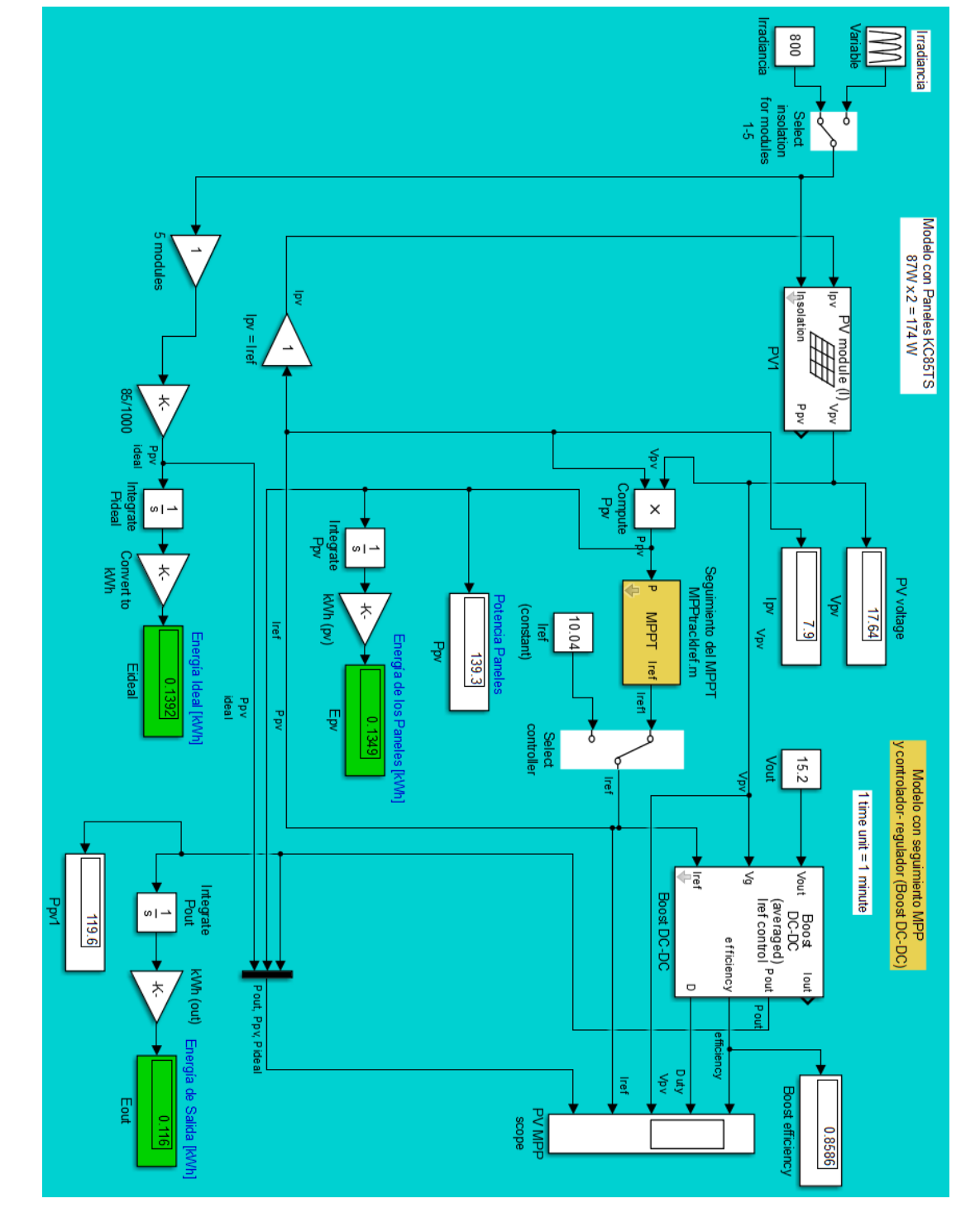

Fuente: Elaboración propia del modelo propuesto modelo ecen2060 [40] Fuente: Elaboración propia del modelo propuesto modelo ecen2060 [40]

*Ilustración 51*

**Ilustración 51 – Simulación seguidor MPPT –** 

800W/m2

*Simulación seguidor MPPT – 800W/m2*

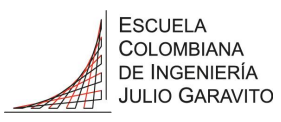

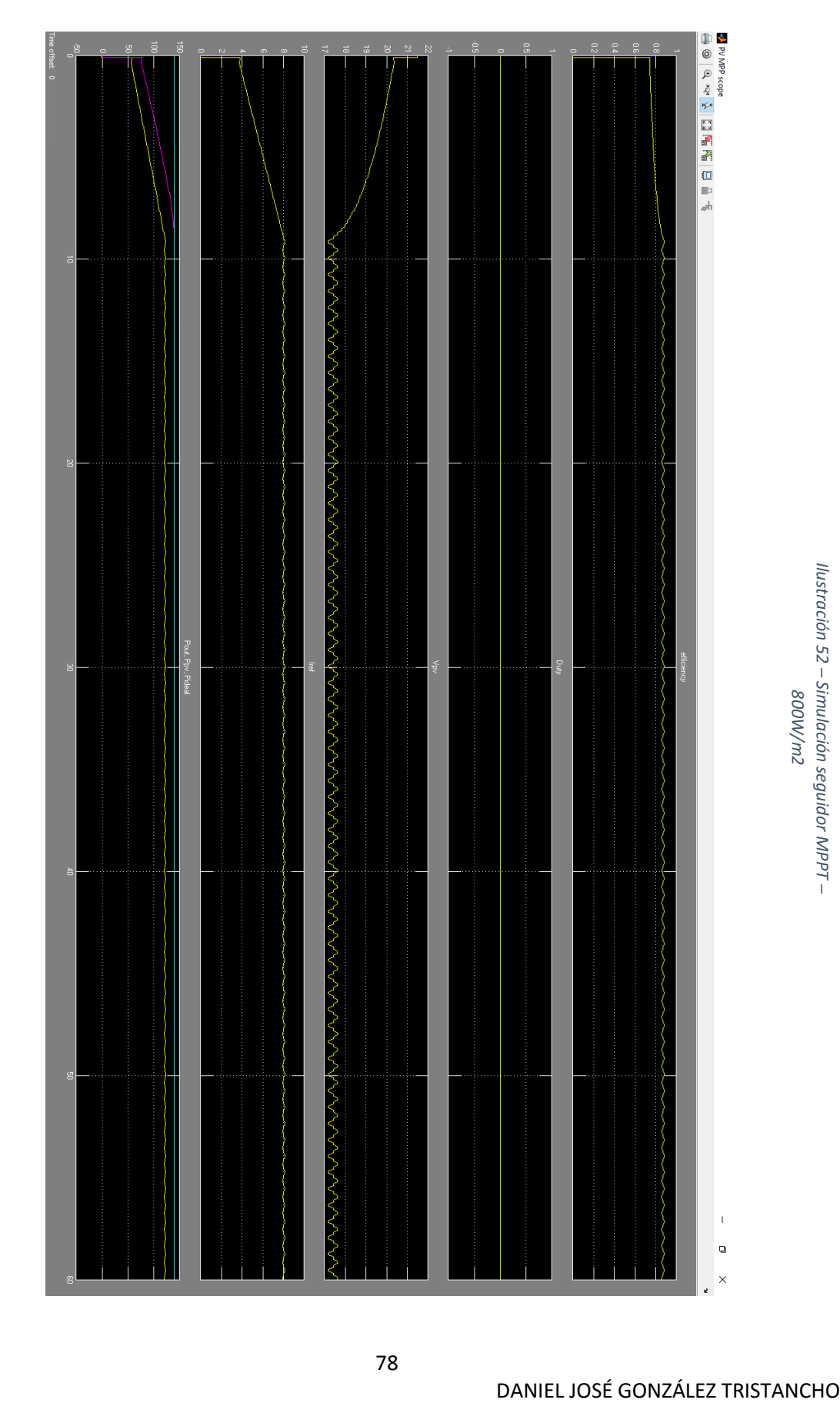

Fuente: Elaboración propia del modelo propuesto modelo ecen2060 [40] Fuente: Elaboración propia del modelo propuesto modelo ecen2060 [40]

**Ilustración 52 - Simulación seguidor MPPT -**

*Simulación seguidor MPPT* 

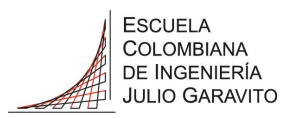

#### <span id="page-78-0"></span>6.2.5 Simulación del sistema completo

Para el sistema completo se implementaron los dos paneles en paralelo como un solo modulo con los siguientes datos resultantes de los dos:

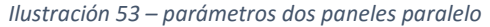

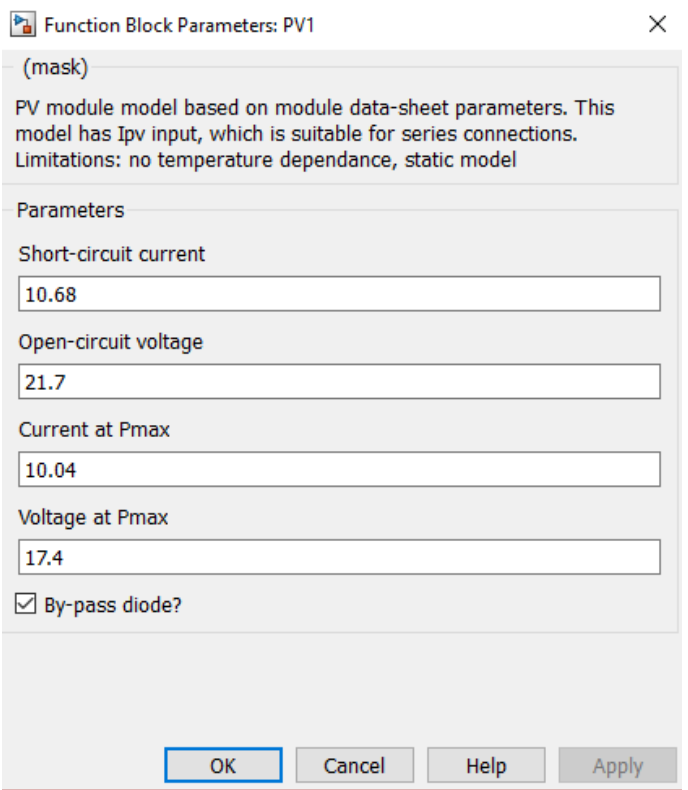

Fuente: Elaboración propia del modelo propuesto modelo ecen2060 [40]

Adicionalmente se implementó el controlador de donde se obtiene el punto de conexión para el Bus DC quien alimenta las cargas DC y el inversor con el que se obtiene el punto de conexión de las cargas AC:

Los cables utilizados para la interconexión entre el panel solar y el controlador son tipo 3x12AWG para exterior, con una distancia inferior a los 3 metros, razón por la cual no se tiene en cuenta la resistencia de los cables en las simulaciones, adicionalmente no se percibió variación en las medidas con los instrumentos utilizados. Se plantea como proyecto futuro la realización de un sistema elevador reductor para permitir la conexión de los paneles a distancias superiores, donde si es necesaria la introducción de la resistencia de los cables.

|<br>| TOOO |<br>| Tradisción Panel Solar KC85TS + Controlador DC-DC + Inversior DC-AC चू **LESOIRED** Simulacion del Protatipo con<br>2 paneles en paralelo ζ Š ਰੂ ή Potencia (W) de Salida<br>de los paneles solares<br>en paralelo hodu<del>c</del>  $10.01$  $\times$ 귛 등 Μþν  $\frac{1}{2}$ 쿟 흥 DANIEL *INGOEÚC PROCEFECO*<br>
DANIEL DANIEL DANIEL DE LA PREGRESSION CORRESPONDENCE DE LA PREGRESSION<br>
DE LA PREGRESSION CORRESPONDENCE DE LA PREGRESSION CORRESPONDENCE DE LA PREGRESSION DE LA PREGRESSION DE LA PREGRESSION D 7 白虱 Boast DC-DC 힡 **Legrator** augupt) DC-AC average pow<br>IOC-AC average pow  $\frac{1}{2}$  $w \mid -1$ ŝ aut boasi : efficier 68020 123.8 g fac\_out g fac\_in ā  $\rightarrow$ DC-AC Inverter Corriente DC-AC<br>de referencia<br>para manener el VDC constante sfficiency  $+ \times$ Paten **Poul** Potencia promedio<br>de salida AC idendia DC-AC cia de salid 82860 Tu<br>Si  $\frac{1}{2}$ dio de entrada AC ថ្ន

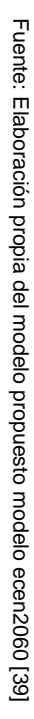

Ilustración 54 - Modelo prototipo completo

*Modelo prototipo completo* 

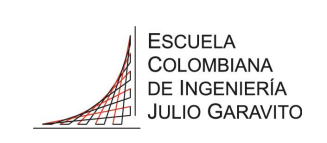

# MAESTRÍA INGENIERÍA ELECTRÓNICA

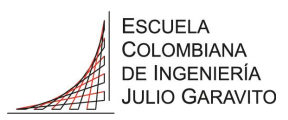

#### <span id="page-80-0"></span>6.3 Montaje del prototipo

Para el prototipo se utilizan los siguientes equipos existentes en el laboratorio de energía de la Escuela Colombiana de Ingeniería, así:

- Panel solar: (anexo numeral [12.1\)](#page-109-0) Cantidad: dos (2) Marca: Kyocera Modelo: KC85TS Capacidad máxima: P = 87W
- Regulador DC: (anexo numeral [12.2\)](#page-111-0) Cantidad: uno (1) Marca: Steca Modelo: Solarix PRS3030 Capacidad: 12/24V 30A
- Inversor DC/AC: (anexo numeral [12.3\)](#page-112-0) Cantidad: uno (1) Marca: Samlex power Modelo: PST-1000-12 Capacidad máxima: P = 1000W
- Banco de baterías: (anexo numeral [12.4\)](#page-113-0) Marca: Mtek Modelo: MT12120 Cantidad: seis unidades Tipo: Plomo acido Capacidad máxima: 12Ah a 12V

Equipos adicionales:

- Componentes sistema de control MPPT.
- Carga AC, Luminaria tipo LED 30W equivalente a la mitad de una lámpara de 300W para exterior
- Regleta de puertos USB para cargas DC

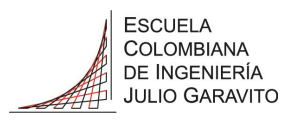

#### 6.4 Prototipo Preliminar

#### 6.4.1 Versión inicial

*Ilustración 55 – prototipo versión 1*

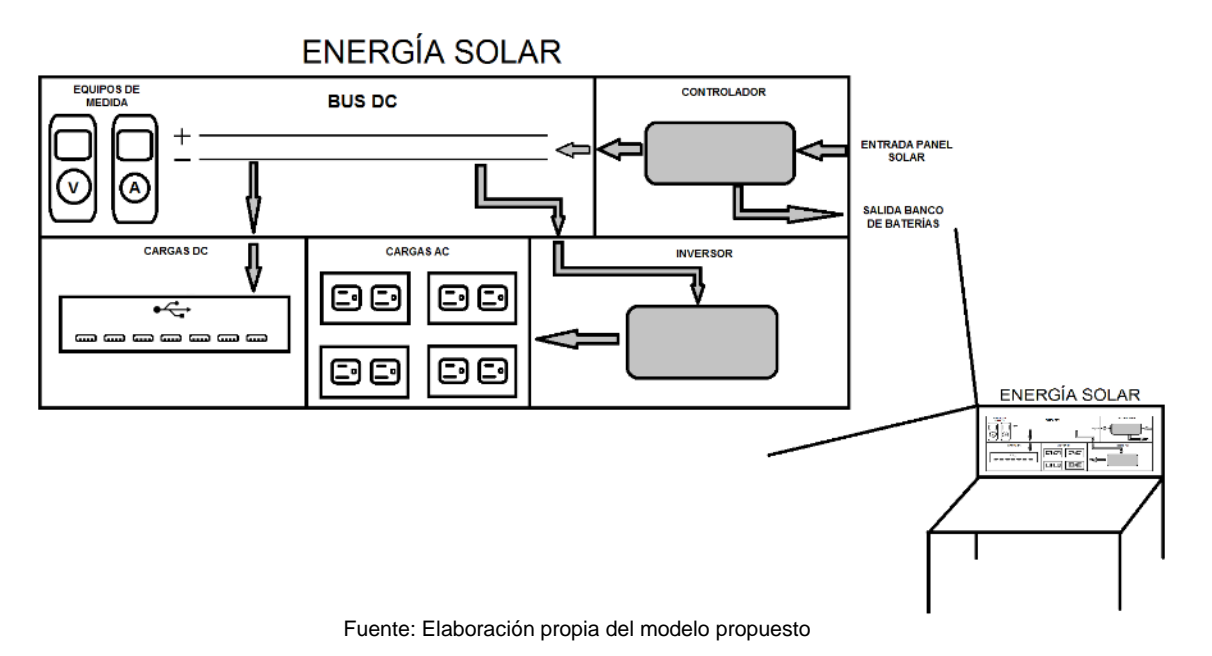

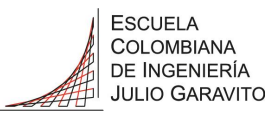

6.4.2 Versión preliminar

*Ilustración 56 – prototipo versión 2*

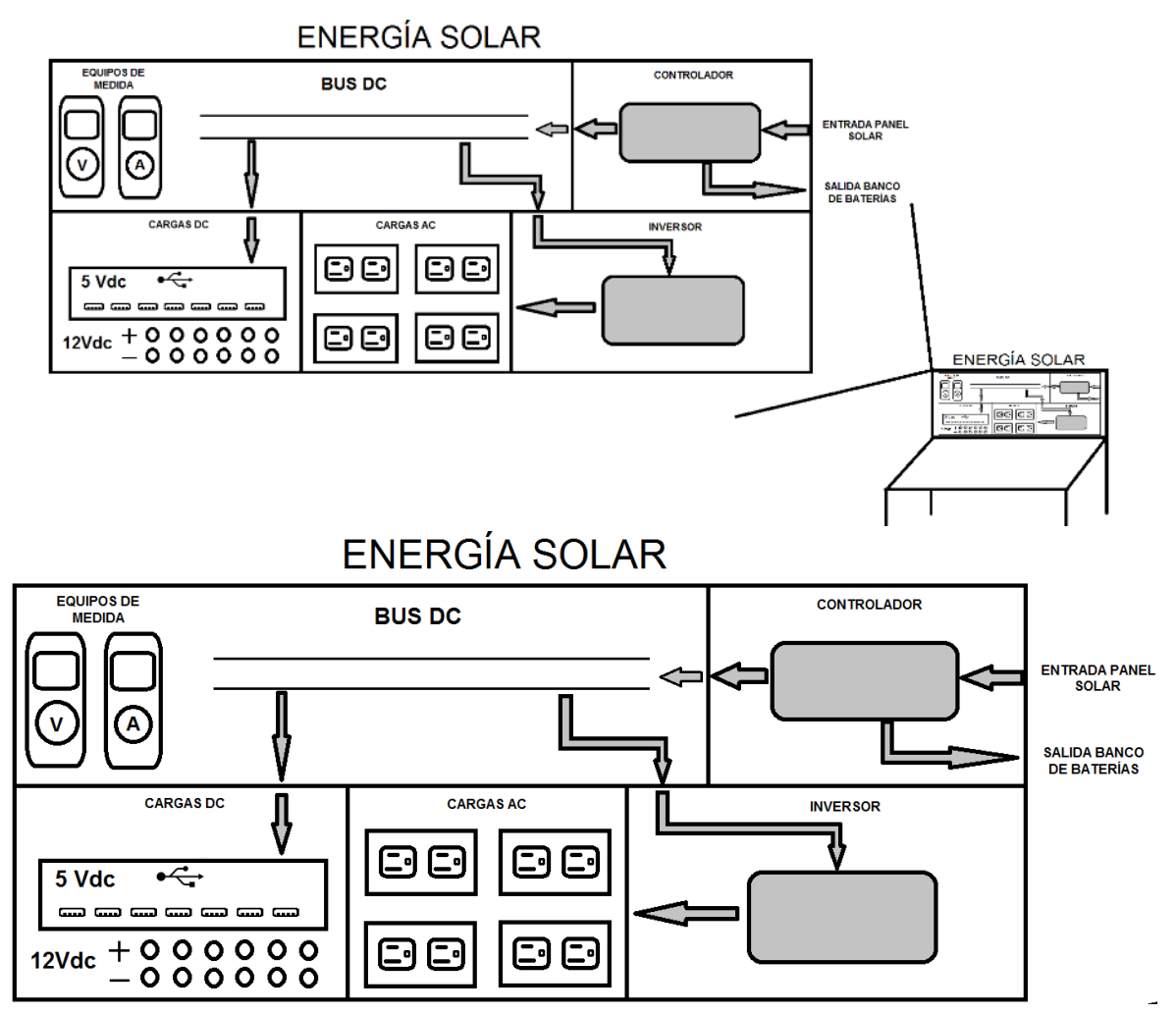

Fuente: Elaboración propia del modelo propuesto

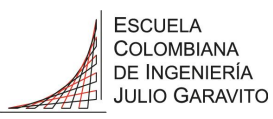

#### 6.4.3 Versión final antes de montaje

*Ilustración 57 – prototipo versión final*

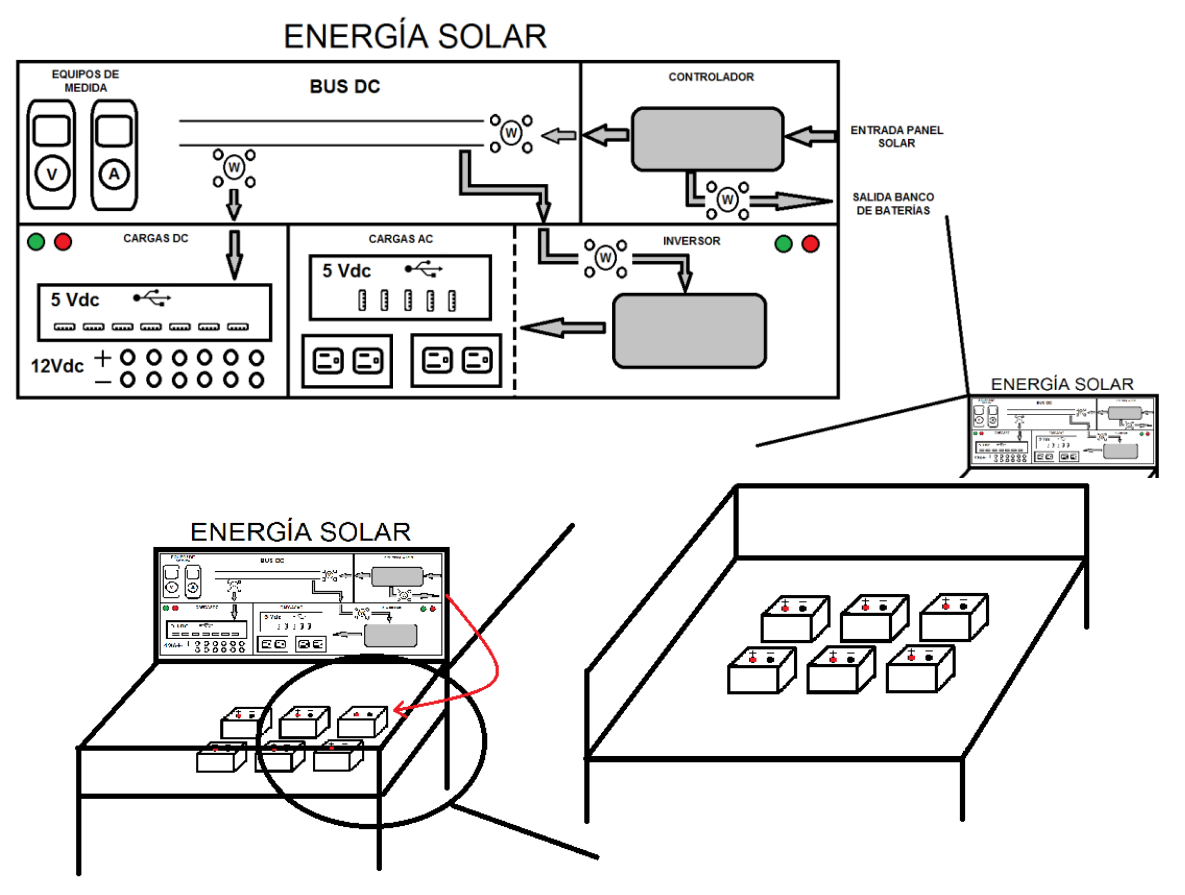

Fuente: Elaboración propia del modelo propuesto

<span id="page-83-0"></span>6.4.4 Versión final – modificaciones definitivas

Una vez realizado el montaje preliminar final del esquema planteado se procede al ensamble del prototipo.

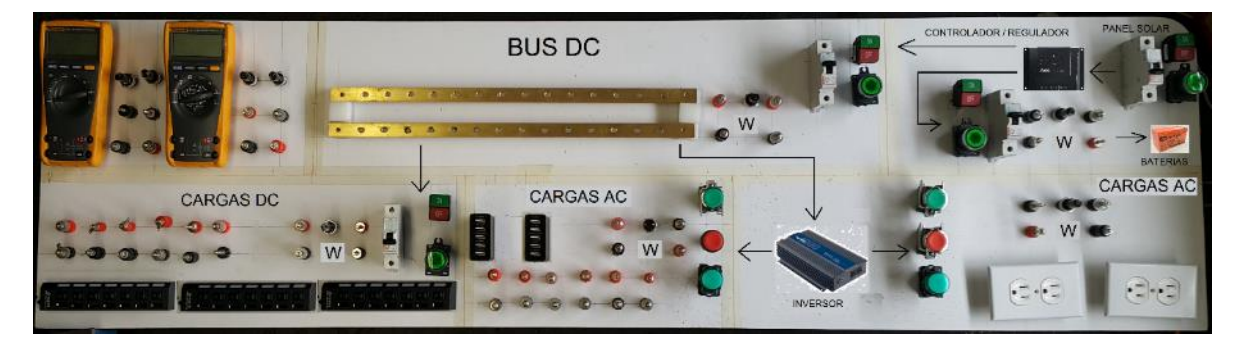

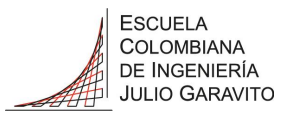

Se solicitó los materiales finales necesarios y se empezó a realizar las perforaciones de los diferentes componentes.

Se realizó una delimitación de espacios para los diferentes tipos de carga; con color amarillo para las cargas DC y azul para la zona de cargas AC.

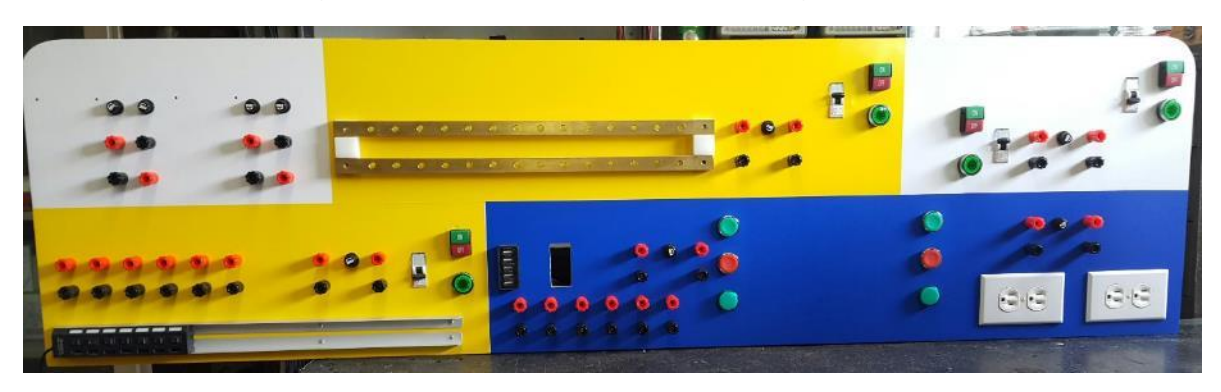

Se determinó la ubicación de cada equipo en el mueble y se realizo:

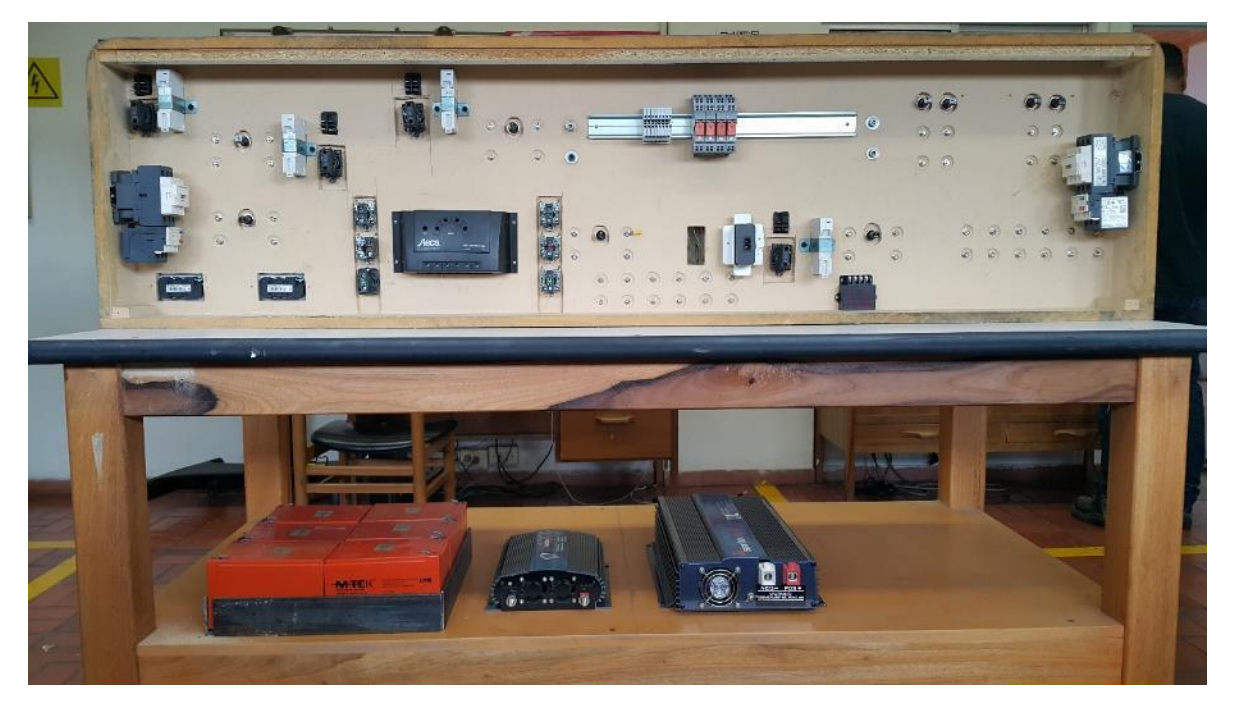

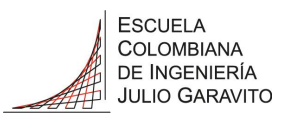

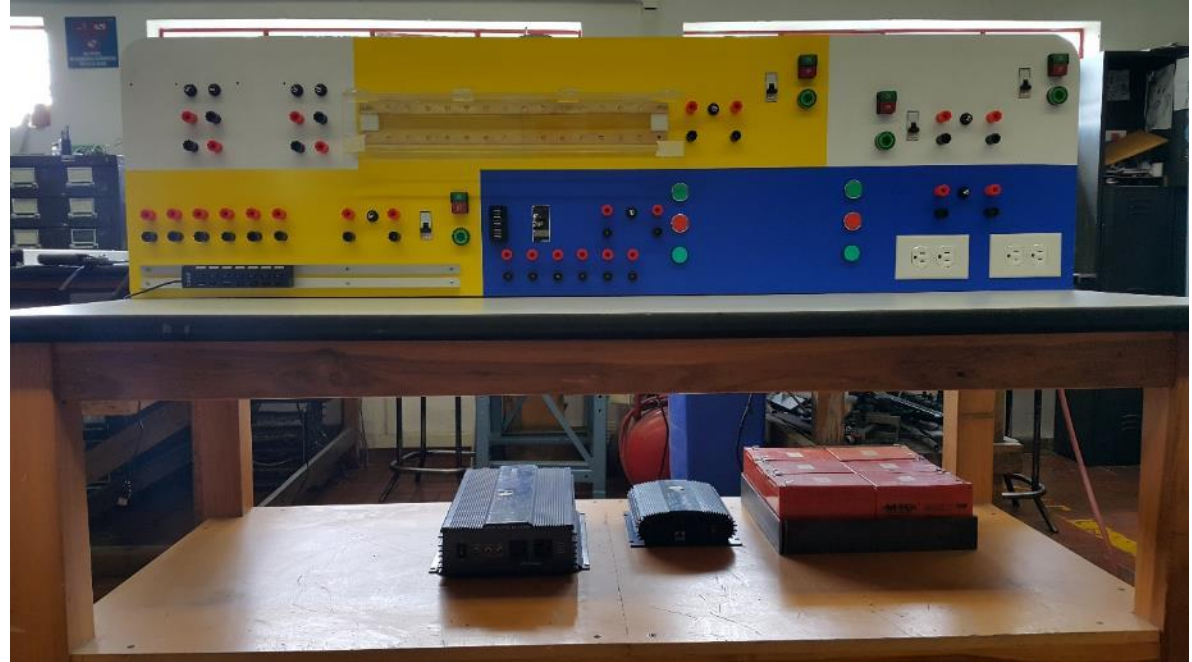

Se realizó prueba de encendido y apagado con carga, de los equipos que podian presentar fallas por su naturaleza. Para dar mayor confiabilidad a los sistemas de protección, conexión y desconexión, particularmente a los que necesitan hacer cortes y reestablecimiento en señales DC.

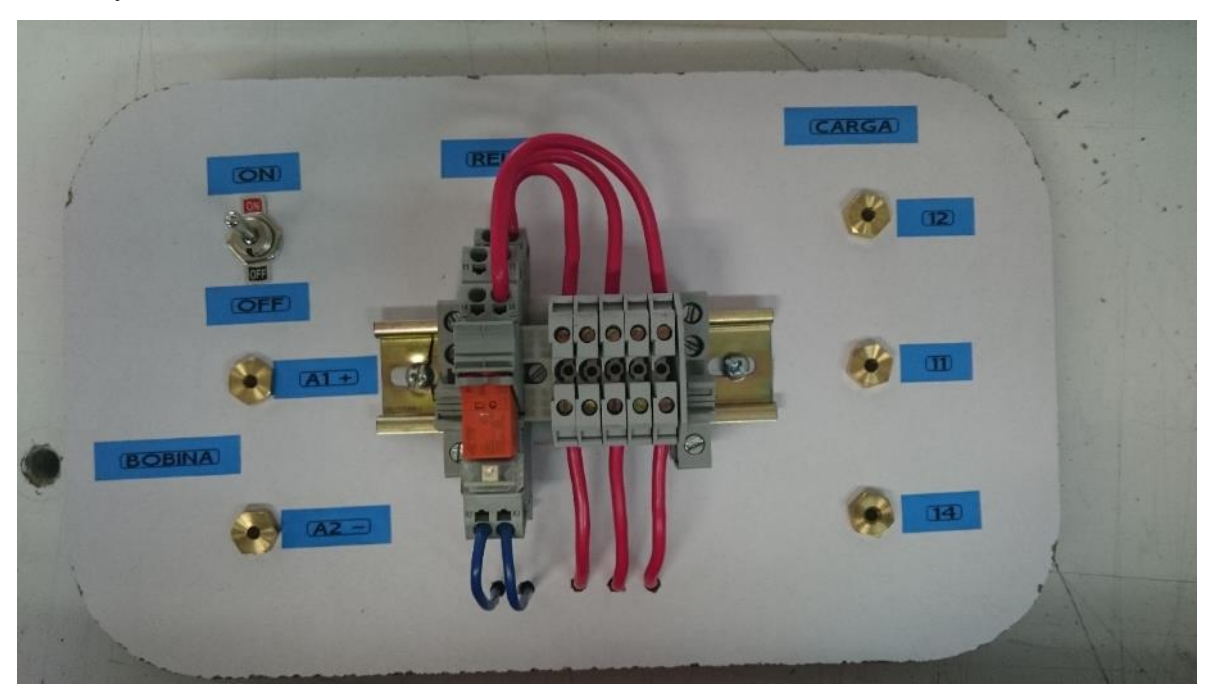

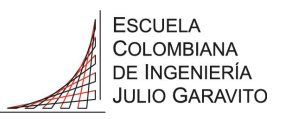

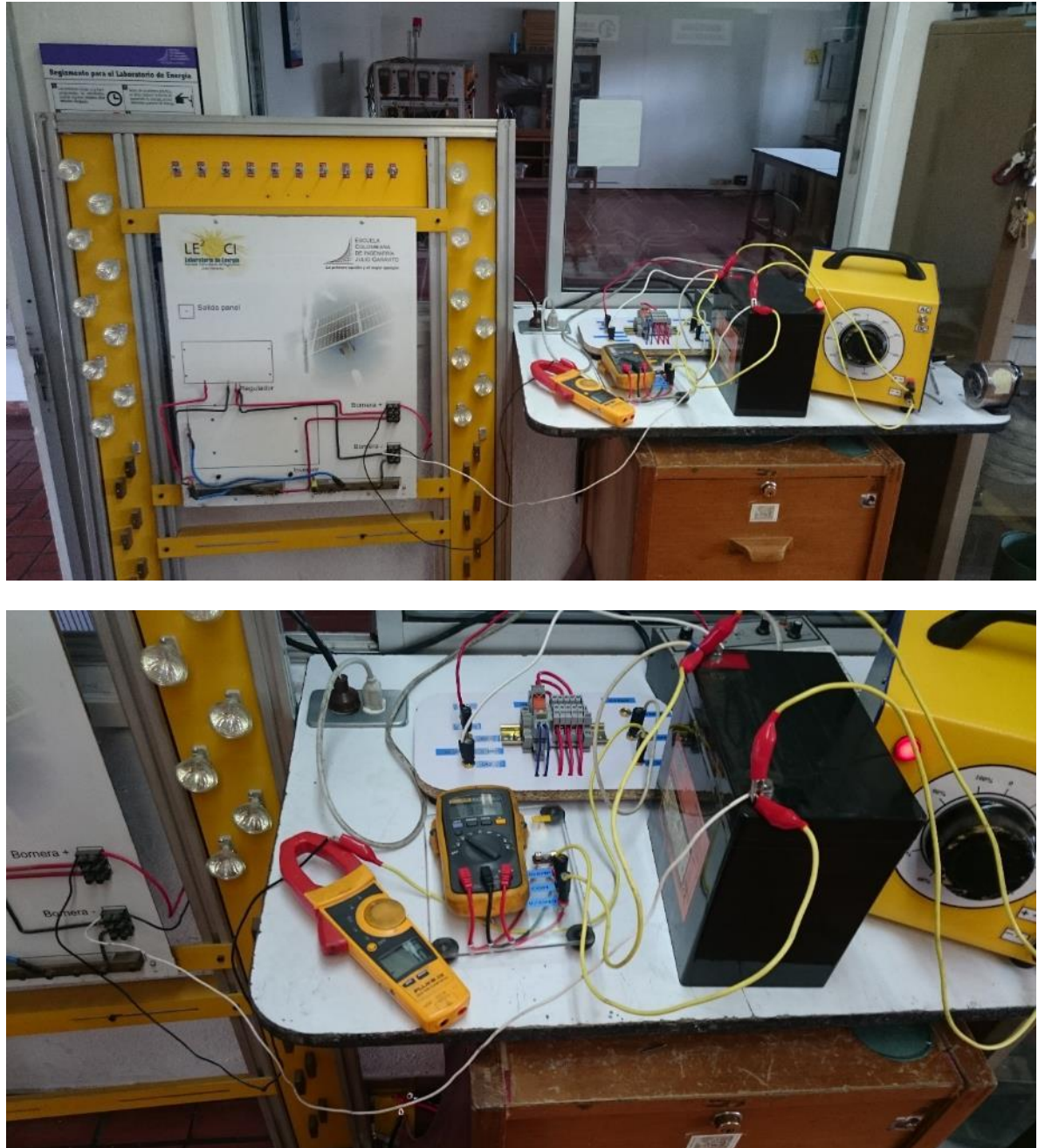

Se ejecutaron más de quince (15) pruebas de apertura y cerrado para corrientes diferentes hasta un máximo de 15 amperios que es la carga máxima que va a soportar el prototipo. Donde se verifica el correcto funcionamiento de los relés seleccionados.

Así mismo se realizó pruebas de los interruptores automáticos llevando su corriente a más de 15 amperios DC para provocar su apertura, dando resultados satisfactorios para todos los casos.

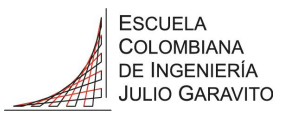

Posteriormente se procede al cableado de todo el sistema:

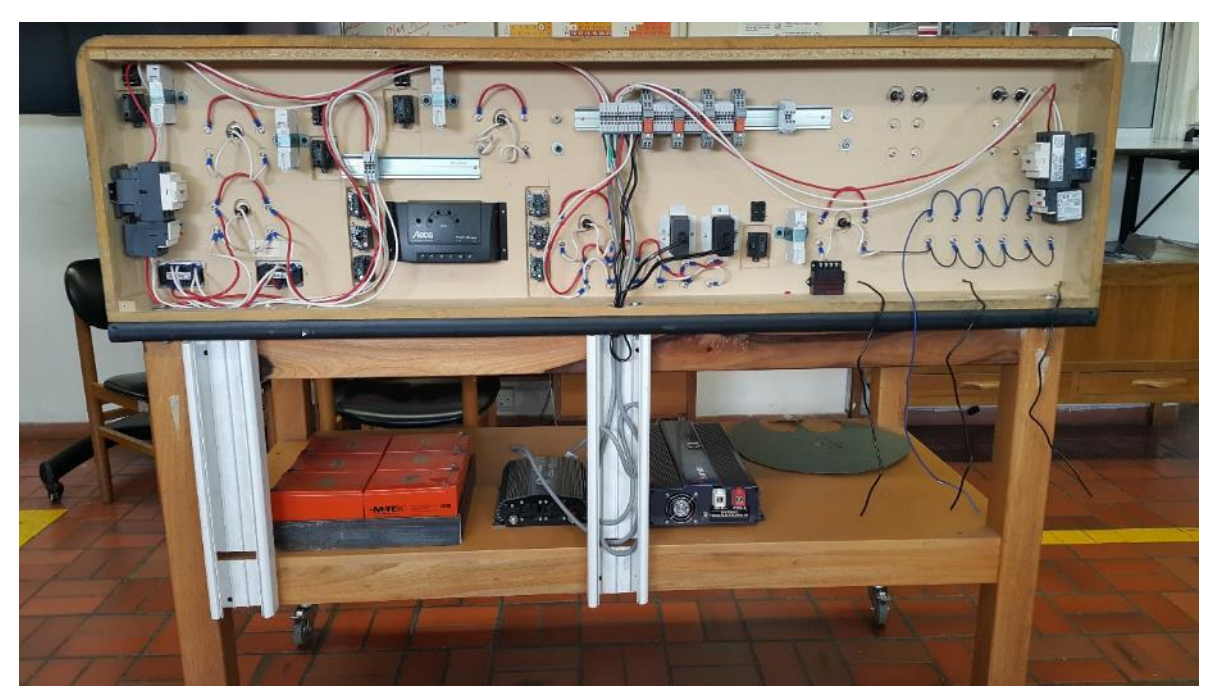

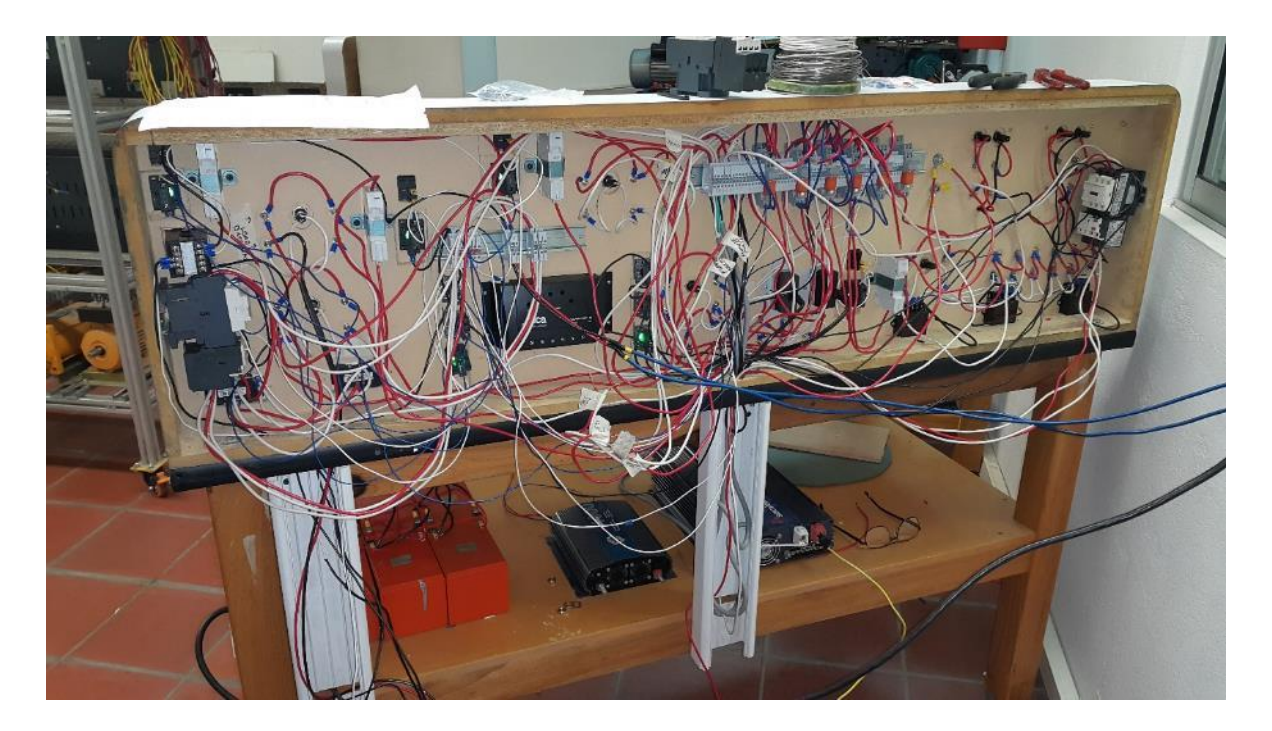

Para todas las conexiones se utilizaron las terminales adecuadas para permitir al prototipo mayor flexibilidad y duración.

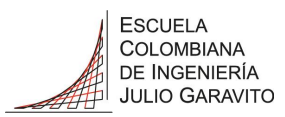

Finalmente se entró en la etapa de organización.

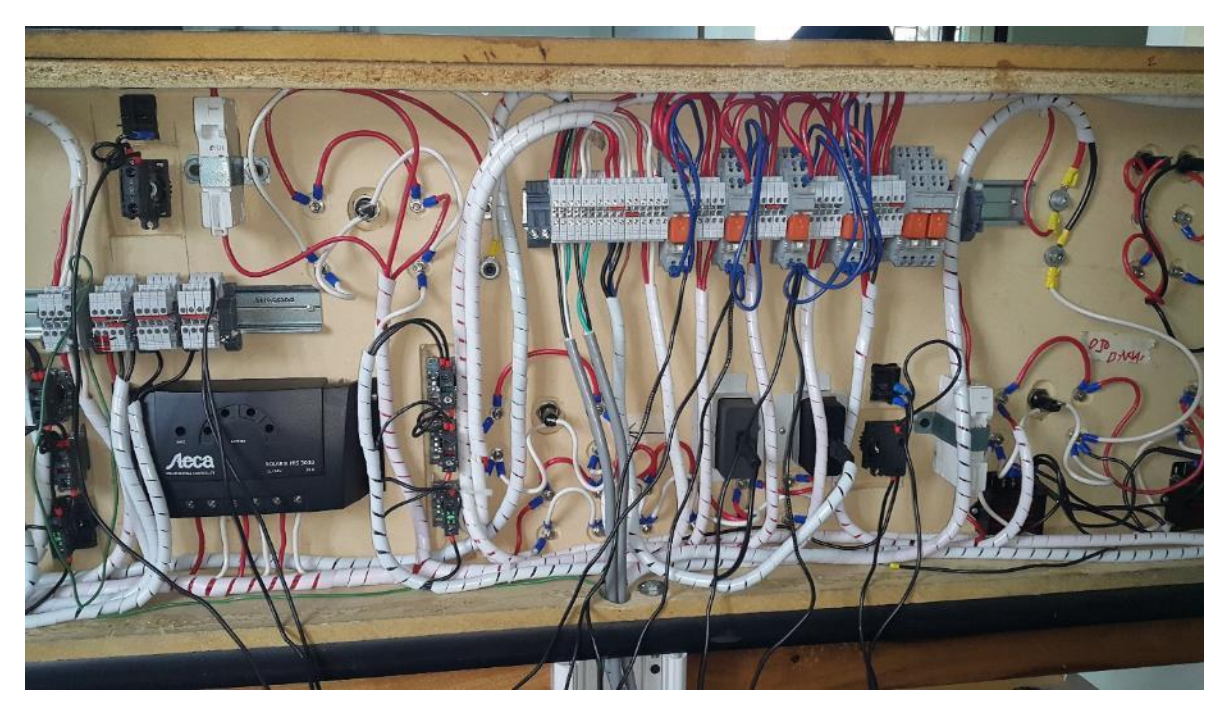

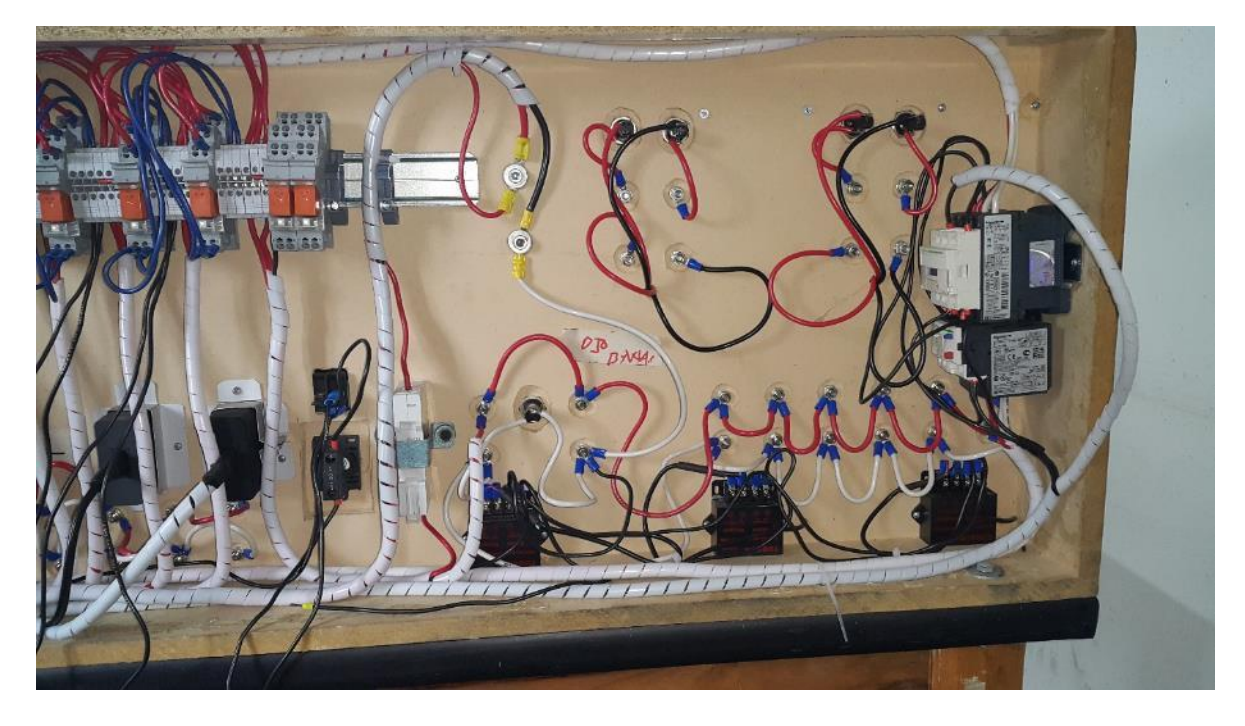

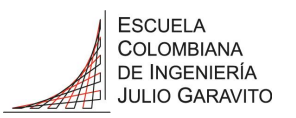

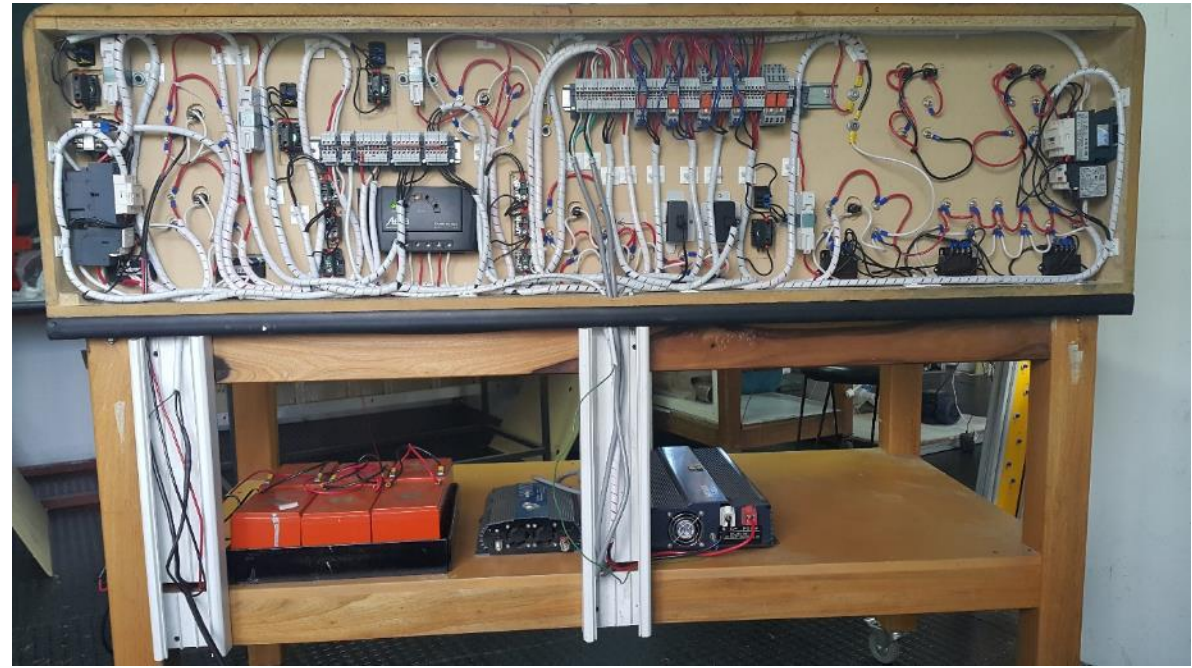

Para entrar en la etapa de pruebas del sistema de control diseñado y correcto funcionamiento de todos los componentes integrados:

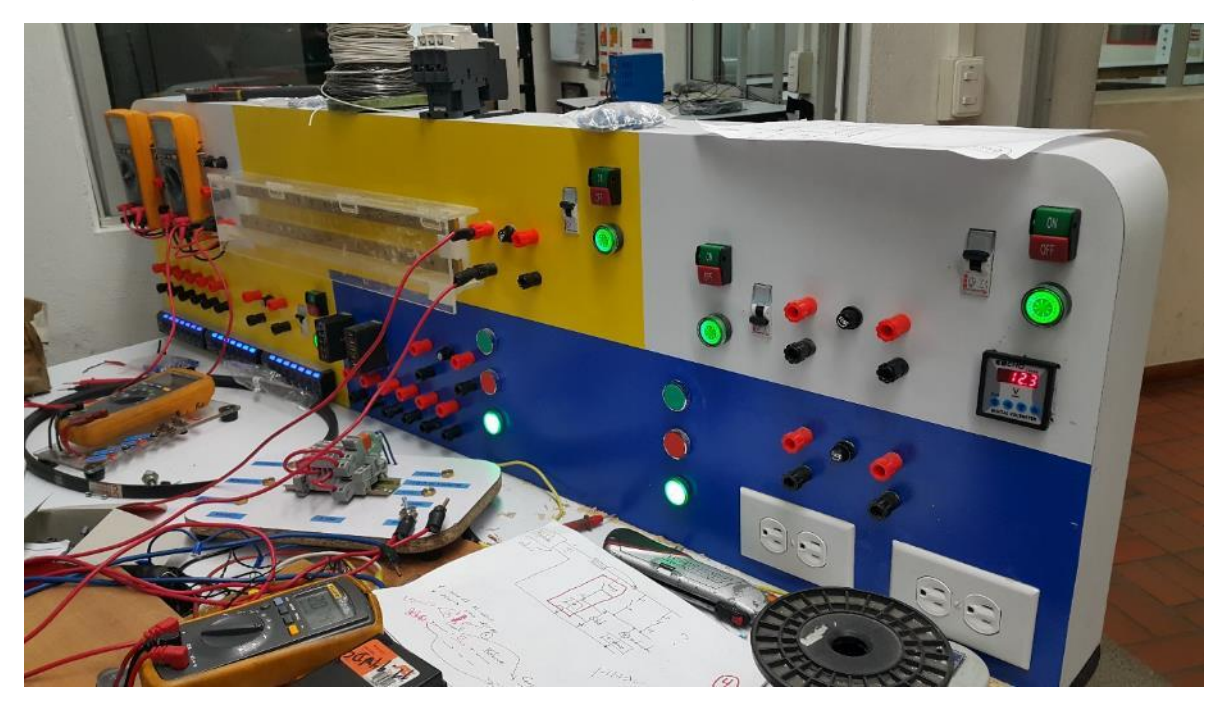

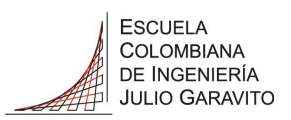

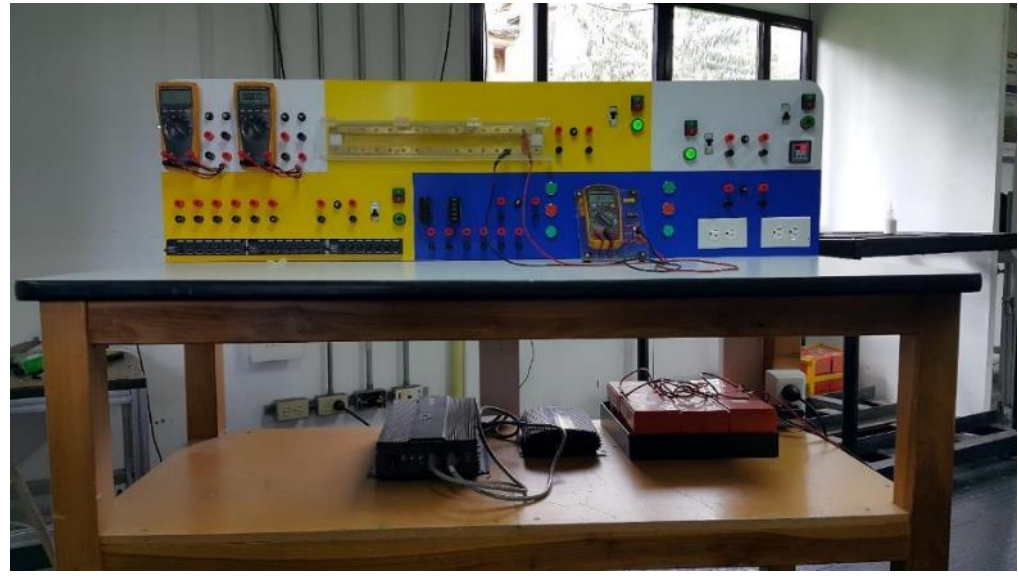

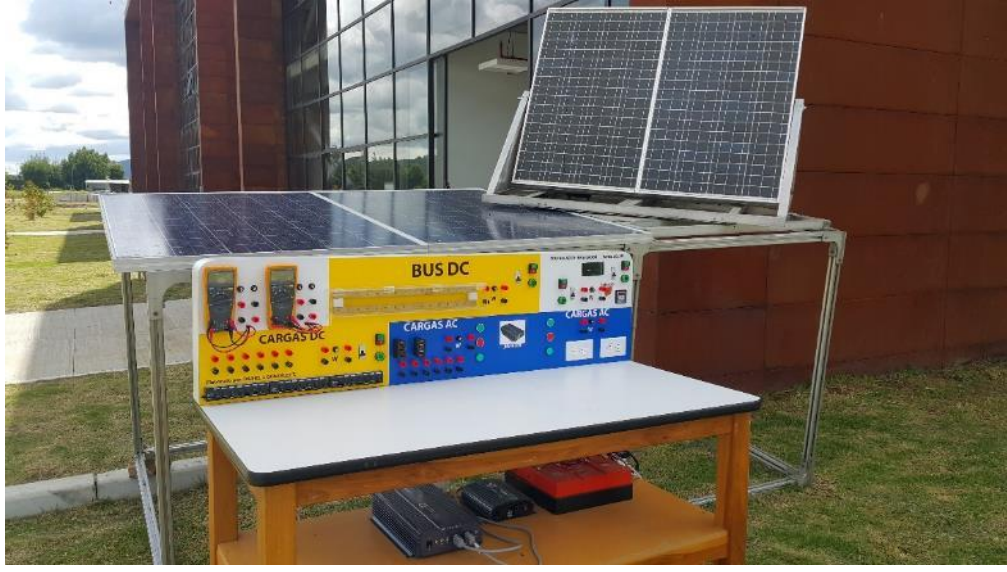

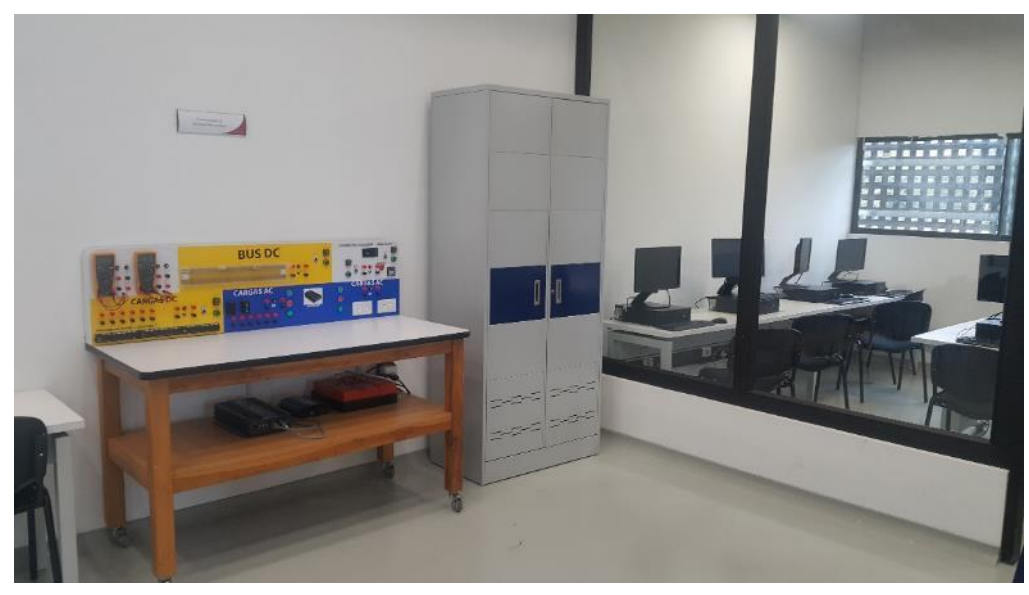

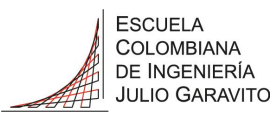

#### <span id="page-91-0"></span>6.5 Ejecución de pruebas y determinación de parámetros e indicadores

Una vez realizado el montaje con el esquema planteado se comprueba el funcionamiento de las cargas, y se determina la autonomía del sistema completo, teniendo en cuenta los parámetros de medición (voltaje, corriente y potencia), así como el sistema de respaldo (baterías).

#### <span id="page-91-1"></span>6.5.1 Pruebas iniciales

Se analizaran los siguientes datos obtenidos directamente de los dos paneles:

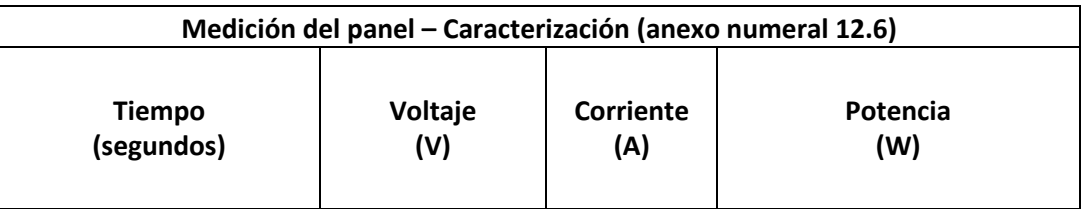

De donde se obtiene las siguientes gráficas para la conexión en paralelo de los dos paneles:

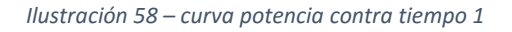

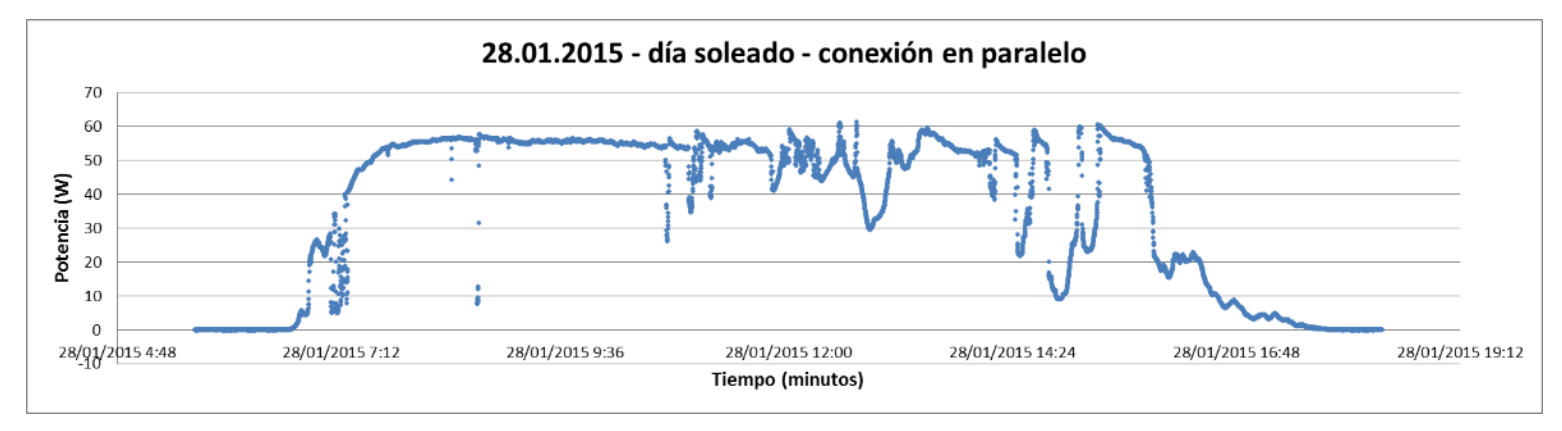

Fuente: Elaboración propia

El voltaje pico máximo obtenido fue de 19,13V La corriente pico máxima fue 3,21A El pico de potencia máxima fue 61,3W El área de la curva aproximada (Energía) fue: 458,8Wh/día **Nota:** la energía se calculó con el promedio de la potencia en un periodo de 10,6 horas (6:40am a 5:16pm) al día

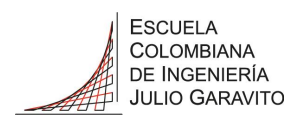

*Ilustración 59 – curva potencia contra tiempo 2*

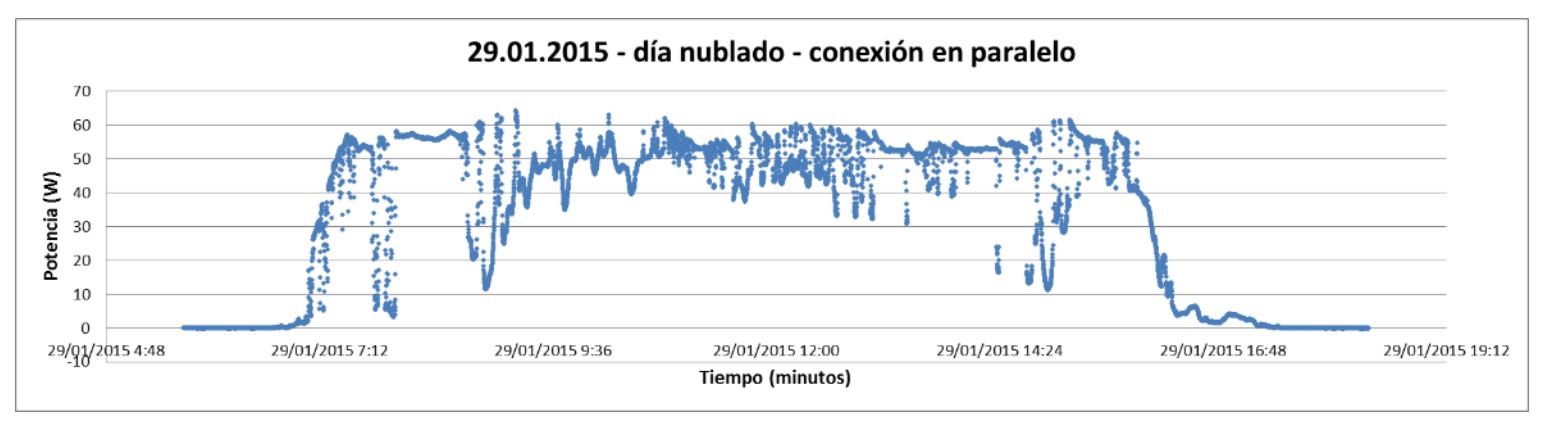

Fuente: Elaboración propia

El voltaje pico máximo obtenido fue de 19,8V La corriente pico máxima fue 3,24A El pico de potencia máxima fue 64,2W El área de la curva aproximada (Energía) fue: 437,2Wh/día **Nota:** la energía se calculó con el promedio de la potencia en un periodo de 10,6 horas (6:40am a 5:16pm) al día Para la conexión en serie de los dos paneles, tenemos:

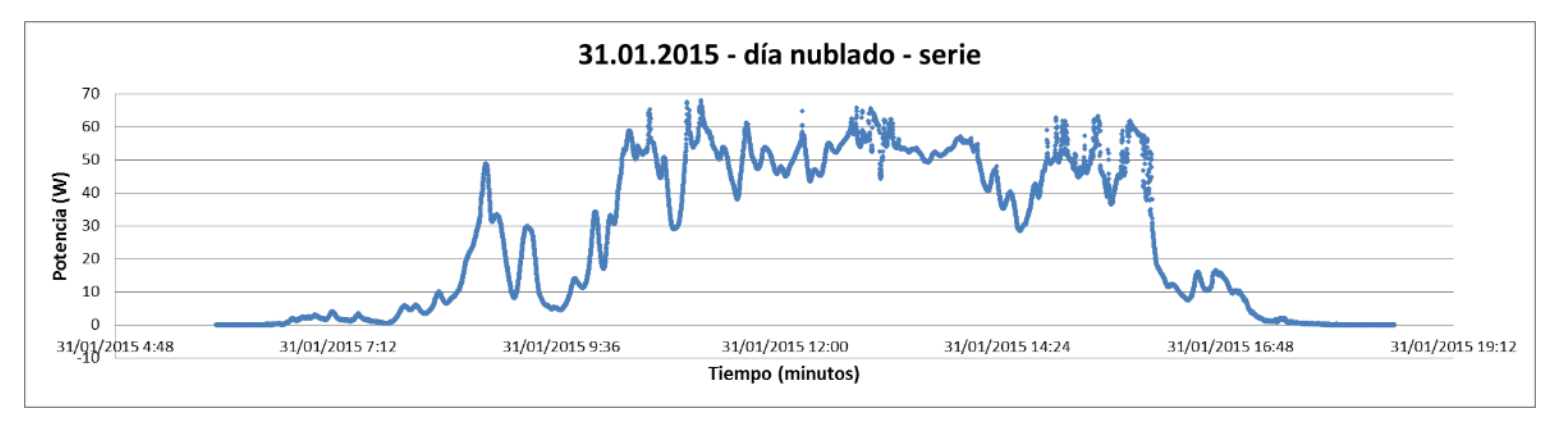

*Ilustración 60 – curva potencia contra tiempo 3*

Fuente: Elaboración propia

El voltaje pico máximo obtenido fue de 42,3V La corriente pico máxima fue 1,61A El pico de potencia máxima fue 68W El área de la curva aproximada (Energía) fue: 340,9Wh/día **Nota:** la energía se calculó con el promedio de la potencia en un periodo de 10,6 horas (6:40am a 5:16pm) al día

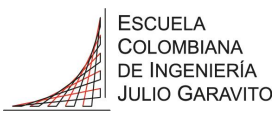

#### <span id="page-93-0"></span>6.5.2 Pruebas prototipo finalizado

Se analizaran los siguientes datos obtenidos de los dos paneles a través del controlador:

| Medición del sistema con el controlador MPPT (anexo numeral 12.6) |         |           |          |
|-------------------------------------------------------------------|---------|-----------|----------|
| <b>Tiempo</b>                                                     | Voltaje | Corriente | Potencia |
| (segundos)                                                        | (V)     | (A)       | (W)      |

*Ilustración 61 – curva potencia contra tiempo 4*

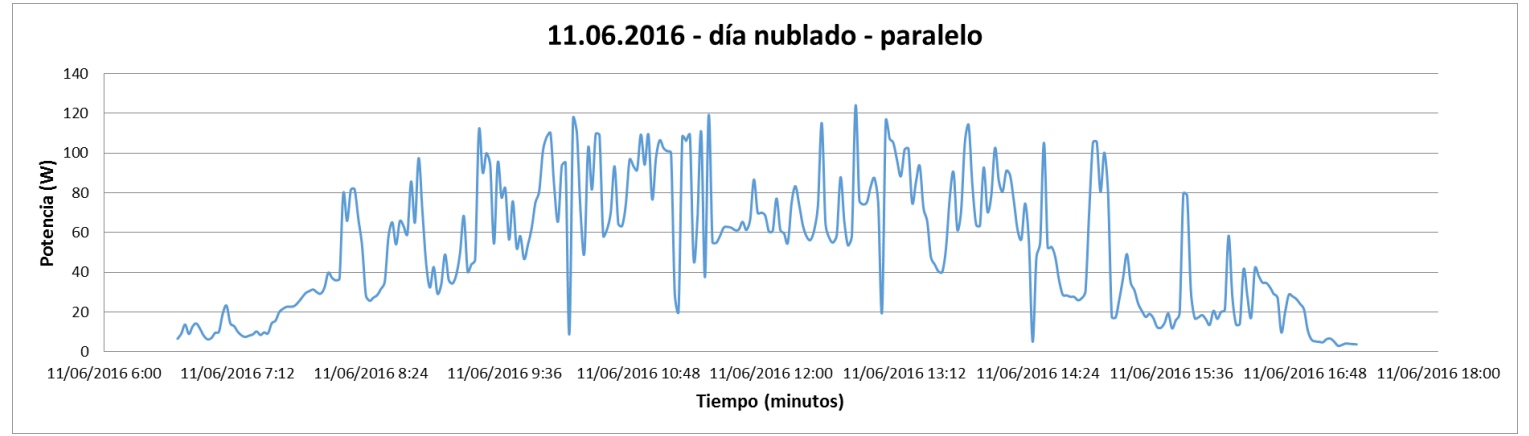

Fuente: Elaboración propia

El voltaje pico máximo obtenido fue de 15,75V

- La corriente pico máxima fue 7,85A
- El pico de potencia máxima fue 124W

El área de la curva aproximada (Energía) fue: 559,1Wh/día

**Nota:** la energía se calculó con el promedio de la potencia en un periodo de

10,6 horas (6:40am a 5:16pm) al día

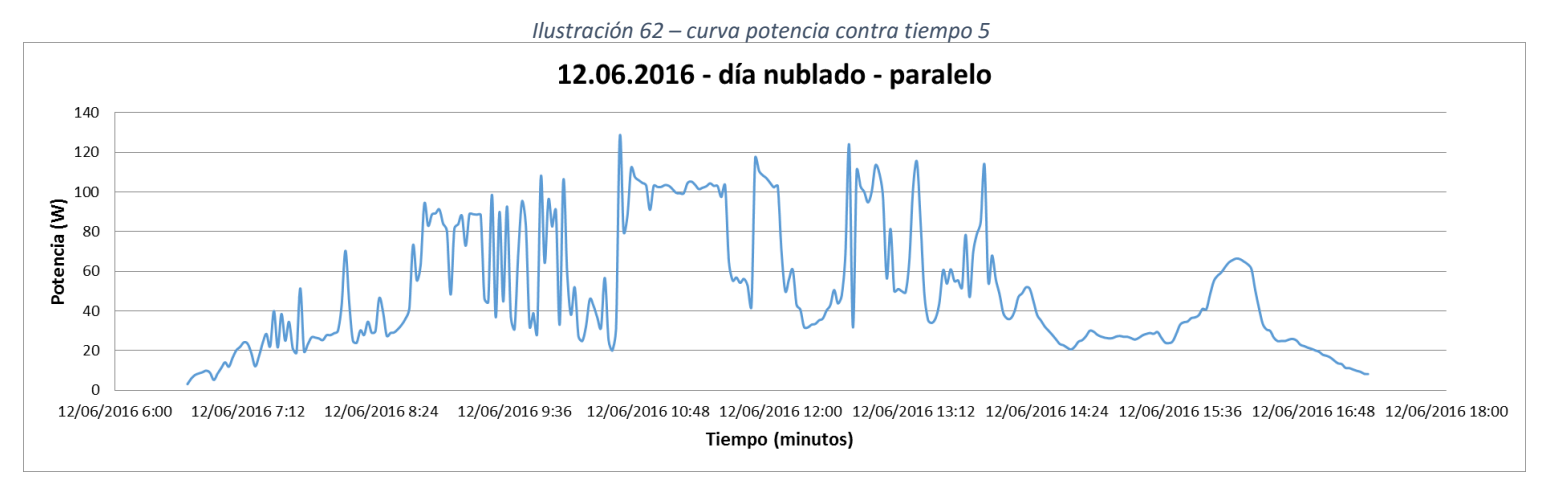

Fuente: Elaboración propia

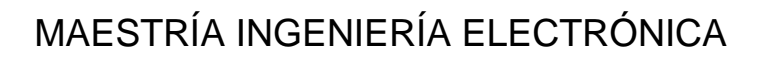

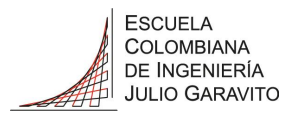

El voltaje pico máximo obtenido fue de 17,43V La corriente pico máxima fue 8,37A El pico de potencia máxima fue 128W El área de la curva aproximada (Energía) fue: 539,2Wh/día **Nota:** la energía se calculó con el promedio de la potencia en un periodo de 10,6 horas (6:40am a 5:16pm) al día

La curva obtenida de corriente contra tensión insertando los datos de mpp es:

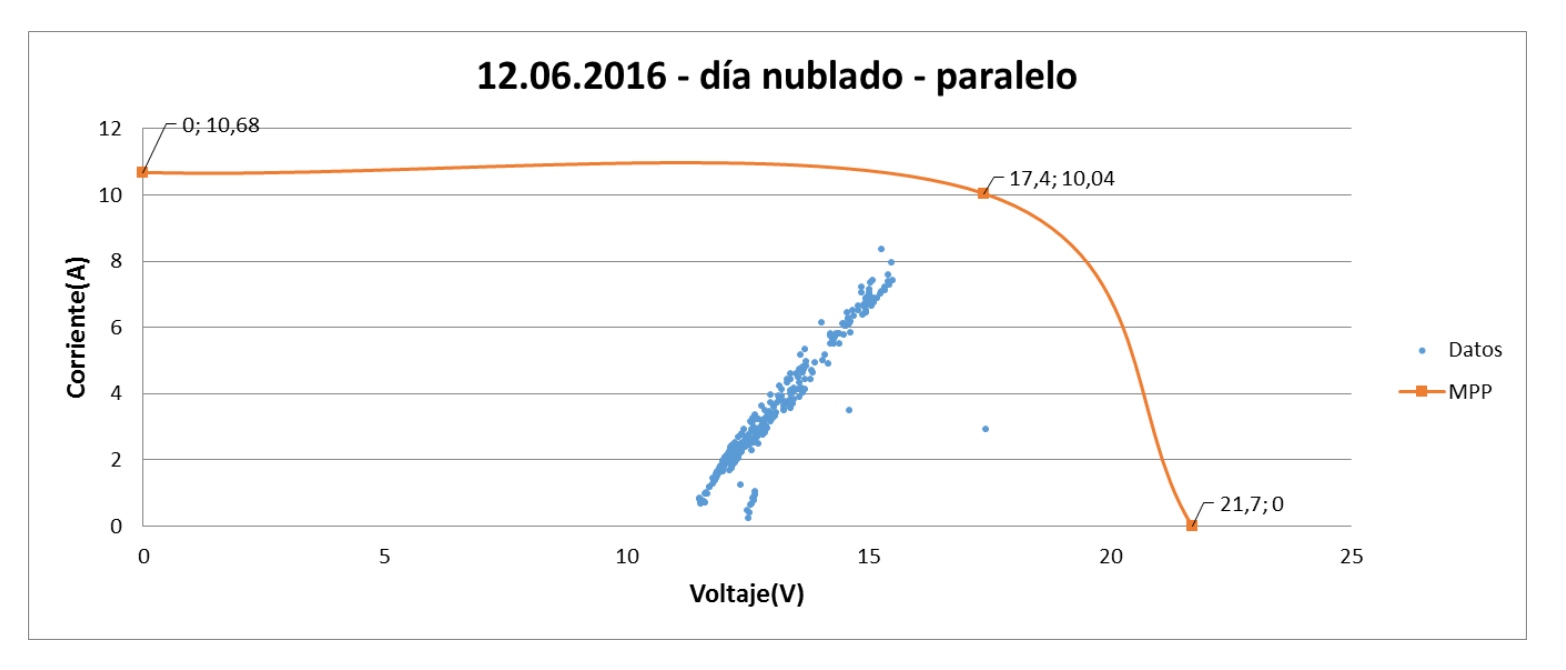

*Ilustración 63 – curva corriente contra tensión*

Fuente: Elaboración propia

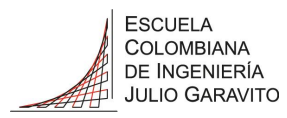

La curva obtenida de potencia contra tensión insertando los datos de mpp es:

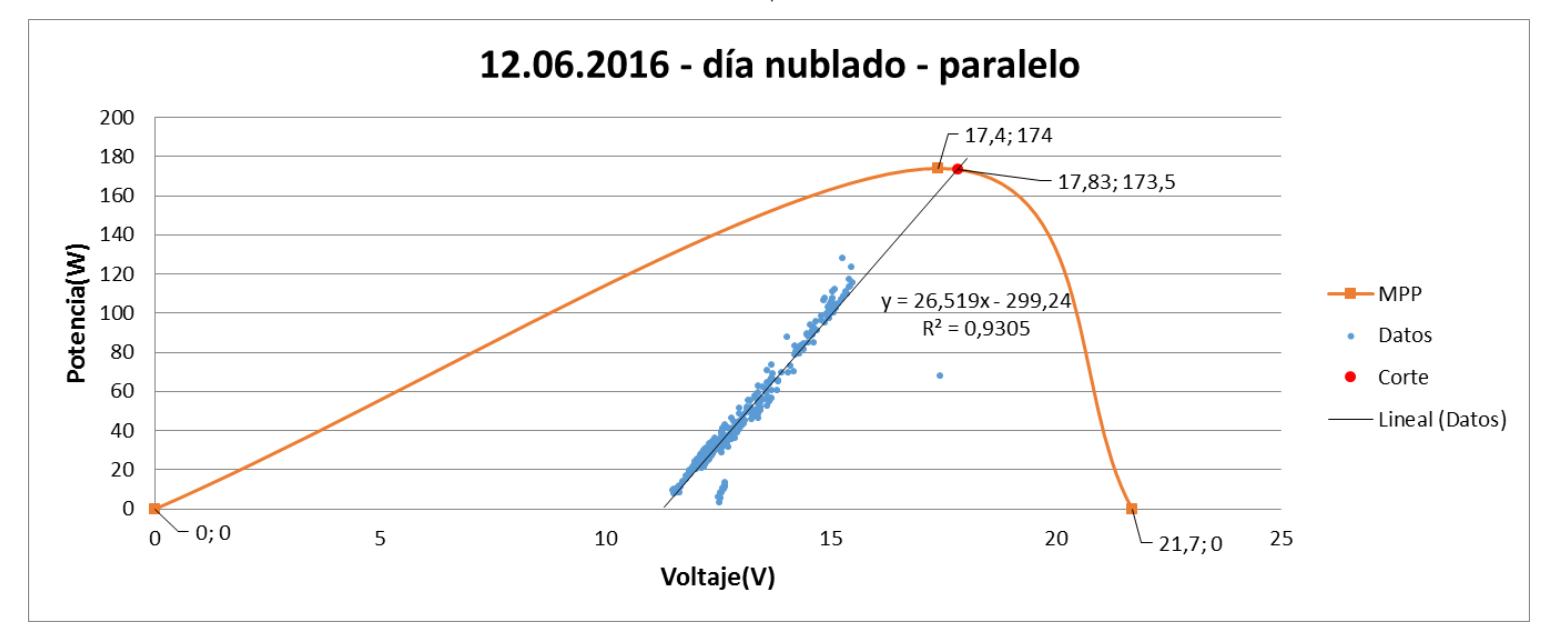

*Ilustración 64 – curva potencia contra tensión*

Fuente: Elaboración propia

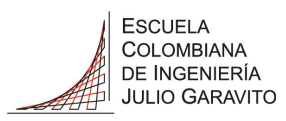

#### <span id="page-96-0"></span>6.5.3 Pruebas adicionales

 Potencia máxima aproximada entregada por los dos paneles a través del controlador:

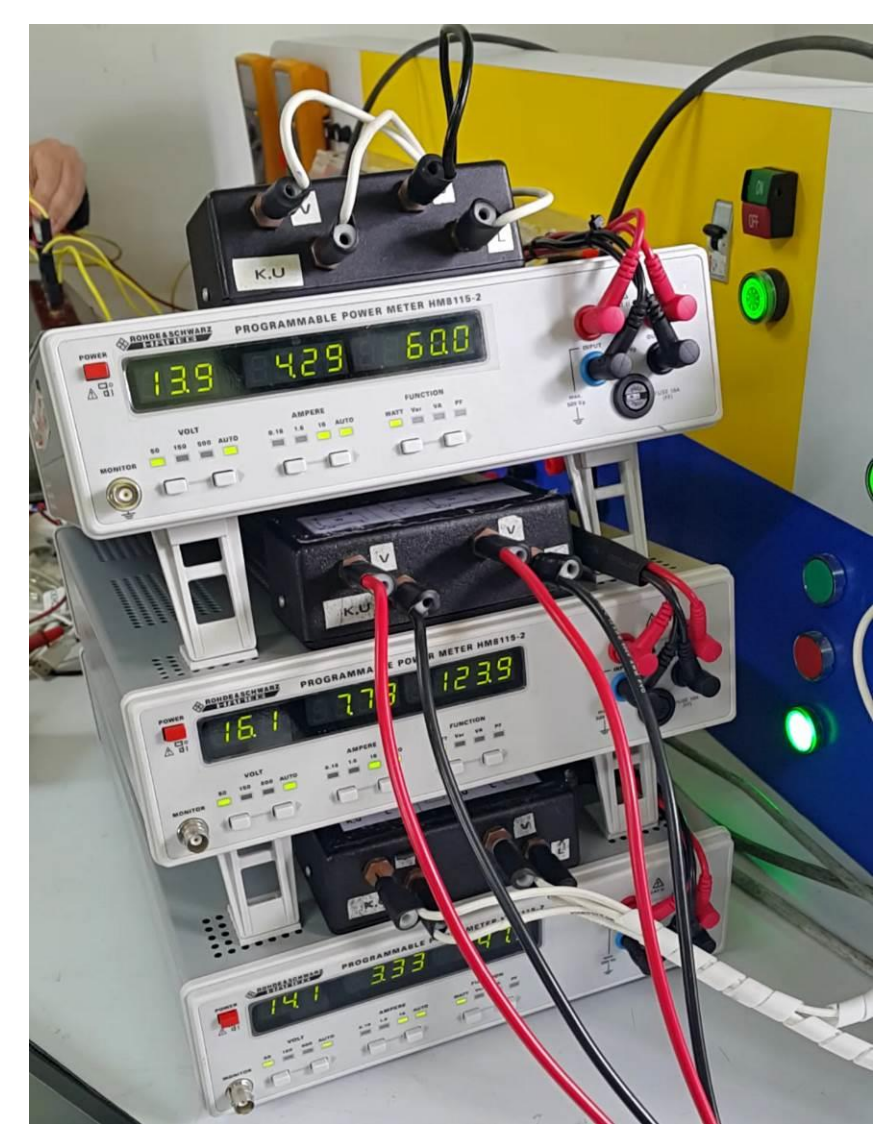

Donde podemos ver Voltaje, Corriente y Potencia en cada equipo y respectivamente:

- o Primer vatímetro: la carga (60W)
- o Segundo vatímetro: la entrada de los paneles (123,9W)
- o Tercer vatímetro: las baterías (47W), el signo positivo significa que el panel está cargando las baterías.

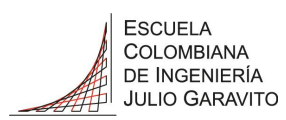

Carga máxima aproximada soportada por el sistema:

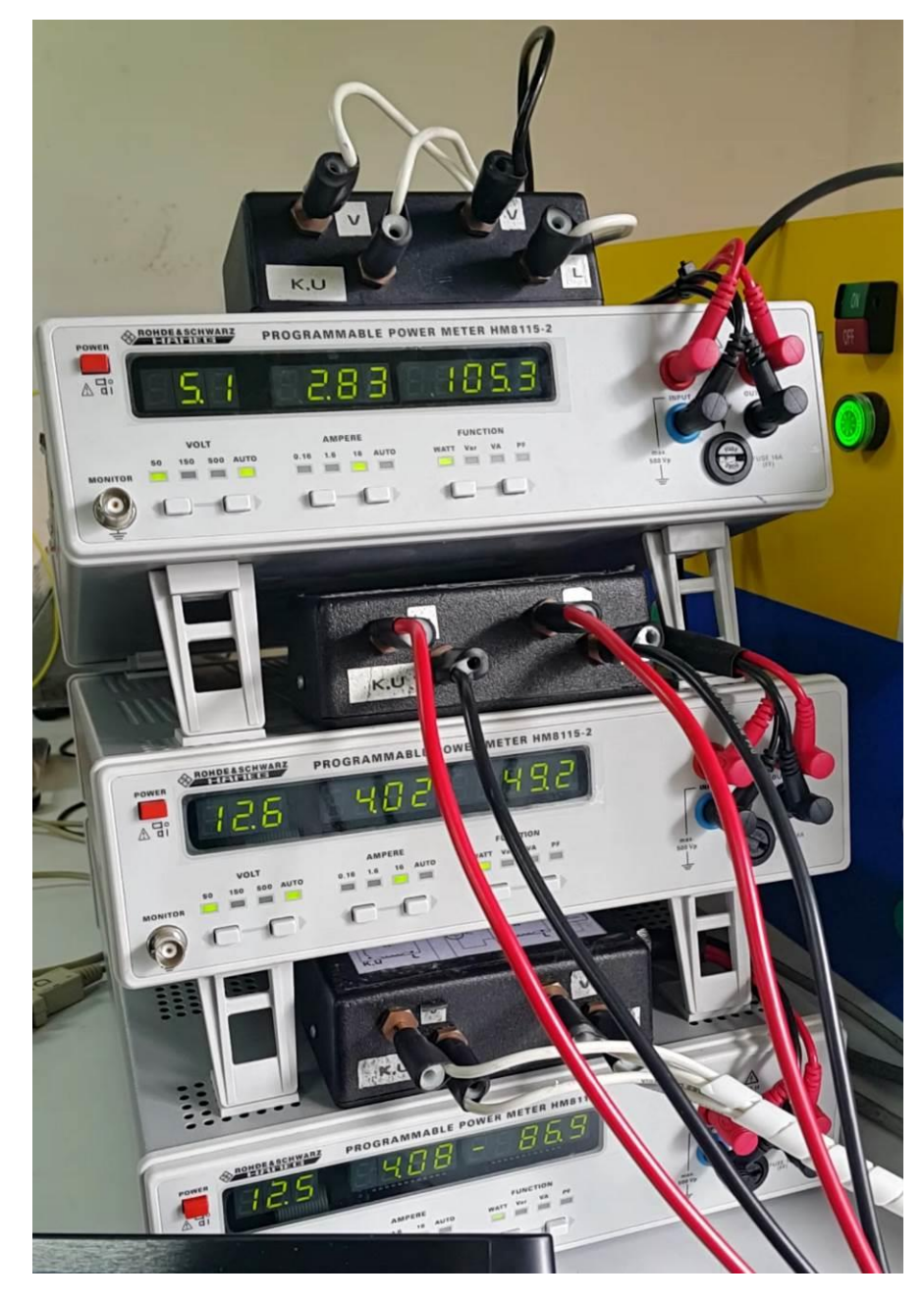

Donde podemos ver Voltaje, Corriente y Potencia en cada equipo y respectivamente:

- o Primer vatímetro: la carga (105,3W)
- o Segundo vatímetro: la entrada de los paneles (49,2W)
- o Tercer vatímetro: las baterías (- 86,9W), el signo negativo indica que las baterías están suministrando esa energía a las cargas.

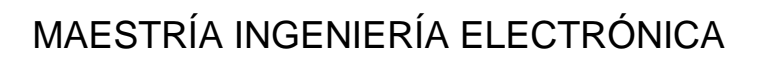

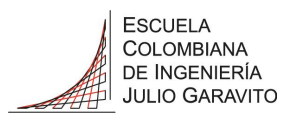

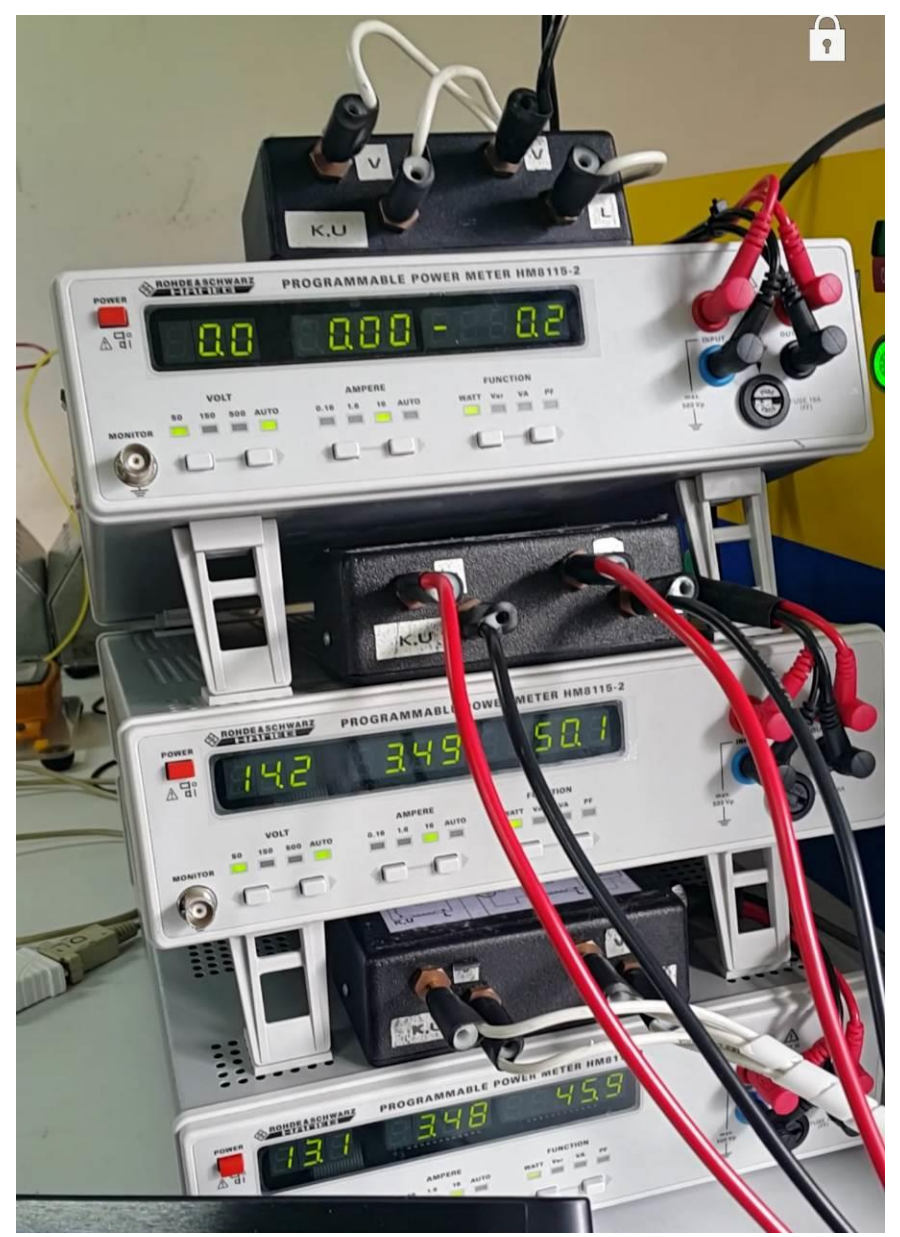

Prueba sin carga, solo baterías y paneles a través del conversor:

Donde podemos ver Voltaje, Corriente y Potencia en cada equipo y respectivamente:

- o Primer vatímetro: la carga (~0W)
- o Segundo vatímetro: la entrada de los paneles (50,1W)
- o Tercer vatímetro: las baterías (45,9W), el signo positivo significa que el panel está cargando las baterías.

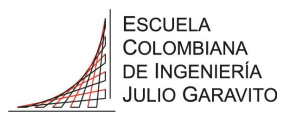

### 7. RESULTADOS

Con el presente proyecto se obtienen los siguientes entregables:

- Prototipo de energía eléctrica fotovoltaica, ensamblado y en funcionamiento.
- Documento de caracterización de los equipos actuales del laboratorio de energía de la Escuela Colombiana de Ingeniería (numerales [5.9,](#page-57-0) [6.3](#page-80-0) y [6.5\)](#page-91-0).
- Esquema del diseño del sistema de control utilizado y una propuesta para un esquema mejorado para una futura investigación (numerales [5.6.4,](#page-39-0) [5.6.5](#page-41-0) y [10\)](#page-105-0).
- Esquema del bus DC, con detalles de capacidad de carga y de respaldo (baterías) (numerales [5.6](#page-37-0) y [5.9\)](#page-57-0).
- Simulación del sistema fotovoltaico completo (numeral [6.2.5\)](#page-78-0).
- Documento de propuesta preliminar para la implementación de la iluminación del parqueadero de la Escuela con un sistema solar fotovoltaico, basada en mediciones establecidas en el campus. Este solo incluye los requerimientos técnicos (numeral [5.8.1](#page-46-0) y [5.8.2\)](#page-54-0).

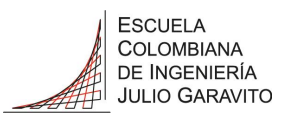

### 8. ANÁLISIS

Teniendo en cuenta las pruebas preliminares del numeral [6.5.1,](#page-91-1) podemos observar lo siguiente:

- Para determinar la conexión de los paneles se realizaron las siguientes pruebas y se tuvieron en cuenta los siguientes aspectos:
	- o Durante las mediciones de los paneles en la configuración en serie se presentan fluctuaciones, pero la conexión en paralelo las variaciones perduran más en el tiempo, como podemos observar en la gráfica los valles y las crestas son más pronunciadas.
	- o El área que representa la energía obtenida en la conexión en paralelo es mayor al área de la serie.
	- o El voltaje al que trabajan los paneles es de 12VDC por lo tanto si usamos la conexión en paralelo el sistema trabajara a este voltaje. Mientras que si usamos la conexión en serie el sistema quedaría trabajando a 24VDC.

Teniendo los aspectos mencionados y sabiendo que los inversores necesitan 12VDC en la entrada, la opción más adecuada es la conexión en paralelo de los paneles para alimentar el prototipo.

 Teniendo la disponibilidad de las baterías y una vez determinada la tensión de trabajo del sistema las baterías se conectarán todas en paralelo para cumplir con el voltaje de 12VDC, según el diseño del numeral [5.9.1.3](#page-59-0)

Con el diseño y el montaje completo podemos observar lo siguiente:

- Al realizar las pruebas con el controlador se puede analizar lo siguiente:
	- o El controlador tiene protección para la salida de las cargas, es decir en caso de sobre-corriente o sobrecarga el inmediatamente abre el circuito de salida a la carga, con lo que se obtiene 0VDC en la salida. Una vez estabilizado el sistema nuevamente se habilita la salida con 12VDC.
	- o El sistema de selección de carga o alimentación desde las baterías lo realiza el controlador de acuerdo a las necesidades de carga como se puede observar en los siguientes casos:
		- El de carga máxima aproximada soportada por el sistema: (numeral [6.5.3\)](#page-96-0) donde las baterías están entregando 86,9W y los paneles 49,2W para poder

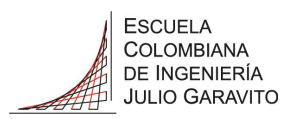

cumplir con la carga de 105,3W. La diferencia de 30,8W se debe principalmente al sistema de medición ya que los vatímetros tienen una tasa de refresco que funciona cada 5 segundos (mínimo 1 segundo) y en este instante él toma primero voltaje, luego corriente y finalmente potencia, lo que implica retardos entre las señales si están fluctuando tan rápido. Adicional a que tener tres equipos hace que las medidas con cambios muy rápidos no sean tan confiables. Para los otros casos del numeral [6.5.3](#page-96-0) las diferencias son de 4,2W y de 16,9W, teniendo en cuenta que son medidas más estables en el tiempo. Finalmente, también las pérdidas de los cables, protecciones y la eficiencia del controlador también afectan la señal en un valor no mayor al 10%.

- En el caso de Prueba sin carga del numeral [6.5.3](#page-96-0) se puede ver como toda la energía del panel se dedica a cargar las baterías, con unas pérdidas aproximadas del 8,3%
- Al analizar el comportamiento del inversor, es de gran importancia tener en cuenta que en vacío el inversor de onda pura consume cerca de 750mA, a 12VDC aproximadamente 9W, adicional a las bobinas de los relés térmicos, y las pérdidas de los cableados implican una carga adicional al sistema que esta entre 8W y 15W, cuando se trabaja con cargas AC, lo que quiere decir unas pérdidas del prototipo entre el 3,9% y el 11,7% basados en una potencia máxima entregada por el panel de 128W.
- El inversor también posee un sistema de alarma que indica cuando la tensión del bus DC está bajando más de lo debido, para un valor inferior a 10,5VDC el sistema se apaga, situación que ocurre bajo varias condiciones, por ejemplo, baja potencia procedente de los paneles y/o baterías o sobre cargas AC.
- La cantidad de puntos de medida del sistema permite hacer fácilmente análisis futuros de cargas, de manera muy sencilla y confiable. Solo se debe tener en cuenta que para los puntos de vatímetros hay que retirar el fusible para permitir una correcta medición, dejando el flujo de corriente a través del equipo de medición el cual debe tener una protección independiente.
- Para realizar estudios futuros donde se requiera aumentar la tensión del bus DC es importante tener en cuenta que el controlador soporta máximo 24VDC y el inversor solo 12VDC en la entrada, lo que implica desconectar el inversor y toda la sección DC entraría a trabajar a

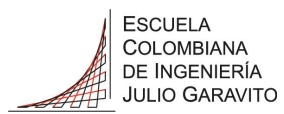

24VDC. Es necesario desconectar los puertos USB de la sección DC ya que su entrada es 12VDC. El resto pasa automáticamente a 24VDC sin problema. Cabe resaltar que todas las conexiones están hechas con terminales y borneras para mayor facilidad y manipulación en este tipo de modificaciones al prototipo que busca ser lo más flexible posible.

- Como se observa en la Ilustraciones 16 y 17 respectivamente en comparación con las 63 y 64 es de resaltar el comportamiento del controlador en busca del mpp al ver su comportamiento casi lineal en dirección al punto máximo de potencia desplazado hacia la izquierda lo que implica un aumento en la temperatura de los paneles y hacia abajo lo que implica una disminución en la radiación.
- Con respecto al cálculo de la iluminación del parqueadero se analizaron varios casos:
	- o Para el caso de las luminarias actuales y los paneles existentes de 87W el sistema da una instalación de 328 paneles lo cual hace inviable el proyecto ya que solo se van a iluminar 32 reflectores.
	- o Para mitigar un poco el impacto se propuso una alternativa de las mismas luminarias actuales, pero con los paneles solares nuevos de 260W, lo que permite una disminución en la cantidad de paneles a 110, lo cual continúa siendo inviable.
	- o Como tercera alternativa se propone cambiar las luminarias a reflectores tipo LED equivalentes en iluminación los cuales son de 30W y el cálculo para esta alternativa con los paneles existentes de 87W da un total de 57 paneles, pero retomando que tan solo son 32 reflectores, tampoco es una buena alternativa.
	- o Teniendo en cuenta los panoramas anteriores se propone la alternativa con reflectores tipo LED y los paneles nuevos de 260W, con la que se obtiene que son necesarios 20 paneles, a esta alternativa se le realizo el cálculo de la configuración del arreglo de paneles quedando 10 arreglos en paralelo de 2 paneles en serie, dando como tensión de trabajo 48VDC. Seguidamente se calcularon las baterías necesarias ya que al ser un sistema de iluminación éste requiere de almacenar la energía en el día y en la noche suplir a los reflectores con el banco de baterías, dicho calculo dio 52 baterías de las actuales pero configuradas a 48VDC es decir arreglos de 4 en serie lo que da un total de 208 baterías, lo que dificulta nuevamente la

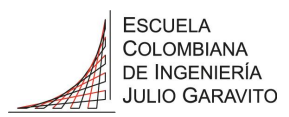

propuesta, llevándonos a buscar una nueva alternativa para el sistema de respaldo, con baterías de 155Ah en vez de las de 12Ah, lo que lleva a que se requieran 16 arreglos de 4 baterías en serie para un total de 64 baterías, es decir dos por reflector.

- o Para el último caso es importante tener en cuenta que el peso se incrementa significativamente al pasar de las baterías de 12Ah a las de 155Ah, ya que se pasa de 769,6Kg a 2944Kg.
- Para el prototipo se realizó el mismo análisis de cantidad de paneles y numero de baterías, pero en sentido contrario es decir partiendo de lo disponible (dos paneles de 87W y seis baterías de 12Ah) se buscó la mayor autonomía dando como resultado a plena carga (teórica=180W) en un día 2 horas, según los cálculos del numeral [5.9.](#page-57-0) Pero si la carga se disminuye a 90W la autonomía del día aumenta a 4 horas.

### 9. CONCLUSIONES

- El sistema de apertura y cierre de las diferentes cargas y secciones del prototipo hace sencilla la operación del sistema, gracias a sus indicadores, no solo por la flexibilidad sino por la confiabilidad del mismo gracias a las protecciones, de donde se puede concluir que es adecuado para el propósito del laboratorio de la Escuela Colombiana de Ingeniería y les da utilidad a los equipos disponibles y cumple por completo con el objetivo general del proyecto.
- Para diseñar el sistema de control de regulación de tensión, se analizaron los equipos disponibles y se determinó que el controlador Steca PRS-3030 (anexo numeral [12.2\)](#page-111-0) posee tanto un seguidor de MPPT como un regulador interno que trabaja a 12VDC o 24VDC, para éste prototipo se utiliza 12VDC para regular la carga, igualmente se realizaron las simulaciones correspondientes en el numeral [6.2.2;](#page-72-0) al simplificarse éste objetivo, el proyecto se expandió en los esquemas de control de los numerales [5.6.4](#page-39-0) y el circuito de potencia [5.6.5](#page-41-0) para los cuales se pudieron adicionar las protecciones necesarias para volver el sistema más robusto y confiable.
- En el numeral [5.6](#page-37-0) se encuentra el diseño completo del bus DC, de donde podemos concluir que es pertinente el uso de diferentes tipos de tensiones, como son 5VDC, 12VDC, 120VAC ya que las cargas comunes (tabla 1) son diversas, haciendo el sistema de fácil acceso para los usuarios gracias además a los tipos de conectores del prototipo.

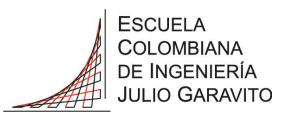

- Se puede concluir de las pruebas realizadas a las protecciones descritas en el numeral [5.6.4,](#page-39-0) que es importante tener en cuenta los arcos que se presentan en la apertura y cierre de los interruptores, especialmente cuando se trata de corrientes en DC, ya que estos llegan a temperaturas tan altas que funden los materiales de las protecciones, volviéndose un factor muy importante en la selección de los interruptores.
- Se puede concluir que es imprescindible el uso de un controlador con seguimiento del punto máximo de potencia para obtener el máximo desempeño de los sistemas. Si se analizan los datos del 2015 (numeral [6.5.1\)](#page-91-1) los cuales se realizaron directamente de los paneles, sin el controlador, podemos ver que el pico de potencia máxima aproximada fue de 64,2W. Mientras que con el uso del controlador con seguimiento del mpp fue de 128W para las medidas del 2016 (numeral [6.5.2\)](#page-93-0) teniendo en cuenta que son los mismos paneles, medida que podemos comprobar en la simulación teniendo en cuenta una radiación de 800W/m2 nos dio 123W (Ilustración 40)
- Para la iluminación del parqueadero (zona entrada peatonal) de la Escuela Colombiana de Ingeniería, se realizó el análisis económico de la última alternativa dando como resultado un flujo de caja con punto de equilibrio a los 12,5 años y una TIR del 8,7% para el capital y 2,9 para los activos. Con lo que se puede concluir que el sistema es viable bajo las condiciones planteadas, y teniendo en cuenta que los fabricantes garantizan que la eficiencia no se reduce 10% en 20 años (numeral [5.4.1\)](#page-20-0), haciendo este tipo de proyectos vida útil extensa. También es de resaltar que no han entrado en vigencia los incentivos de la ley 1715 [7], que permiten no solo la venta de excedentes, sino también beneficios arancelarios, entre otros, mejorando notablemente este tipo de proyectos.
- Se puede concluir que después de realizar el montaje del prototipo (numerales [6.3](#page-80-0) y [6.4.4\)](#page-83-0) , ejecutar las pruebas (numeral [6.5\)](#page-91-0) y determinar los parámetros de funcionamiento (numerales [5.9](#page-57-0) y [6.3\)](#page-80-0) , éste prototipo abre las puertas a futuras investigaciones y trabajos como los planteados en el numeral [10](#page-105-0)

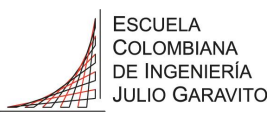

### <span id="page-105-0"></span>10. TRABAJOS FUTUROS

Con el presente proyecto se abre posibilidades para los siguientes proyectos principalmente:

- Realización y montaje de las soluciones fotovoltaicas propuestas para el parqueadero de la Escuela Colombiana de Ingeniería.
- Adaptación del bus DC a niveles de tensión superiores.
- Análisis detallado de capacidades de carga y de respaldo (con baterías)
- Paralelo entre modelos solares fotovoltaicos no interconectados e interconectados (on-grid y off-grid).
- Pruebas de armónicos ocasionadas por inversores de ondas puras y no rectificadas, estudio detallado de cargas.
- Elaboración de un inversor con entrada de tensión superior a 12 VDC.
- Realización de un elevador y reductor para permitir la conexión del sistema solar a distancias prolongadas entre el prototipo y los paneles.
- Sistema de adquisición de datos remoto con equipos disponibles en el laboratorio.
- Implementar un sistema de adquisición de datos remoto, vía Web.
- Implementar un sistema de control para un inversor trifásico.
- Manual de operación del prototipo, con prácticas preliminares de laboratorio.
- Estudio de la ley 1715 en sistemas solares fotovoltaicos

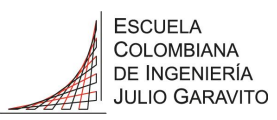

#### 11. BIBLIOGRAFÍA

- [1] EPIA the European Photovoltaic Industry Association, «Global Market Outlook for Photovoltaics 2014-2018,» Intersolar Europe, Europa, 2014.
- [2] A. Jäger-Waldau, «PV Status Report 2014,» Publications Office of the European Union, Luxembourg, 2014.
- [3] A. Jäger-Waldau, «pv status report 2013,» Publications Office of the European Union, Belgica, 2013.
- [4] Unidad de Planeación Minero Energética UPME, «PLAN DE EXPANSION DE REFERENCIA GENERACION - TRANSMISIÓN 2013-2027,» 2013.
- [5] La República, «Epsa lidera operación de laboratorio de energía solar,» *La República,* 15 Marzo 2014.
- [6] El Tiempo Casa Editorial, «Avanza el aporte a la sostenibilidad,» *Portafolio, Informe especial,* p. 1, 25 Septiembre 2014.
- [7] Congreso Republica de Colombia, «Archivo de la Presidencia 2010-2014,» 2014. [En línea]. Available: http://wsp.presidencia.gov.co/Normativa/Leyes/Documents/LEY 1715 DEL 13 DE MAYO DE 2014.pdf.
- [8] J. Klaus, I. Olindo, S. Arno, v. S. Rene y Z. Miro, Solar Energy: Fundamentals, Technology and Systems, Holanda: Delft University of Technology, 2014.
- [9] NREL National Renewable Energy Laboratory, «Research Cell Efficiency Records Chart,» 2014.
- [10] EPM, [En línea]. Available: http://www.epm.com.co/site/Home/Institucional/Nuestrasplantas/Energ%C3%ADa/Parqu eE%C3%B3lico.aspx.
- [11] CONSORCIO ENERGÉTICO CORPOEMA, «FORMULACIÓN DE UN PLAN DE DESARROLLO PARA LAS FUENTES NO CONVENCIONALES DE ENERGÍA EN COLOMBIA (PDFNCE),» Bogotá, 2010.
- [12] Incauca S.A., «Incauca S.A.,» [En línea]. Available: http://www.incauca.com/content/Cogeneraci-n-de-Energ. [Último acceso: 2016].
- [13] CIDET, «Normatividad sobre Energía Solar Térmica y Fotovoltaica,» 2012.

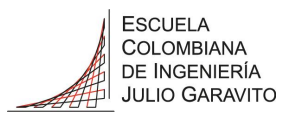

- [14] S. Q. -. I. S. e. Francía, «La Republica,» 2012. [En línea]. Available: http://www.larepublica.co/responsabilidad-social/colombia-un-mercado-con-potencial-enenergia-solar\_3773.
- [15] Universidad Nacional, «Hermes Sistema de información de la investicación,» [En línea]. Available: http://www.hermes.unal.edu.co/pages/Consultas/Grupo.xhtml;jsessionid=1CF270006AD6 B10F74113F330DF3E46A.tomcat2?idGrupo=254&opcion=1.
- [16] El espectador, «El espectador,» 2014. [En línea]. Available: http://www.elespectador.com/noticias/educacion/jorge-tadeo-lozano-universidadmovida-energia-solar-articulo-524953.
- [17] M. O. Rodríguez, Energías Renovables, Madrid: S.A. Ediciones Paraninfo, 2001.
- [18] R. Moreno Chuquen, A. Mejía y D. J. González Tristancho, «Caracterizacion y simulación detallada de módulos fotvoltaicos de primera generación,» *Revista CIDET,* nº Ed. No. 12, pp. 15-23, Mayo de 2015.
- [19] IDEAM UPME, «IDEAM Atlas de Radiación Solar, Ultravioleta y Ozono de Colombia,» IDEAM, 2015. [En línea]. Available: http://atlas.ideam.gov.co/visorAtlasRadiacion.html. [Último acceso: 08 01 2015].
- [20] P. X. Rios Reyes, D. J. González Tristancho, R. Moreno Chuquen, J. A. Ruiz Garzón y K. Ancines Pineda, «Diseño de una micro-red CC para el campus de la Escuela Colombiana de Ingeniería Julio Garavito,» *Revista de la Escuela Colombiana de Ingeniería,* vol. XXV, nº 100, pp. 37-45, oct-dic 2015.
- [21] M. Rosu-Hamzescu, S. Oprea y M. T. Inc., «AN1521,» 2013.
- [22] J. Rodriguez y P. Cortes, Predictive Control of Power Converters and Electrical Drives, Valparaiso: Wiley, 2012.
- [23] S. Li, «A MPPT control strategy with variable weather parameter and no DC/DC converter for photovoltaic systems,» *Solar Energy,* vol. 108, pp. 117-125, 2014.
- [24] J. Nelson, The Physics of Solar Cells, 1 ed., London: Imperial College Press, 2003.
- [25] M. Green, Third Generation Photovoltaics Advanced Solar Energy Conversion, 1 ed., Berlin: Springer-Verlag Berlin Heidelberg, 2003.
- [26] J. Phang, D. Chan y J. Phillips, «Accurate analytical method for the extraction of solar cell model parameters,» *Electronics Letters,* vol. 20, nº 10, pp. 406-408, May 10 1984.
- [27] R. L. CUMMEROW, «Photovoltaic Effect in p-n Junctions,» *Physical Review,* vol. 95, nº 1, pp. 16-21, 1 Jul 1954.
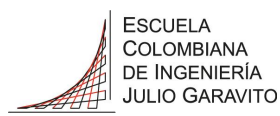

- [28] R. Chenni, M. Makhlouf, T. Kerbache y A. Bouzid, «A detailed modeling method for photovoltaic cells,» *Energy,* vol. 32, nº 9, pp. 1724-1730, September 2007.
- [29] W. D. Soto, S. Klein y W. Beckman, «Improvement and Validation of a Model for Photovoltaic Array Performance.,» *Solar Energy,* vol. 80, nº 1, pp. 78-88, January 2006.
- [30] P. Wurfel, Physics of Solar Cells: From Basic Principles to Advanced Concepts, 1 ed., Weinheim: Wiley VCH, Marzo 2009.
- [31] V. Quaschning, Regenerative Energiesysteme, Hanser Verlag Munchen, 2009.
- [32] D. A. C. Tirado, «Sistema fotovoltaico conectado a red orientado a autoconsumo ubicado en el edificio de laboratorios de estructuras y materiales de la Escuela Colombiana de Ingeniería Julio Garavito,» Universidad Internacional de Andalucía, España, Nov. 2015.
- [33] Instituto para la Diversificación y Ahorro de la Energía (IDAE), «Pliego de condiciones técnicas de instalaciones conectadas a red,» PROGENSA, Madrid, Julio-2011.
- [34] J. A. R. Garzón, «Design and project feasibility analysis using RETScreen of PV systems in Colombia,» University of Dundee, Dundee, Sept 2014.
- [35] Natural Resources Canada, «Natural Resources Canada,» 2016. [En línea]. Available: http://www.nrcan.gc.ca/energy/software-tools/7465. [Último acceso: 2016].
- [36] Codensa Grupo Enel, «tarifas de energía eléctrica (\$/kwh) reguladas por la comisión de regulación de energía y gas (CREG) mayo de 2016,» Bogota, nayo 2016.
- [37] Banco de la Republica de Colombia, «Informe sobre Inflación,» Bogotá, Dic 2015.
- [38] S. S. D, «Modeling and Simulation of Incremental Conductance MPPT Algorithm for Photovoltaic Applications,» *International Journal of Scientific Engineering and Technology,*  vol. 2, nº 7, pp. 681-685, 2013.
- [39] MathWorks, «MathWorks,» [En línea]. Available: http://www.mathworks.com/products/simelectronics/.
- [40] University of Colorado, «RENEWABLE SOURCES AND EFFICIENT ELECTRICAL ENERGY SYSTEMS,» [En línea]. Available: http://ecee.colorado.edu/~ecen2060/matlab.html.
- [41] The MathWorks, Inc., «MathWorks,» [En línea]. Available: http://www.mathworks.com/help/physmod/elec/ref/solarcell.html?searchHighlight=solar# bryn2ip. [Último acceso: 2016].

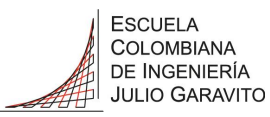

### **ANEXOS**  $12.$

#### $12.1$ **Especificaciones Panel Solar KC85TS**

THE NEW VALUE FRONTIER

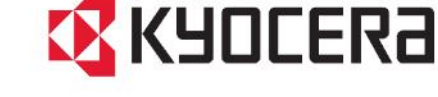

# KC85TS

HIGH EFFICIENCY MULTICRYSTAL PHOTOVOLTAIC MODULE

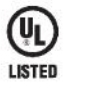

# **HIGHLIGHTS OF KYOCERA PHOTOVOLTAIC MODULES**

Kyocera's advanced cell processing technology and automated production facilities produce a highly efficient multicrystal photovoltaic module.

The conversion efficiency of the Kyocera solar cell is over 16%. These cells are encapsulated between a tempered glass cover

and a pottant with back sheet to provide efficient protection from the severest environmental conditions. The entire laminate is installed in an anodized aluminum frame to provide structural strength and ease of installation.

## **APPLICATIONS**

- **O** Microwave / Radio repeater stations
- **Electrification of villages in remote areas**
- **•** Medical facilities in rural areas **O** Power source for summer vacation homes
	-
- **Emergency communication systems**
- · Water quality and environmental data monitoring systems ● Navigation lighthouses

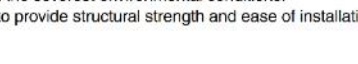

- Pumping systems for irrigation, rural water supplies
- and livestock watering Aviation obstruction lights

● FACTORY : ISO9001 and ISO 14001

- Cathodic protection systems
- · Desalination systems
- **•** Railroad signals
- $\bullet$  etc.

## **MODEL KC85TS**

● MODULE : UL1703 certified<br>Hazardous Locations Class 1, Div 2, Groups A, B, C and D

## **QUALITY ASSURANCE**

**QUALIFICATIONS** 

#### Kyocera multicrystal photovoltaic modules have passed the following tests.

- Thermal cycling test Thermal shock test Thermal / Freezing and high humidity cycling test Electrical isolation test
- Hail impact test Mechanical, wind and twist loading test Salt mist test Light and water-exposure test Field exposure test

## **LIMITED WARRANTY**

※1 year limited warranty on material and workmanship

%20 years limited warranty on power output: For detail, please refer to "category IV" in Warranty issued by Kyccera

Clong form output warranty shall warrant if PV Module(s) exhibits power eutput of less than 90% of the original minimum reted power specified at the time of sale within<br>T0 years and less than 80% within 20 years after the

## **ELECTRICAL CHARACTERISTICS**

Current-Voltage characteristics of Photovoltaic Module KC85TS at various cell temperatures

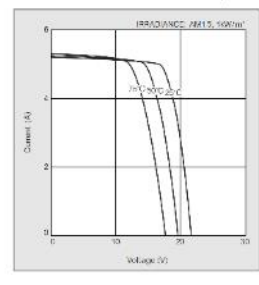

Current-Voltage characteristics of Photovoltaic Module KC85TS at various irradiance levels

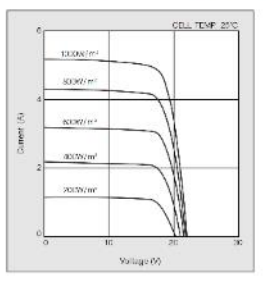

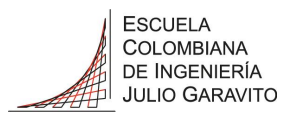

## **SPECIFICATIONS**

## **KC85TS**

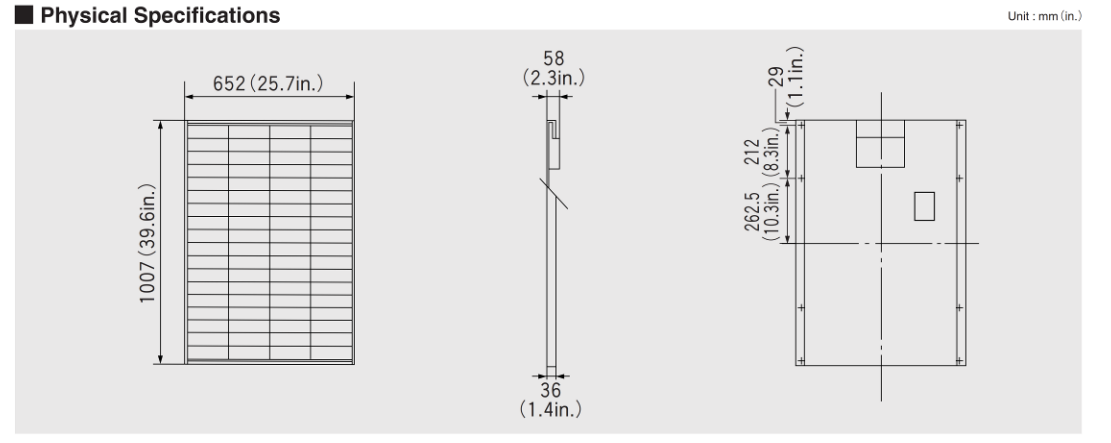

#### Specifications

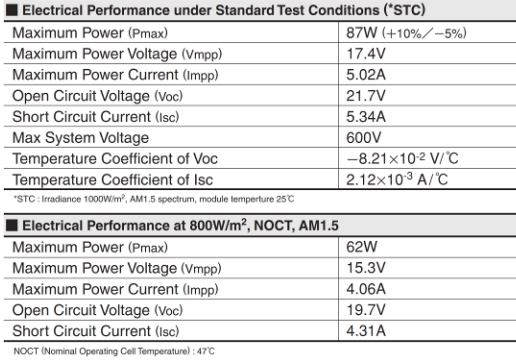

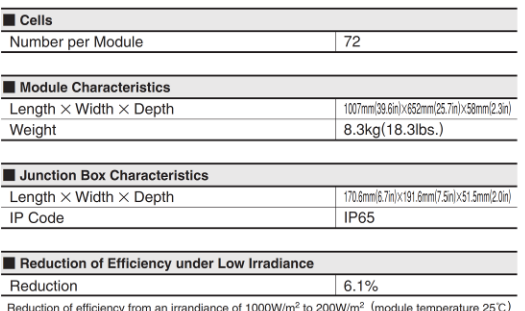

Please contact our office for further information

# **EX** KYOCERA **KYOCERA Corporation**

## KYOCERA Corporation Headquarters

**EXECUTION COLUMNS**<br>CORPORATE SOLAR ENERGY DIVISION<br>Fakeda Tobadono-cho<br>Fushimi-ku, Kyoto<br>TEL:(81)75-604-3476 FAX:(81)75-604-3475<br>http://www.kyocera.com

# ● KYOCERA Solar, Inc.

7812 East Acoma Drive<br>Scottsdale, AZ 85260, USA<br>TEL:(1)480-948-8003 or (800)223-9580 FAX:(1)480-483-6431<br>http://www.kyocerasolar.com<br>http://www.kyocerasolar.com

# · KYOCERA Solar do Brasil Ltda.

22790-200, Recreio dos Bandeirantes, Rio de Janeiro, Brazil<br>22790-200, Recreio dos Bandeirantes, Rio de Janeiro, Brazil<br>TEL:(55)21-2437-8525 FAX:(55)21-2437-2338<br>http://www.kyocerasolar.com.br

# $\begin{array}{ll} \bullet{\texttt{ KYOCERA}}{\texttt{Solar}}\texttt{Pty Ltd.}\\ \texttt{Level 3, 6-10 Talavera Road, North Ryde}\\ \texttt{NS.W. 2113, Australia}\\ \texttt{TEL: (61)}\texttt{2-9870-3946} \texttt{FAX: (61)}\texttt{2-9888-9588}\\ \texttt{http://www.yocerasolar.com.au/} \end{array}$

• KYOCERA Fineceramics GmbH Fritz-Mueller-Strasse 107, 73730 Esslingen, German<br>TEL:(49)711-93934-999 FAX:(49)711-93934-950<br>http://www.kyocerasolar.eu

Kyocera reserves the right to modify these specifications without notice

# · KYOCERA Asia Pacific Pte. Ltd. 298 Tiong Bahru Road, #13-03/05<br>Central Plaza, Singapore 168730<br>TEL:(65)6271-0500 FAX:(65)6271-0600

· KYOCERA Asia Pacific Ltd. 

• KYOCERA Asia Pacific Ltd. Taipei Office 10 Fl., No.66, Nanking West Road, Taipei, Taiwar<br>TEL:(886)2-2555-3609 FAX:(886)2-2559-4131

• KYOCERA(Tianjin) Sales & Trading Corporation 19F, Tower C HeQiao Building 8A GuangHua Rd.<br>Chao Yang District, Beijing 100026, China<br>TEL:(86)10-6583-2270 FAX:(86)10-6583-2250

LIE/10910704-SAGM

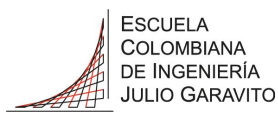

 $12.2$ 

# MAESTRÍA INGENIERÍA ELECTRÓNICA

# Especificaciones controlador PRS-3030

REGULADORES DE CARGA SOLAR

#### **Steca Solarix PRS** 1010, 1515, 2020, 3030

El regulador de carga solar Steca Solarix PRS impresiona tanto por su sencillez como por su potencia, y ofrece al mismo tiempo un diseño moderno y un display cómodo de manejar a un precio irresistible.<br>Varios LED en diferentes colores informan a primera vista sobre el

estado de carga de la batería. Aquí entran en acción los algoritmos modernos de Steca, que aseguran un óptimo cuidado de la batería.<br>Los reguladores de carga Solarix PRS están equipados con un fusible electrónico que garantiza una protección inmejorable. Trabajan en serie y separan el módulo solar de la batería para proteger a esta última contra sobrecarga.

Además, se pueden equipar con funciones especiales para proyectos mayores. Ejemplos de ello son la función de luz nocturna y las tensiones seleccionables, tanto al final de la carga como en la descarga total.

#### Características del producto

- 
- Regulador serie<br>Selección automática de tensión<br>Regulación de tensión<br>Regulación MAP
- 
- Tecnología de carga escalonada
- 
- 
- 
- r recunivoja de carga en función de la corriente<br>Peconexión automática del consumidor<br>Compensación de temperatura<br>Posible una puesta a tierra positiva de un borne o negativa de<br>Posible una puesta a tierra positiva de un bo varios bornes<br>Carga mensual de mantenimiento
- 

#### Funciones de protección electrónica

- 
- Protección contra sobrecarga<br>Protección contra descarga total<br>Protección contra golaridad inversa de los módulos (≤ 36 V), la<br>corea ula batada el altituda inversa de los módulos (≤ 36 V), la
- carga y la batería<br>Fusible electrónico automático
- 
- Protección contra cortocircuito de la carga y los módulos solares<br>Protección contra sobretensión en la entrada del módulo<br>Protección contra circuito abierto sin batería
- 
- 
- Protección contra corriente inversa por la noche<br>Protección contra sobretemperatura y sobrecarga<br>Desconexión de carga por sobretensión en la batería

## Indicaciones

- marcaciones<br>· Display LED multifuncional<br>· LED de varios colores
- 
- 5 LED indican los estados de funcionamiento<br>~ para funcionamiento, estado de carga, avisos de fallo

#### Opciones

Función de luz vespertina o nocturna fábrica o configurable por el<br>Steca PA RC100 Parametrización de los valores funcionales con el Steca PA RC100

#### Certificaciones

- Conforme a los estándares europeos (CE)
- 
- Fabricado en Alemania<br>Desarrollado en Alemania
- Fabricado conforme a ISO 9001 e ISO 14001

Accesorios Steca<br>· Control remoto Steca PA RC100

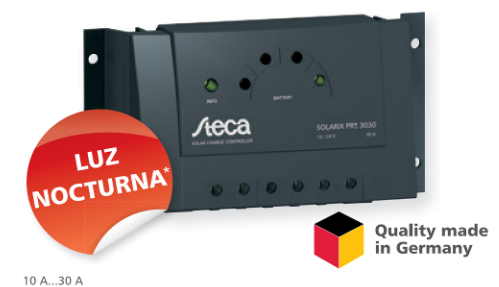

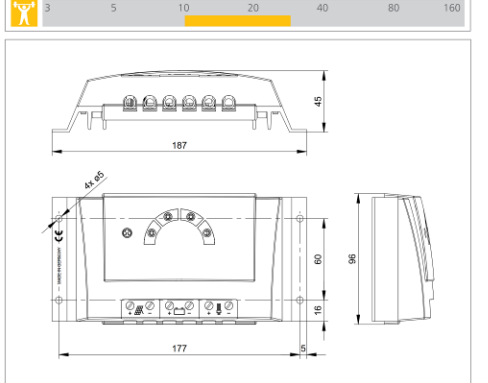

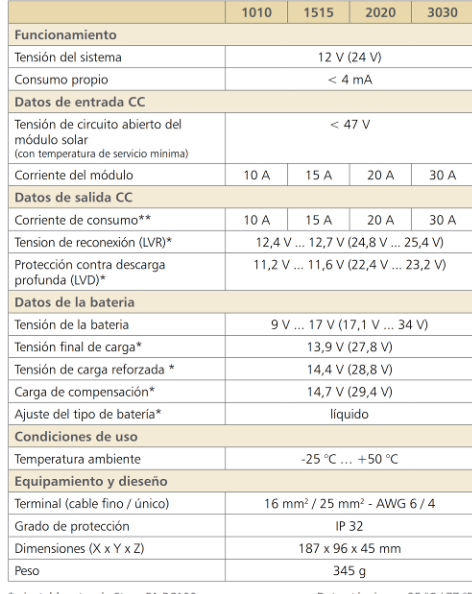

\* ajustable a través Steca PA RC100<br>\*\* Los inversores no deben conectar: Datos técnicos a 25 °C / 77 °F . .<br>tarse a la salida de carga

**BASIC** 

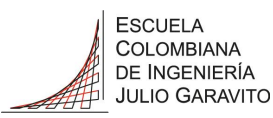

# 12.3 Especificaciones inversor PST-1000-12

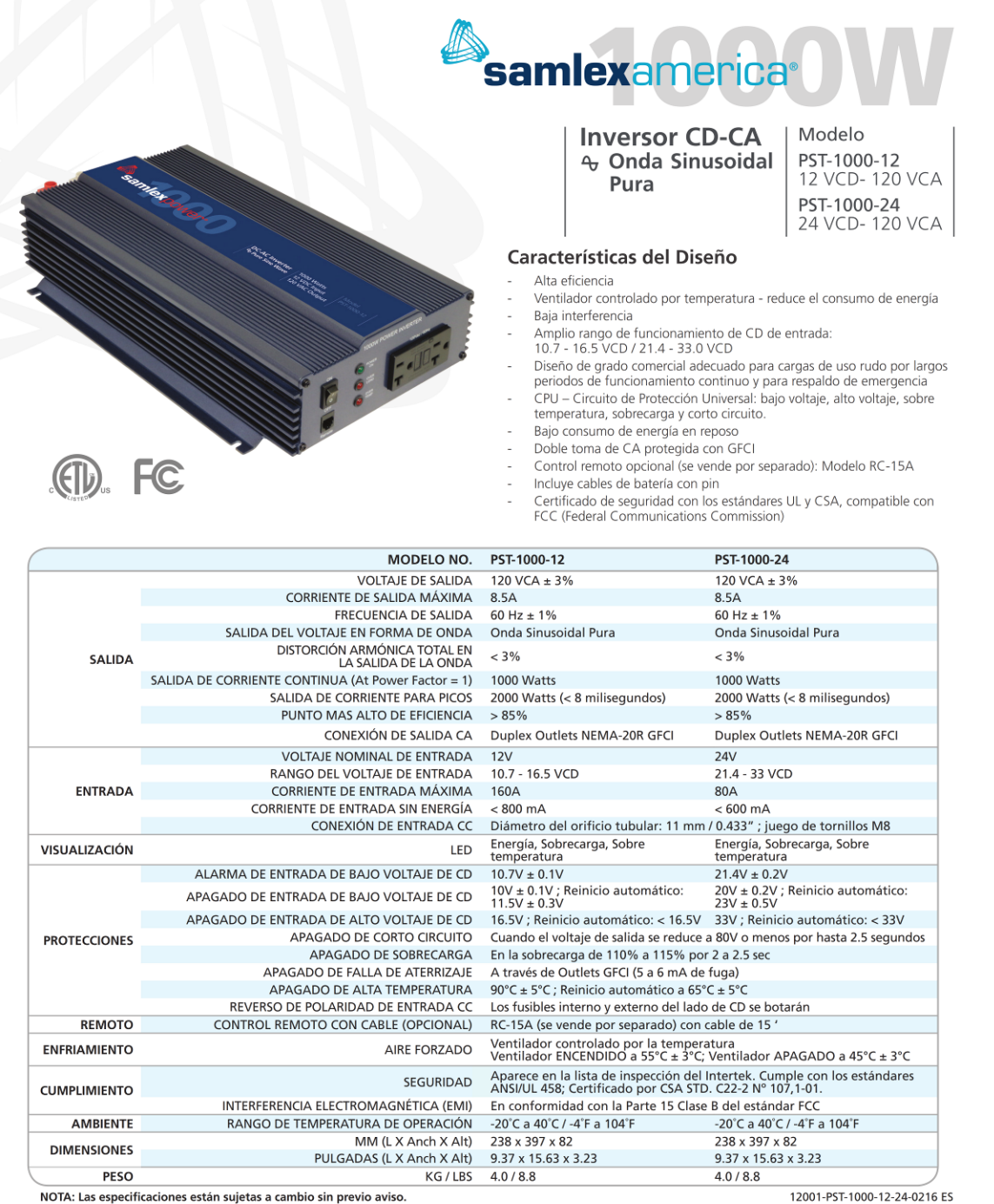

NOTA: Las especificaciones están sujetas a cambio sin previo aviso.

Para ver una selección completa de los Productos Samlex, visite nuestra página de internet: www.samlexamerica.com<br>ó envíenos su correo electrónico a: sales@samlexamerica.com

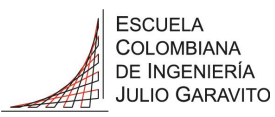

#### Especificaciones Baterías MT12120  $12.4$

# **MWMTCK &**

#### **Dimensions**

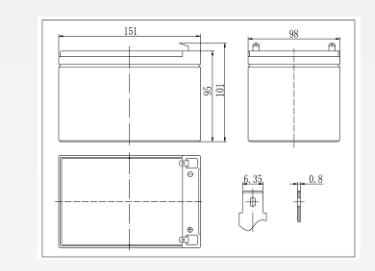

## **Specifications**

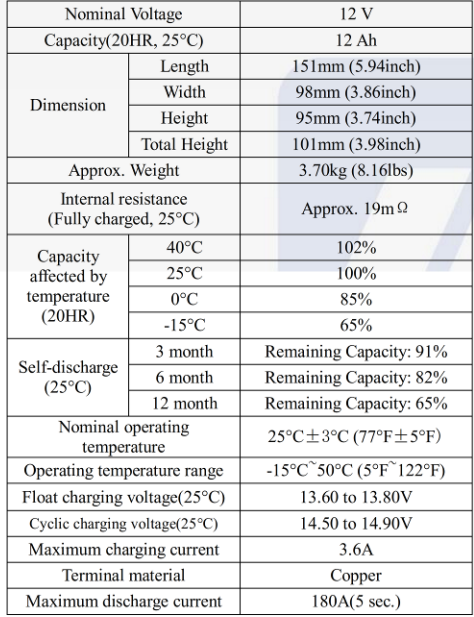

## MT12120(12V12Ah)

## The Relationship for Open Circuit Voltage and Residual Capacity (25°C)

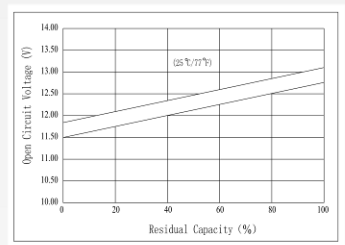

## Charging Characteristics(25°C)

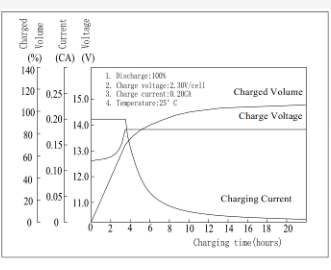

## Cycle Life(25°C)

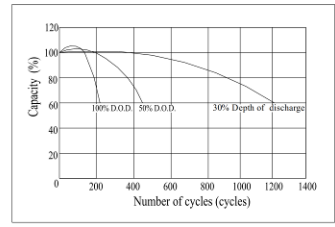

Note: Floating life at 20°C designed for 5 years.

◆ AGM anda VRLA technology;

 $\blacklozenge$  Recognized by UL & CE;

 $\blacklozenge$  ABS container. Orange, Blue or Black Color.

## Constant Current Discharge Characteristics (A, 25°C)

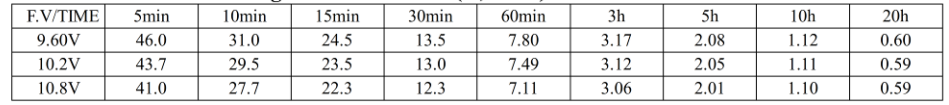

## Constant Power Discharge Characteristics (Watt, 25°C)

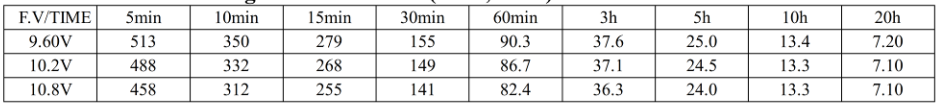

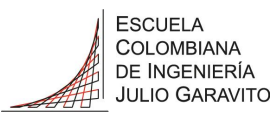

#### Especificaciones panel solar CS6P-260 12.5

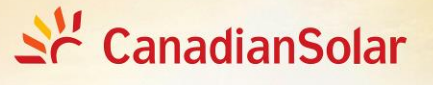

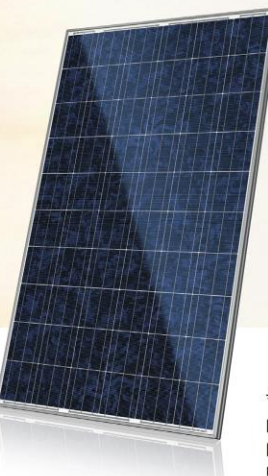

\*Black frame product can be provided upon request.

.............................

CS6P-260 | 265 | 270P

The high quality and reliability of Canadian Solar's modules is ensured by 15 years of experience in module manufacturing, well-engineered module design, stringent BOM quality testing, an automated manufacturing process and 100% EL testing.

#### **KEY FEATURES**

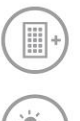

5Wp

No.1<br>PTC

Excellent module efficiency of up to 16.79 %

Outstanding low irradiance performance: 96.5 %

Positive power tolerance of up to 5 W

High PTC rating of up to 92.0 %

IP67 junction box for long-term weather endurance

Heavy snow load up to 5400 Pa, wind load up to 2400 Pa

Salt mist, ammonia and blown sand resistance, for seaside, farm and desert environments\*  $25_{\text{years}}$ linear power output warranty

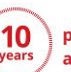

product warranty on materials and workmanship

#### **MANAGEMENT SYSTEM CERTIFICATES\***

ISO 9001:2008 / Quality management system ISO/TS 16949:2009 / The automotive industry quality management system ISO 14001:2004 / Standards for environmental management system OHSAS 18001:2007 / International standards for occupational health & safety

#### **PRODUCT CERTIFICATES\***

IEC 61215 / IEC 61730: VDE / CE / MCS / JET / SII / CEC AU / INMETRO / CQC UL 1703 / IEC 61215 performance: CEC listed (US) / FSEC (US Florida) UL 1703: CSA / IEC 61701 ED2: VDE / IEC 62716: VDE / IEC 60068-2-68: SGS Take-e-way / UNI 9177 Reaction to Fire: Class 1

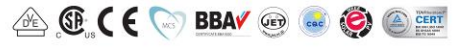

As there are different certification requirements in different markets, please contact your local Canadian Solar sales representative for the specific certificates applicable to the products in the region in which the products are to be used.

**CANADIAN SOLAR INC.** is committed to providing high quality solar products, solar system solutions and services to customers around the world. As a leading manufacturer of solar modules and PV project developer with over 14 GW of premium quality modules deployed around the world since 2001, Canadian Solar Inc. (NAS-DAQ: CSIQ) is one of the most bankable solar companies worldwide.

#### **CANADIAN SOLAR INC.**

545 Speedvale Avenue West, Guelph, Ontario N1K 1E6, Canada, www.canadiansolar.com, support@canadiansolar.com

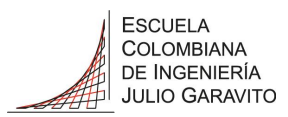

#### **ENGINEERING DRAWING (mm)**

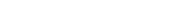

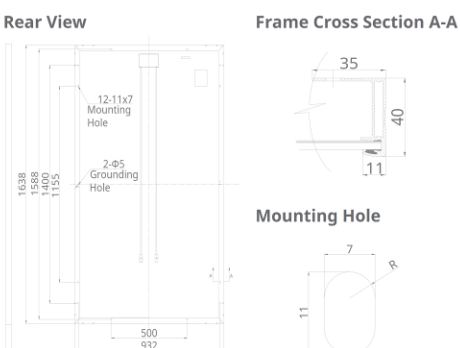

### **ELECTRICAL DATA | STC\***

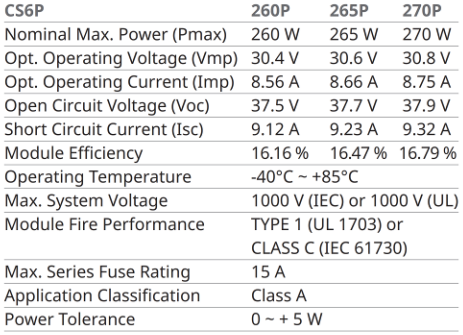

\* Under Standard Test Conditions (STC) of irradiance of 1000 W/m<sup>2</sup>, spectrum AM<br>1.5 and cell temperature of 25°C.

#### **ELECTRICAL DATA | NOCT\***

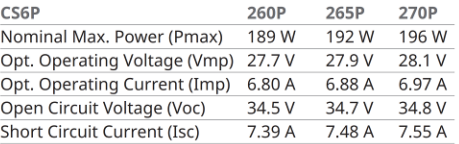

\* Under Nominal Operating Cell Temperature (NOCT), irradiance of 800 W/m<sup>2</sup>, spectrum AM 1.5, ambient temperature 20°C, wind speed 1 m/s.

#### PERFORMANCE AT LOW IRRADIANCE

Industry leading performance at low irradiance, average relative efficiency of 96.5 % from an irradiance of 1000 W/ m<sup>2</sup> to 200 W/m<sup>2</sup> (AM 1.5, 25°C).

The specification and key features described in this datasheet may deviate slightly<br>and are not guaranteed. Due to on-going innovation, research and product<br>methancement, Canadian Solar Inc. reserves the right to make any

Caution: For professional use only. The installation and handling of PV modules<br>requires professional skills and should only be performed by qualified professionals.<br>Please read the safety and installation instructions be ......................

#### CS6P-265P / I-V CURVES

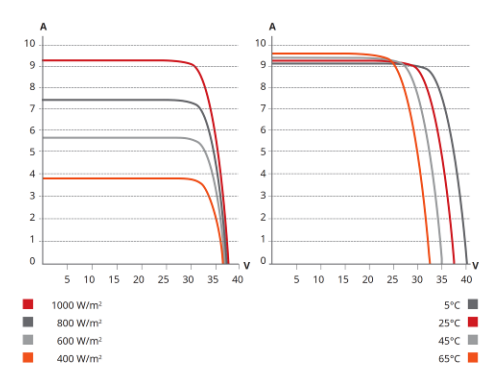

#### **MECHANICAL DATA**

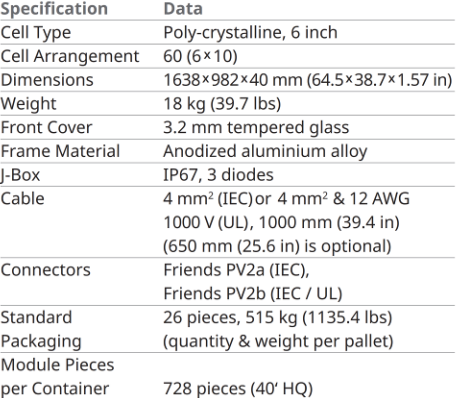

#### **TEMPERATURE CHARACTERISTICS**

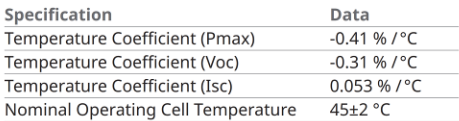

#### **PARTNER SECTION**

. . . . . . . . . . . . . . . . . . .

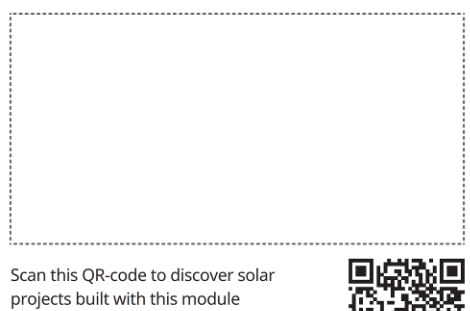

CANADIAN SOLAR INC. Apr. 2016. All rights reserved, PV Module Product Datasheet V5.4C2\_EN

## 116

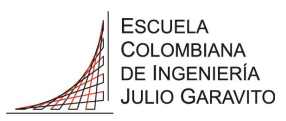

# 12.6 Datos

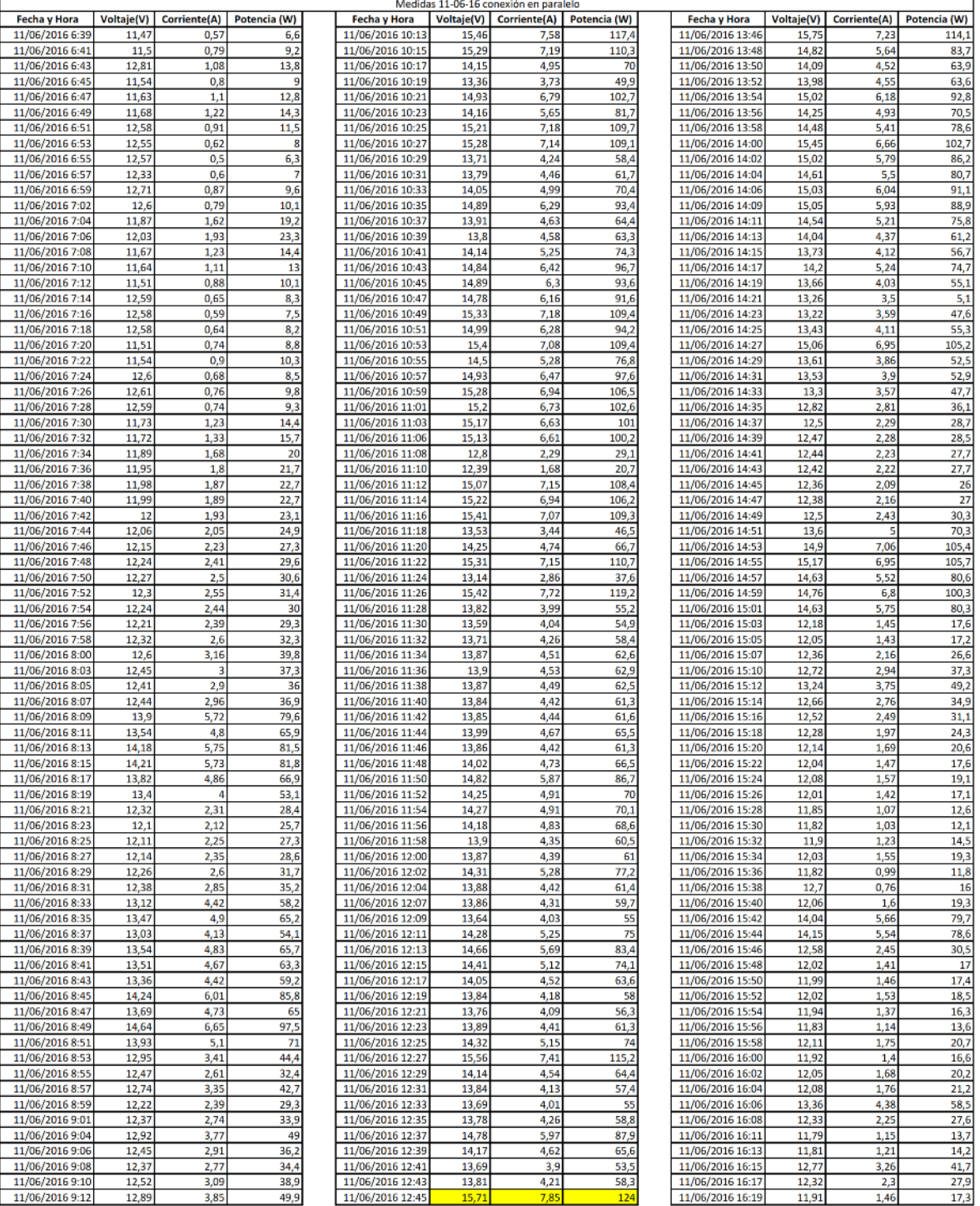

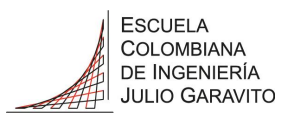

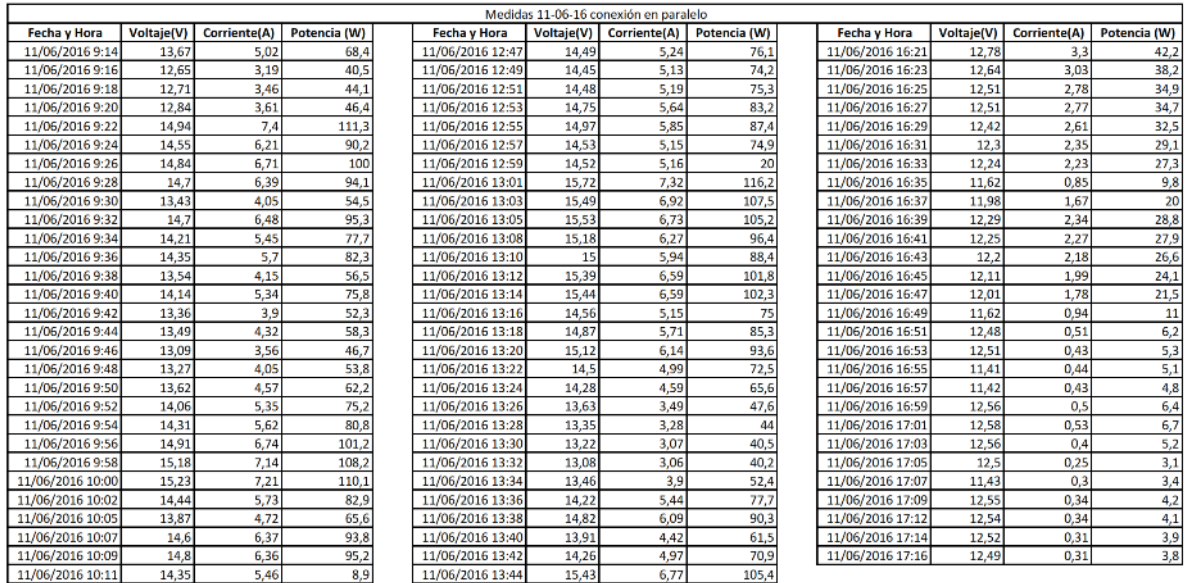

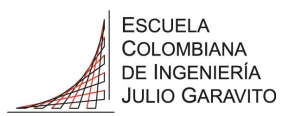

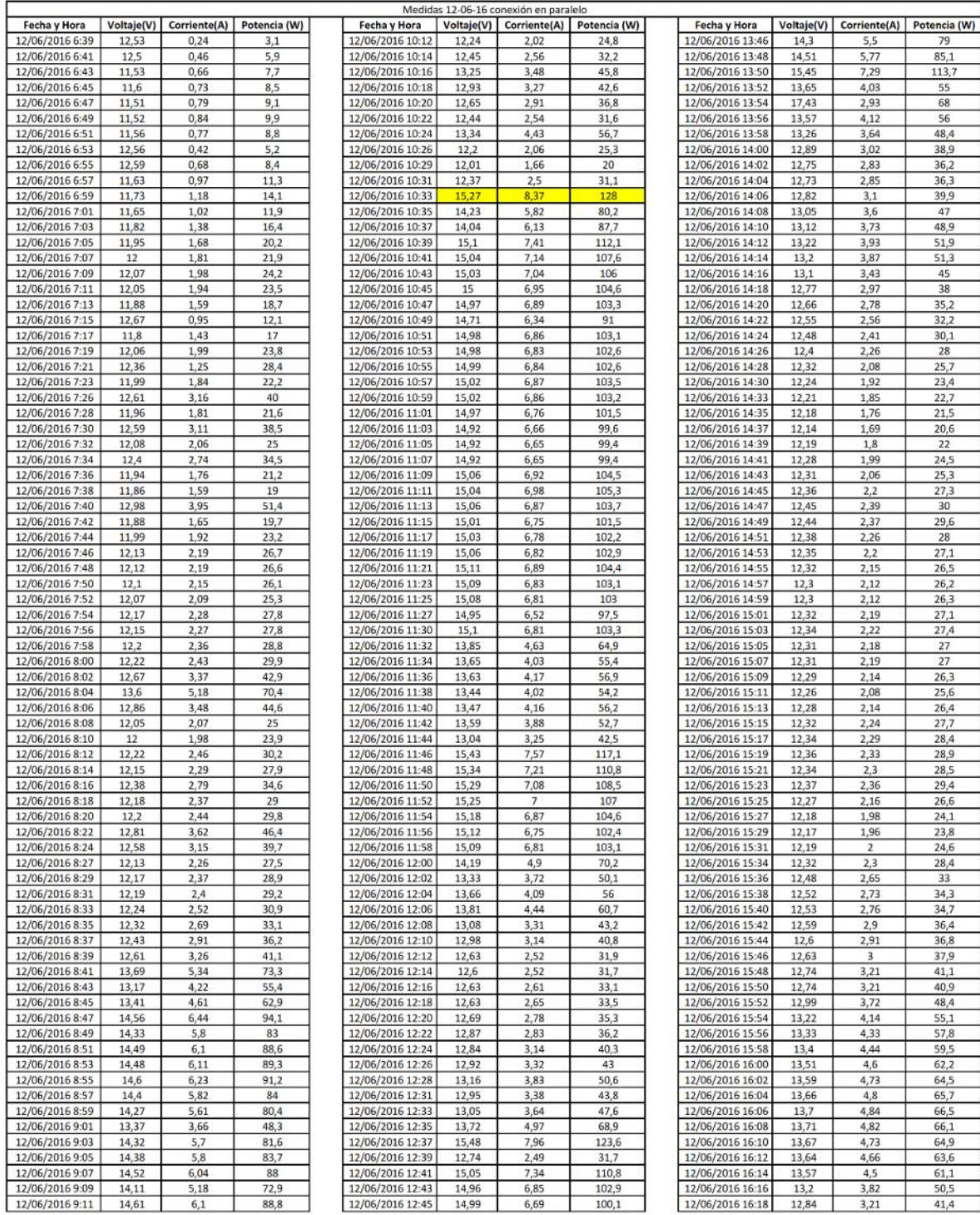

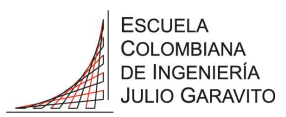

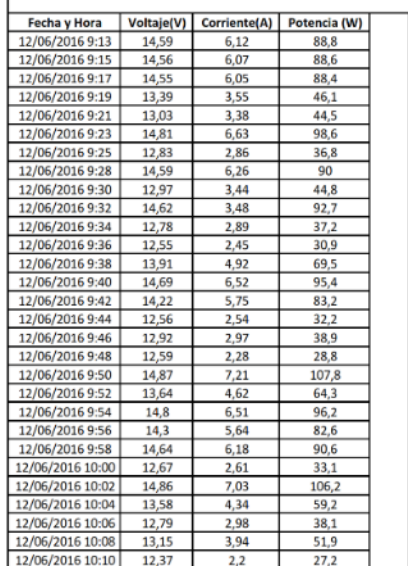

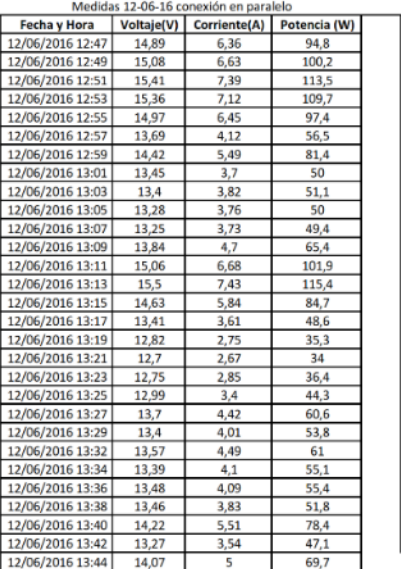

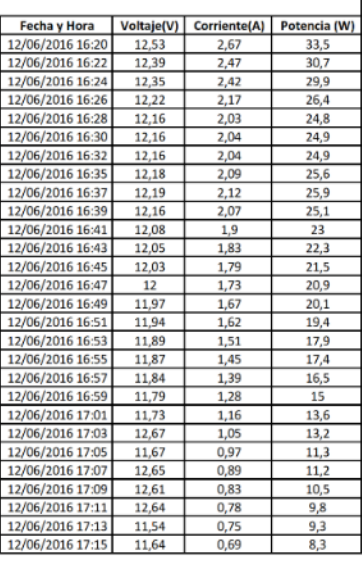